### **MEMOIRE POUR LE DIPLOME D'ETUDES SPECIALISEES DE PHARMACIE HOSPITALIERE ET DES COLLECTIVITES**

Soutenu publiquement le 25 septembre 2015 Par **Melle LOUVRIER Marion** 

Conformément aux dispositions du Décret du 10 septembre 1990 tient lieu de

**THESE EN VUE DU DIPLOME D'ETAT DE DOCTEUR EN PHARMACIE** 

\_\_\_\_\_\_\_\_\_\_\_\_\_\_\_\_\_\_\_\_\_\_\_\_\_\_\_\_\_

### **STRATEGIE DE DEVELOPPEMENT D'UNE BASE PROTOCOLAIRE UNIQUE INFORMATISEE EN ONCOPEDIATRIE**

### **– APPLICATION AU SEIN DU RESEAU D'ONCOPEDIATRIE D'AQUITAINE, RESILIAENCE**

\_\_\_\_\_\_\_\_\_\_\_\_\_\_\_\_\_\_\_\_\_\_\_\_\_\_\_\_\_

### **Membres du jury :**

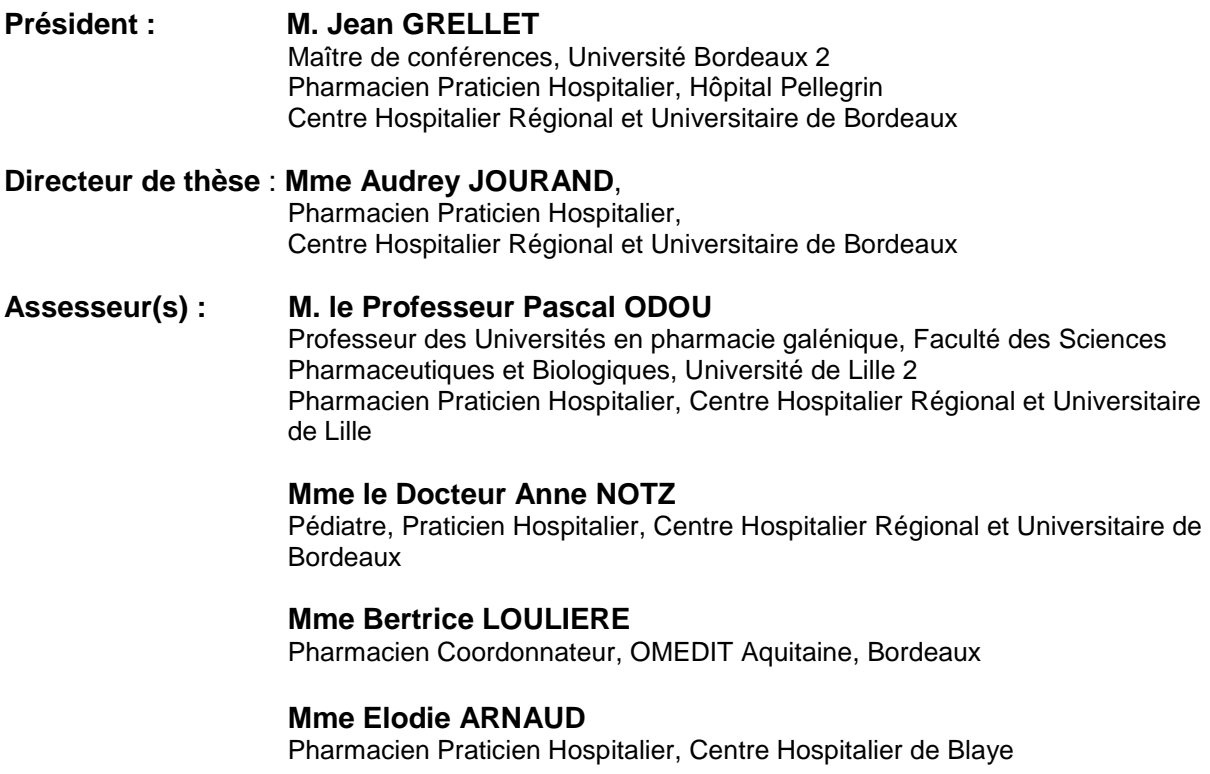

### **MEMOIRE POUR LE DIPLOME D'ETUDES SPECIALISEES DE PHARMACIE HOSPITALIERE ET DES COLLECTIVITES**

Soutenu publiquement le 25 septembre 2015 Par **Melle LOUVRIER Marion** 

Conformément aux dispositions du Décret du 10 septembre 1990 tient lieu de

**THESE EN VUE DU DIPLOME D'ETAT DE DOCTEUR EN PHARMACIE** 

\_\_\_\_\_\_\_\_\_\_\_\_\_\_\_\_\_\_\_\_\_\_\_\_\_\_\_\_\_

### **STRATEGIE DE DEVELOPPEMENT D'UNE BASE PROTOCOLAIRE UNIQUE INFORMATISEE EN ONCOPEDIATRIE**

### **– APPLICATION AU SEIN DU RESEAU D'ONCOPEDIATRIE D'AQUITAINE, RESILIAENCE**

\_\_\_\_\_\_\_\_\_\_\_\_\_\_\_\_\_\_\_\_\_\_\_\_\_\_\_\_\_

### **Membres du jury :**

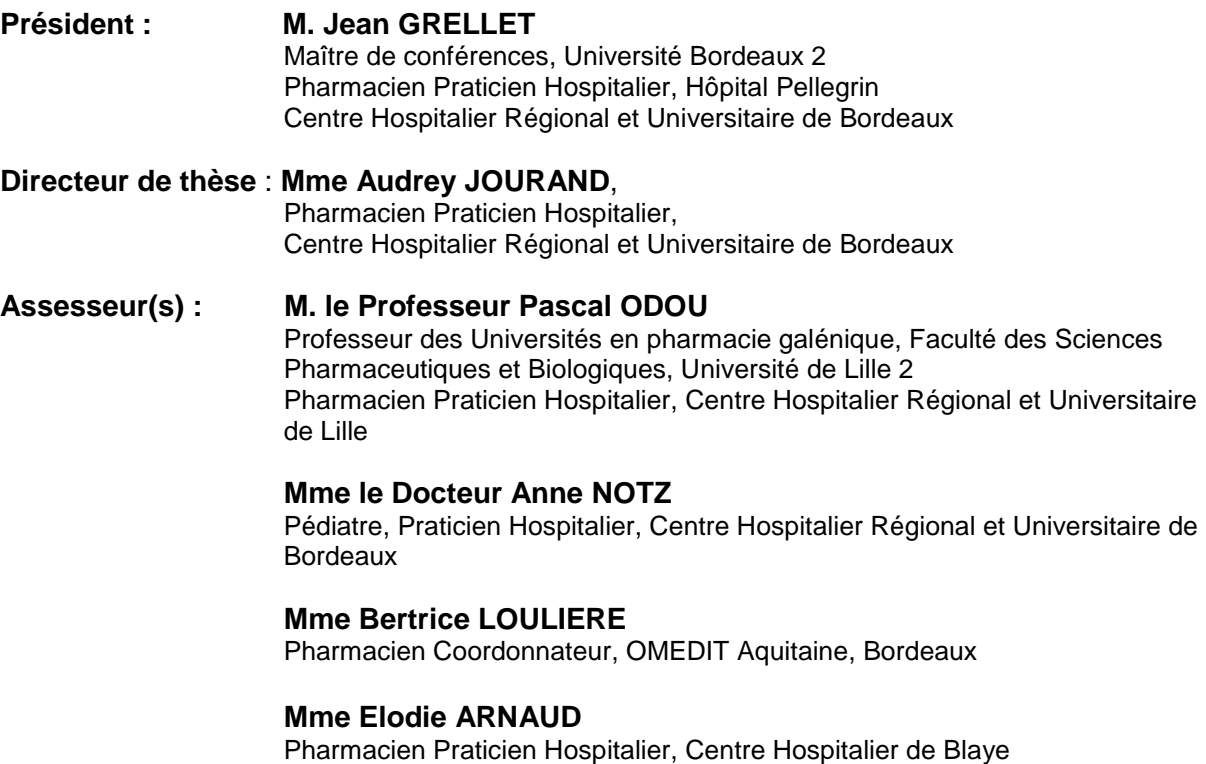

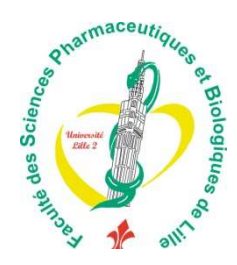

**Faculté des Sciences Pharmaceutiques** 

**et Biologiques de Lille** 

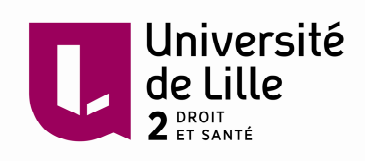

### **Université Lille 2 – Droit et Santé**

Président : Professeur Xavier VANDENDRIESSCHE Vice- présidents : Professeur Alain DUROCHER Professeur Régis BORDET Professeur Eric KERCKHOVE Professeur Eric BOULANGER Professeur Frédéric LOBEZ Professeur Damien CUNY Professeur Benoit DEPREZ Professeur Murielle GARCIN Monsieur Pierre RAVAUX Monsieur Larbi AIT-HENNANI Monsieur Antoine HENRY

Directeur Général des Services : Monsieur Pierre-Marie ROBERT

### **Faculté des Sciences Pharmaceutiques et Biologiques**

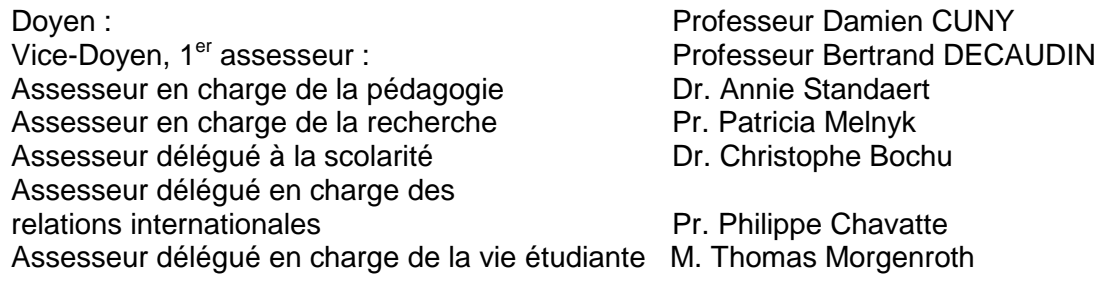

Chef des services administratifs : Monsieur Cyrille PORTA

### **Liste des Professeurs des Universités - Praticiens Hospitaliers**

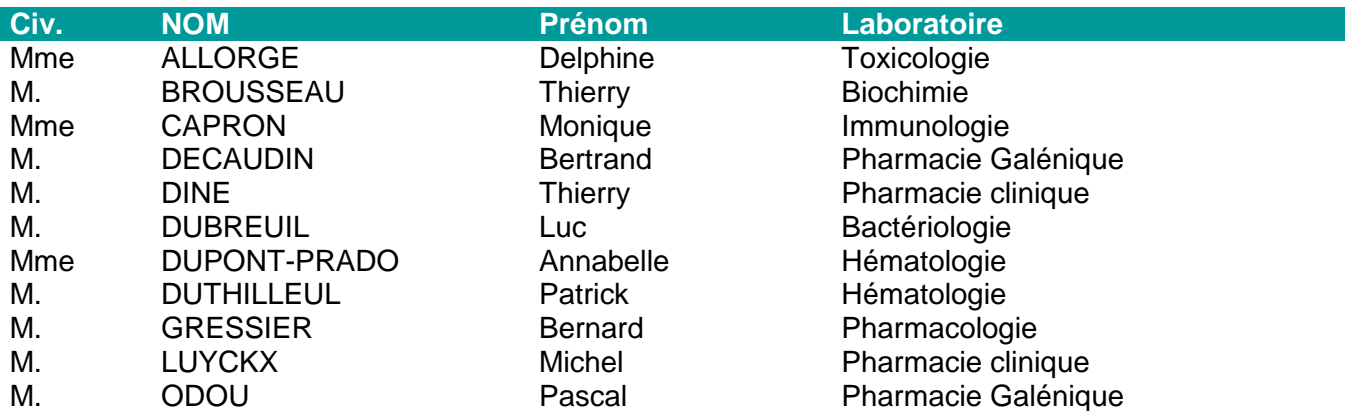

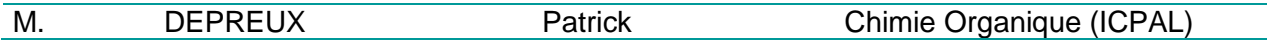

### **Liste des Professeurs des Universités**

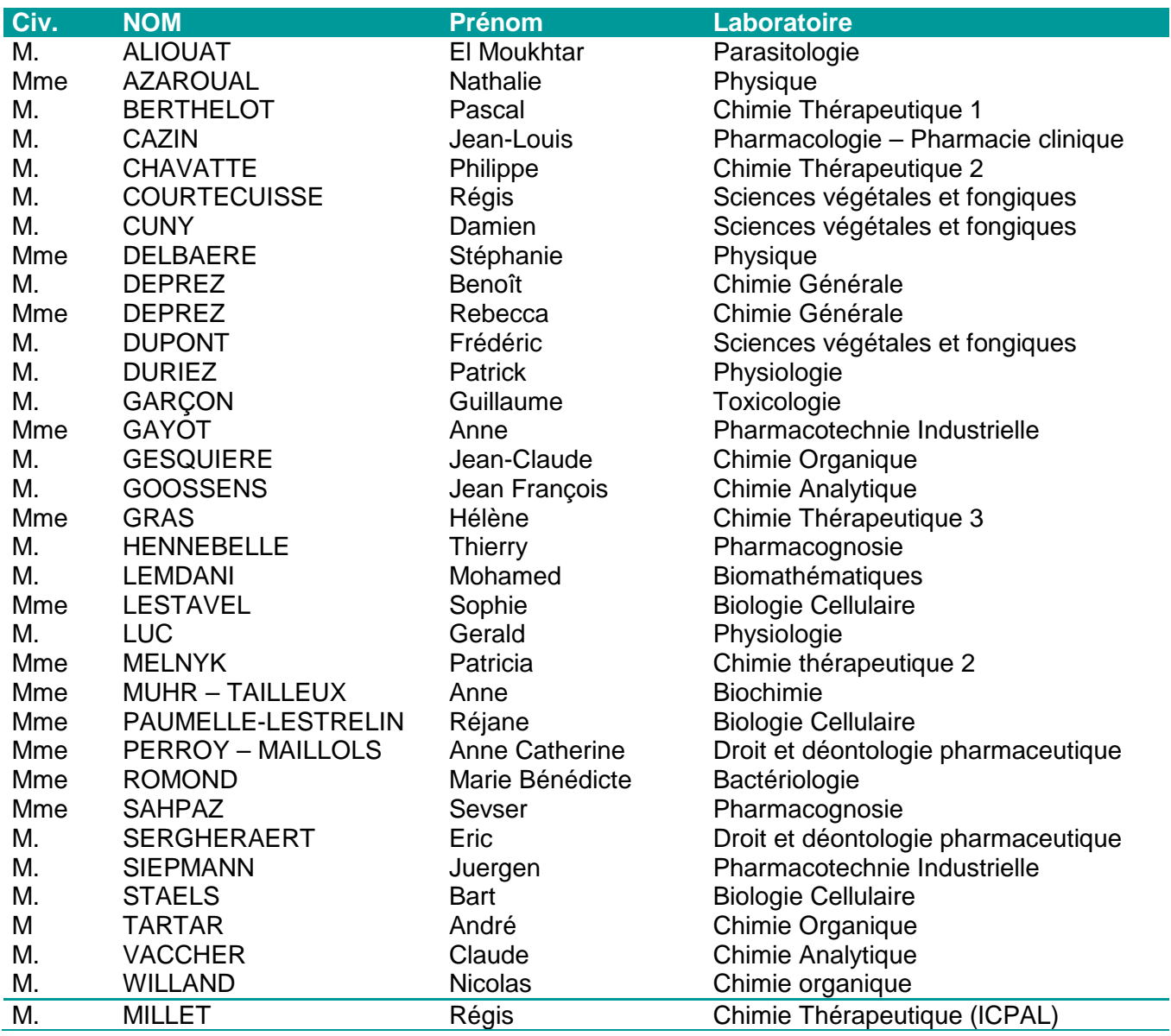

### **Liste des Maitres de Conférences - Praticiens Hospitaliers**

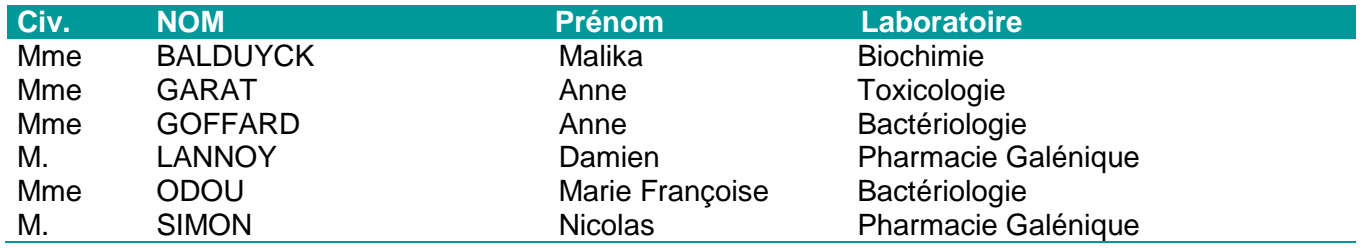

### **Liste des Maitres de Conférences**

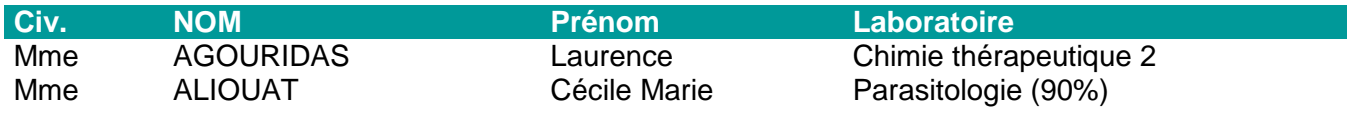

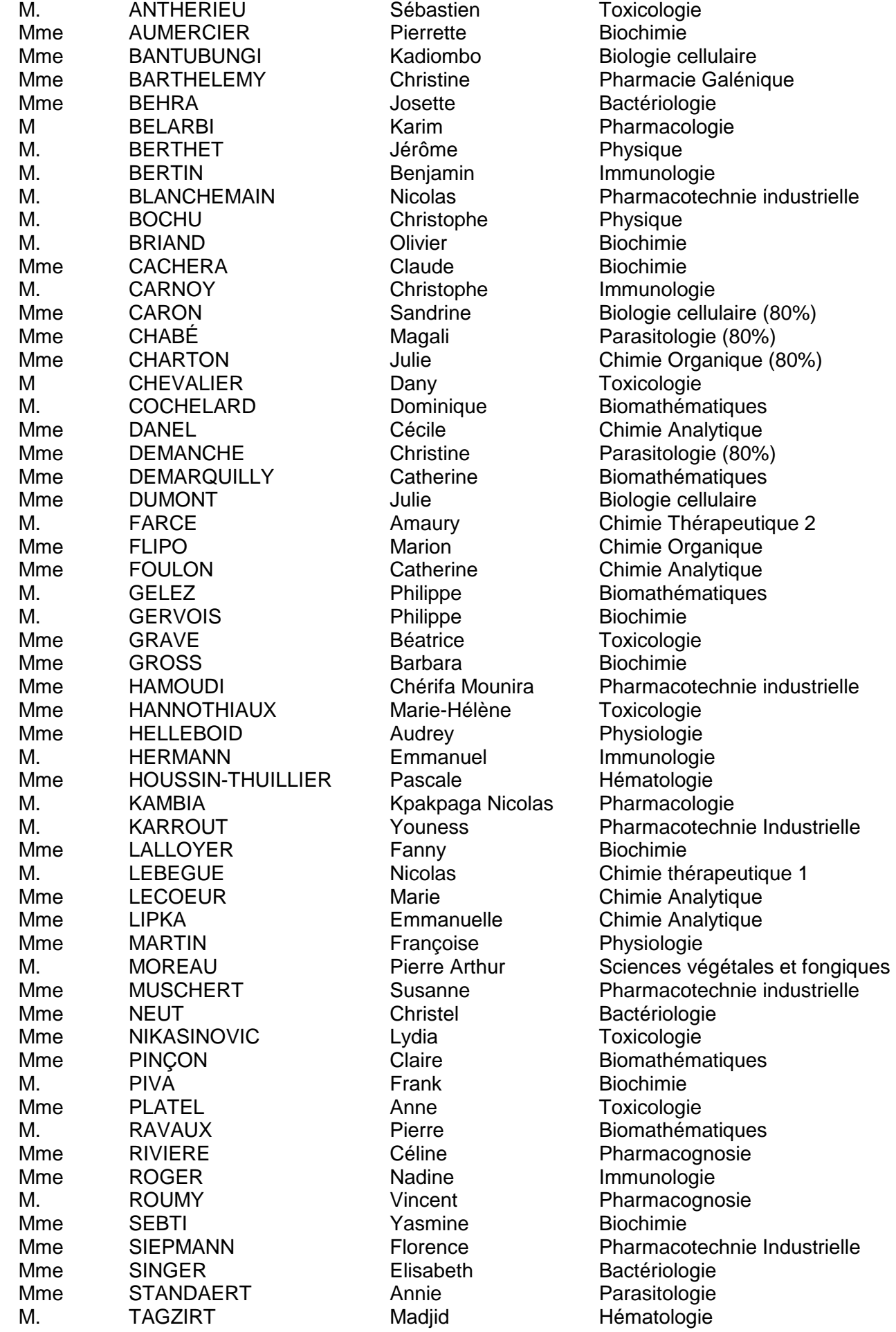

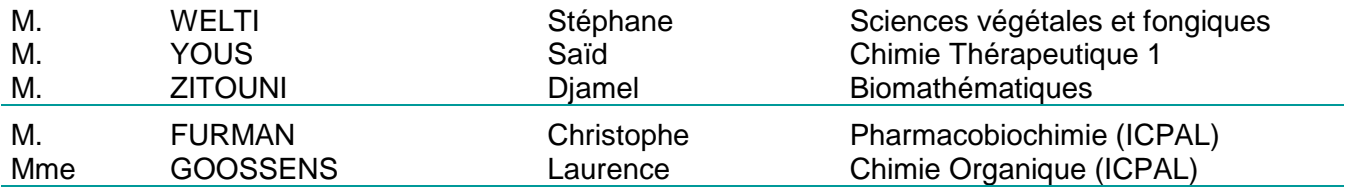

### **Professeurs Agrégés**

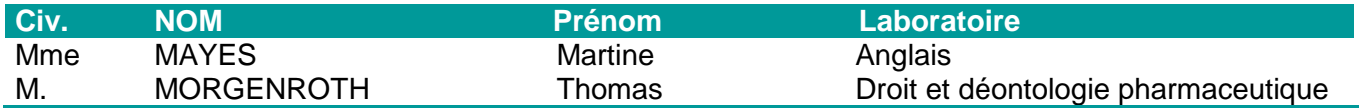

### **Professeurs Certifiés**

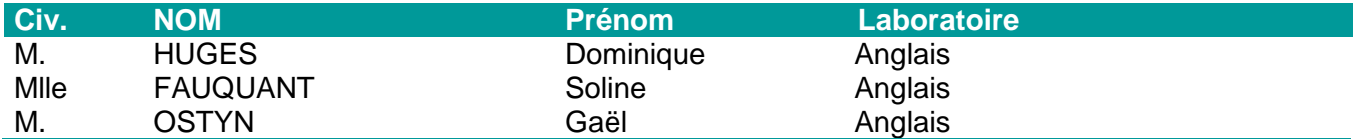

### **Professeur Associé - mi-temps**

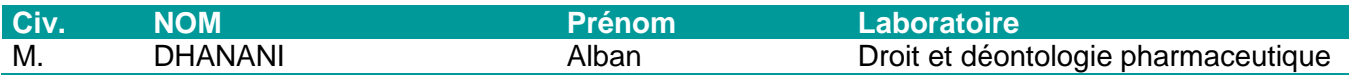

### **Maîtres de Conférences ASSOCIES - mi-temps**

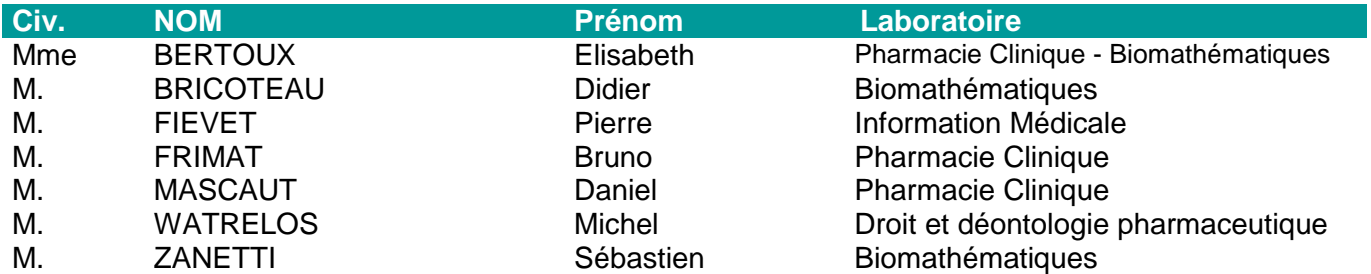

### **AHU**

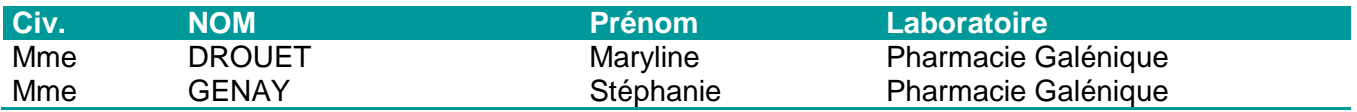

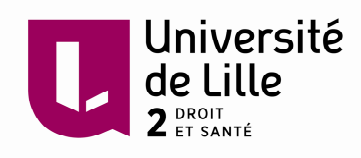

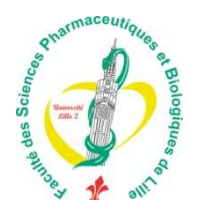

## **Faculté des Sciences Pharmaceutiques et Biologiques de Lille**

3, rue du Professeur Laguesse - B.P. 83 - 59006 LILLE CEDEX Tel. : 03.20.96.40.40 - Télécopie : 03.20.96.43.64 http://pharmacie.univ-lille2.fr

**L'Université n'entend donner aucune approbation aux opinions émises dans les thèses ; celles-ci sont propres à leurs auteurs.** 

## **Remerciements**

#### Monsieur Jean GRELLET,

Vous me faites l'honneur de juger ce travail et de présider ce jury, acceptez pour cela mes plus sincères remerciements.

#### Monsieur le Professeur Pascal ODOU,

Je suis sensible à l'honneur que vous me faites en acceptant de juger ce travail. Veuillez trouver ici l'expression de ma reconnaissance et de mon profond respect.

#### Audrey,

Je te remercie profondément de m'avoir confié et d'avoir encadré ce travail. Ton soutien, tes conseils et encouragements m'ont été d'une grande aide. Merci pour le temps que tu y as consacré. Que cette thèse soit le gage de ma reconnaissance.

### Mme le Docteur Anne NOTZ

Je vous remercie d'avoir accepté de prendre part à ce jury et à l'attention que vous avez portée à ce travail. Veuillez trouver ici l'expression de ma gratitude.

#### Mme Bertrice LOULIERE,

Vous me faites l'honneur de participer à mon jury de thèse et de juger mon travail. Veuillez accepter mes sincères remerciements.

#### Elodie,

Je suis très heureuse et honorée de te compter parmi les membres de mon jury. Je te remercie d'avoir partagé avec moi ton expérience.

A ma famille,

A ma mère. Merci pour ton soutien sans failles dans tous mes choix de vie personnels et professionnels. Avec Benoit, vous m'avez été d'une aide inestimable lors de ces années d'étude entre Lille et Bordeaux.

A mon père. Merci pour ton soutien moral durant toutes ces années d'étude de pharmacie. Quelques lignes ne suffisent pas pour témoigner tout ce que tu représentes pour moi.

Laura, merci d'avoir partagé avec moi ton expérience à travers tes nombreux conseils et tes relectures. Ton avis sur mon travail est très important. Et merci pour tous les bons moments passés avec Julien et toi dans l'humour et la bonne humeur.

Sophie, merci pour ta gentillesse et ta bienveillance de grande sœur. Et merci, avec Guillaume, de m'avoir confié le rôle de Marion-Marraine-Tatie !

Cyril, j'espère que tu seras fière de ton épicière de sœur. Tu as trouvé ton bonheur à Toulouse auprès de Sophie et je suis impatiente de partager avec vous les beaux moments à venir.

Aux petits derniers, les plus beaux, Salomé, Virgile, Héloïse, Martin qui font de moi la plus heureuse des taties et Yannis, mon petit frère préféré.

A toute l'équipe du 6ème D,

Merci à tous pour votre accueil.

A Monsieur le Professeur Yves Perel. Je vous remercie de m'avoir accueillie au sein de votre service.

Aux pédiatres. Céline et Charlotte, j'ai beaucoup appris en travaillant cette année à vos côtés. Merci de votre confiance et de votre disponibilité. Aude, merci pour ton sourire et ta gentillesse au quotidien. Yoann, merci pour ta patience et ton humour.

A Laura, Alice, Marie, Cyrielle, Marine, Claire et Sarah, mes co-internes de pédiatries.

Merci à toute l'équipe de l'URC,

Alice, Florence, Anne, Marie-Amélie, merci pour cette année de travail dans la bonne humeur !

Bénédicte, un grand merci pour ton soutien cette année et pour tes relectures.

Merci aux pharmaciens au côté desquels j'ai pu apprendre durant ces quatre années d'internat. J'ai une pensée pour les équipes pharmaceutiques de Tourcoing, de l'EPSM d'Armentières, de Lens, de Saint Vincent de Paul, de Valenciennes et du CHRU de Lille.

A mes co-internes lillois, Marie, Naïs, Perrine et Sandrine, Sophie, Quentin... Merci de votre amitié, ces années d'internat n'auraient pas été les mêmes sans vous !

Merci mes amis,

Anne, Laure et Aurélie, Marie et Maylis, merci pour tous ces bons moments passés ensemble depuis la fac de pharmacie. La distance n'a pas eu raison de notre amitié.

Coralie, merci pour ton amitié mais également pour ton soutien et tes conseils avisés lors du concours de l'internat, je te dois beaucoup.

Aux lillois, Carole, Elise, Nadège, Pierre, François, Pierre et Hélène, Pascal et Lara… Merci pour votre présence, vous me manquez.

A Gaëlle, ma kot. Merci pour ton soutien sans failles et à toute heure! Tu comptes beaucoup pour moi. A deux, nous sommes plus fortes.

A Jules. Merci pour ton soutien durant ces quatre années d'internat et pour tes petites attentions au quotidien. Cette année a été merveilleuse à tes coté. Je t'aime.

# **Table des matières**

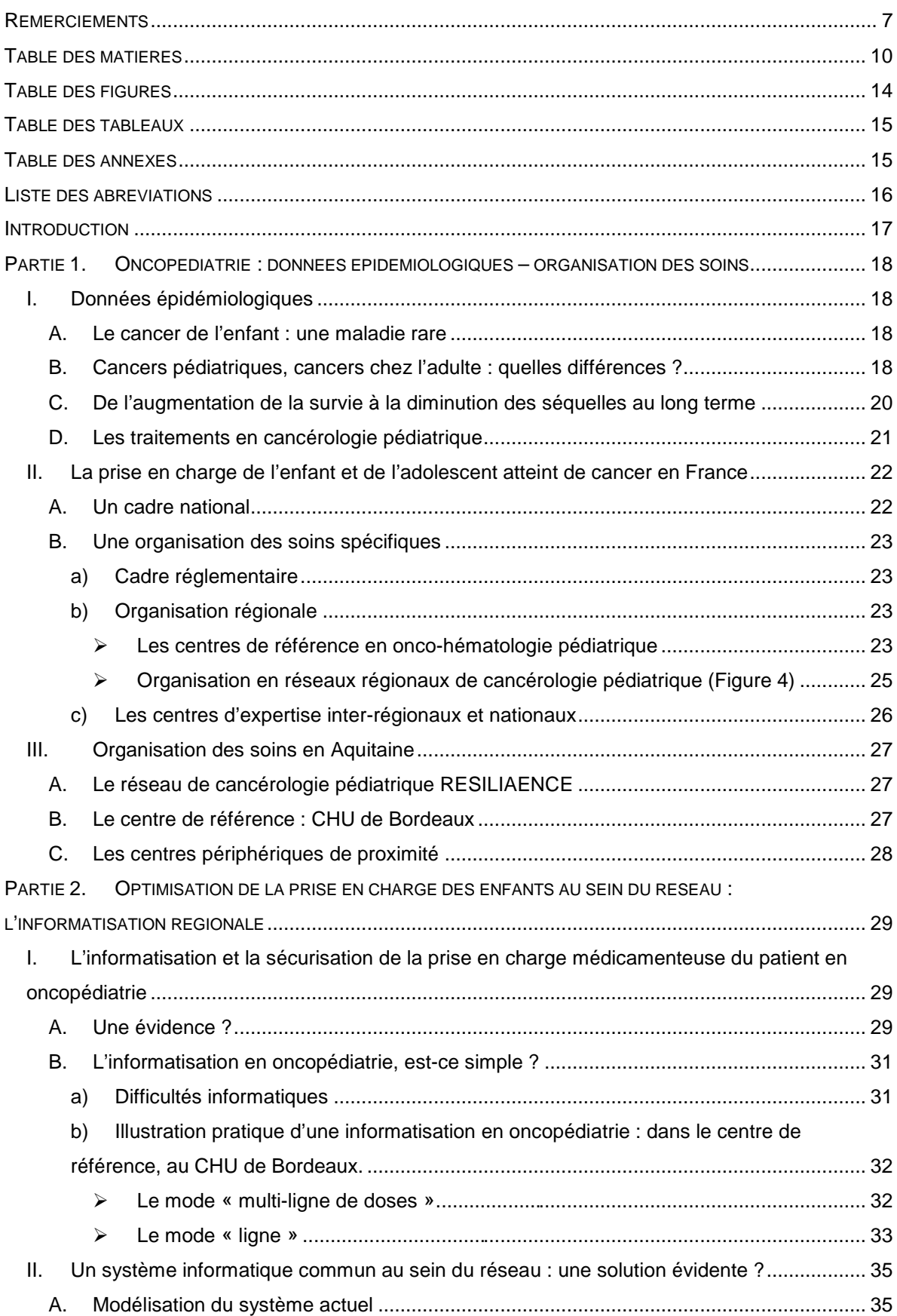

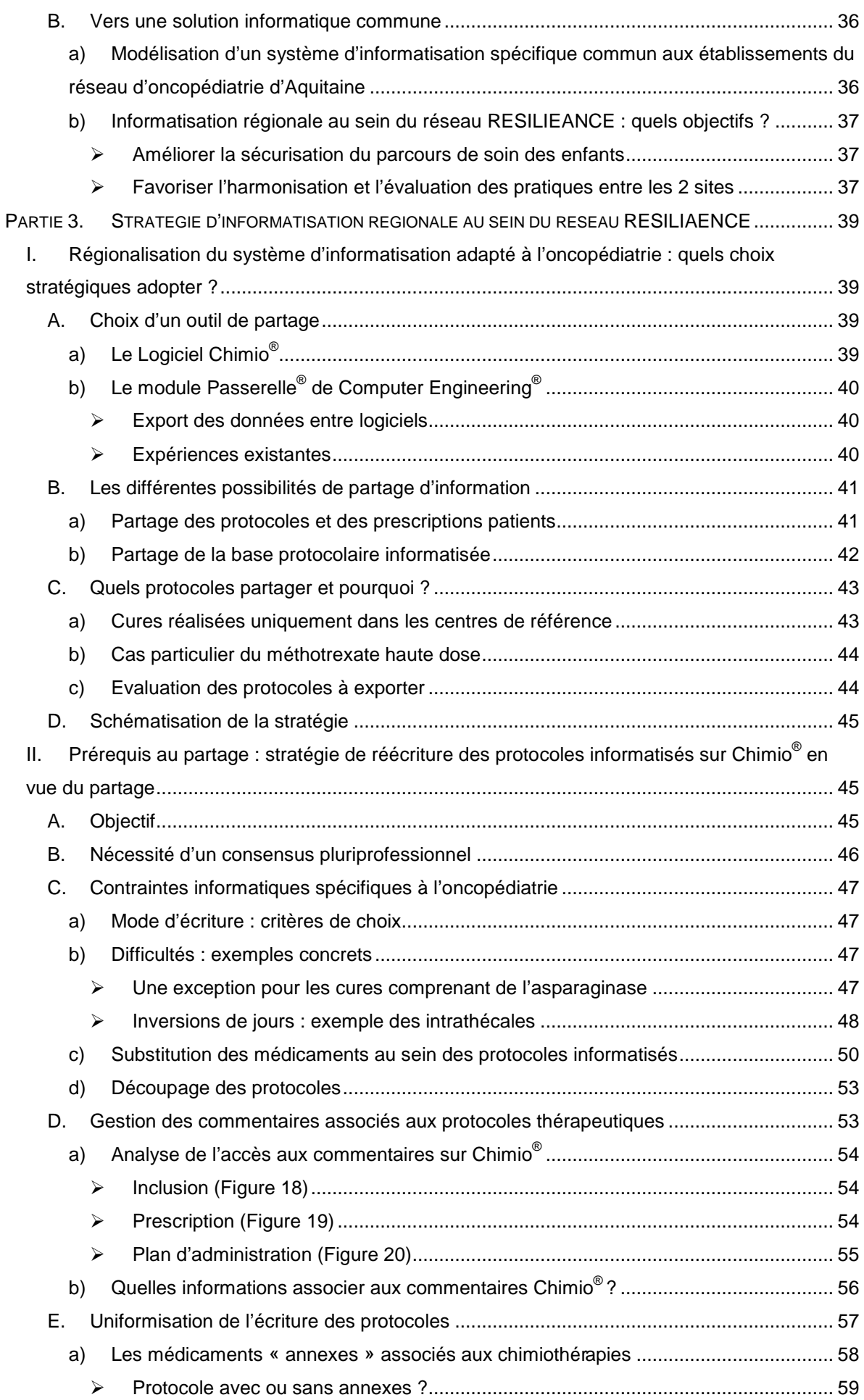

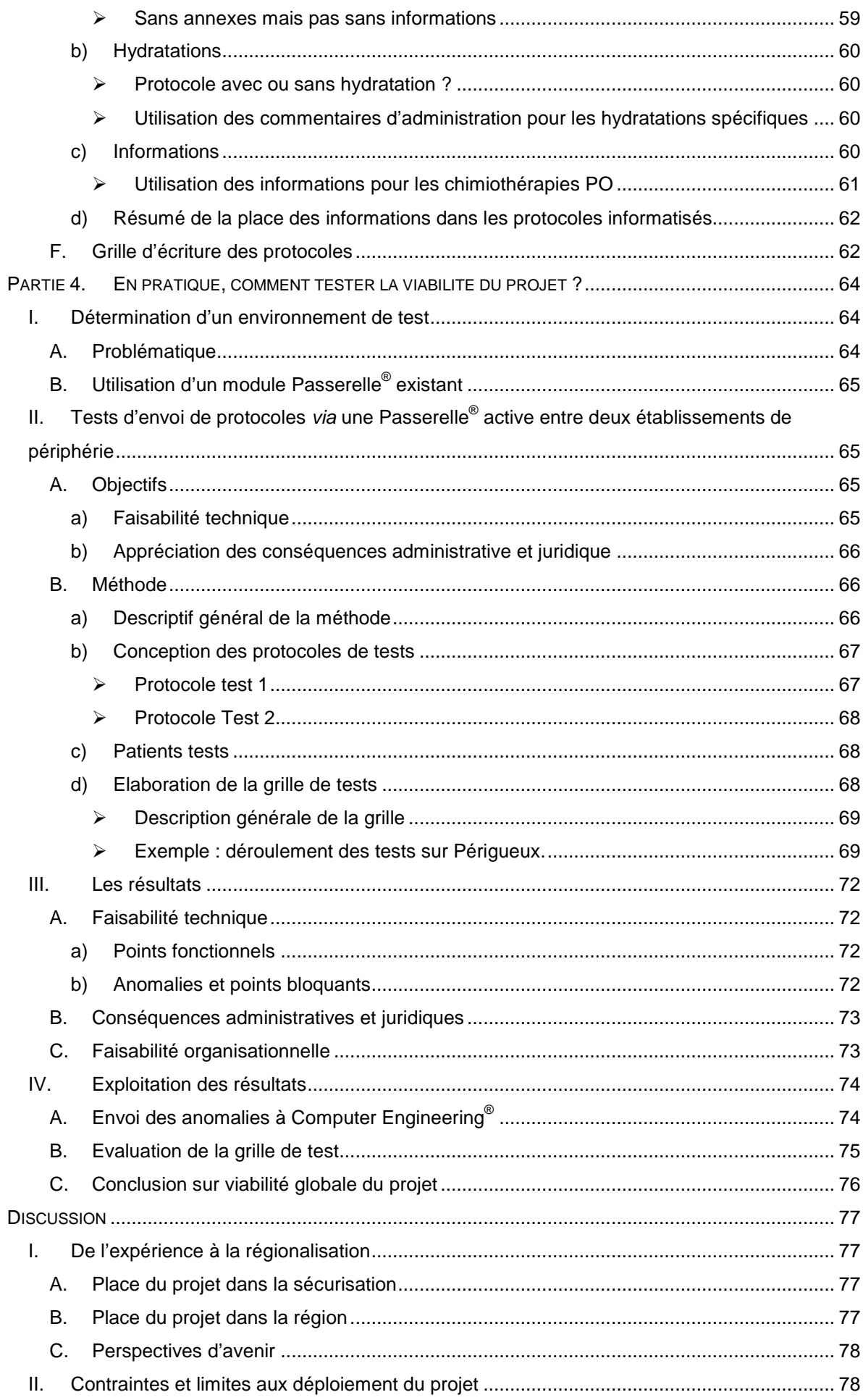

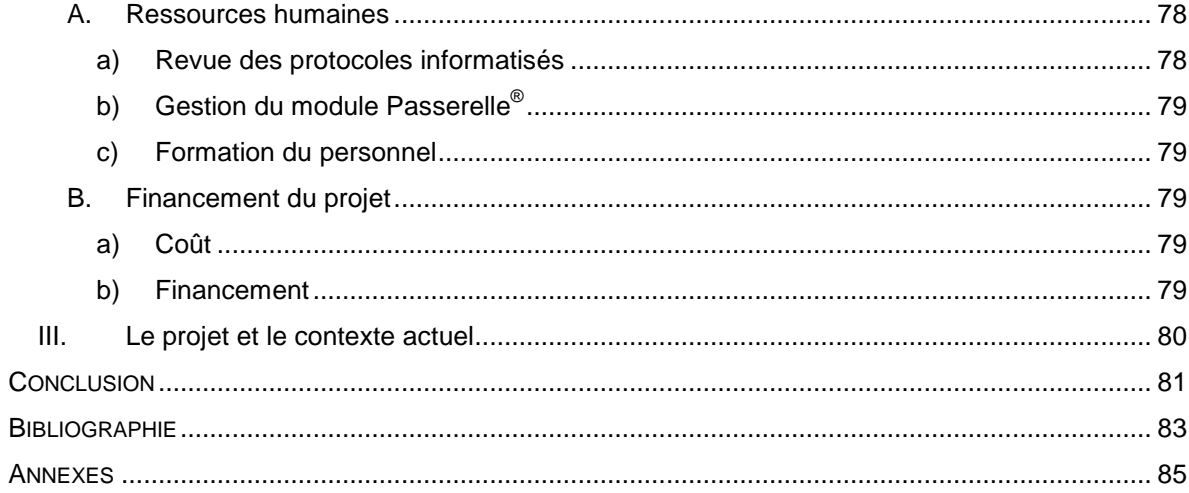

# **Table des figures**

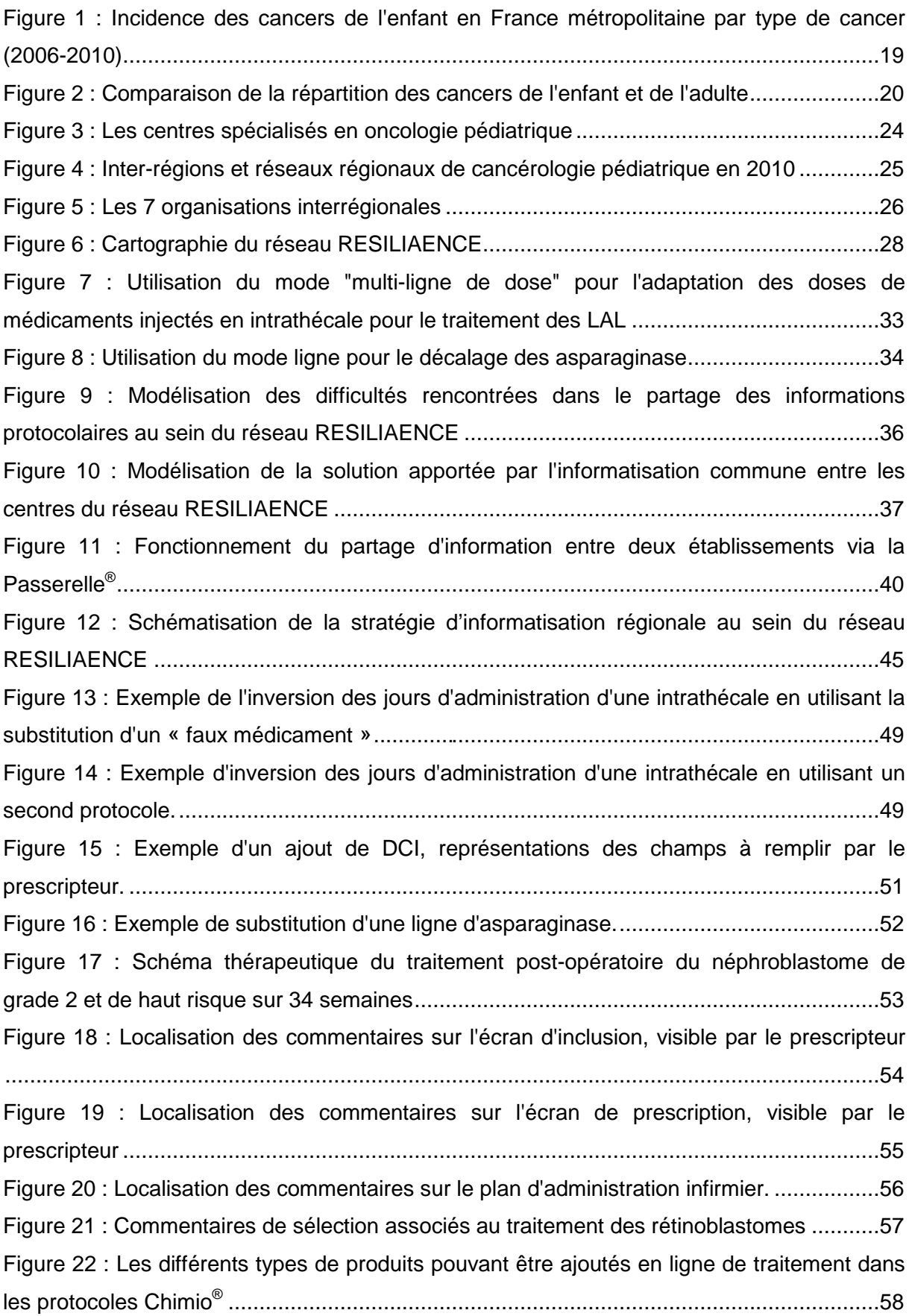

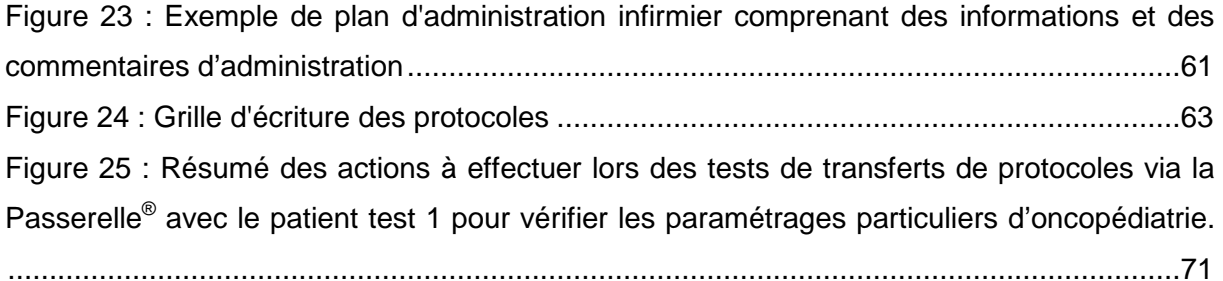

# **Table des tableaux**

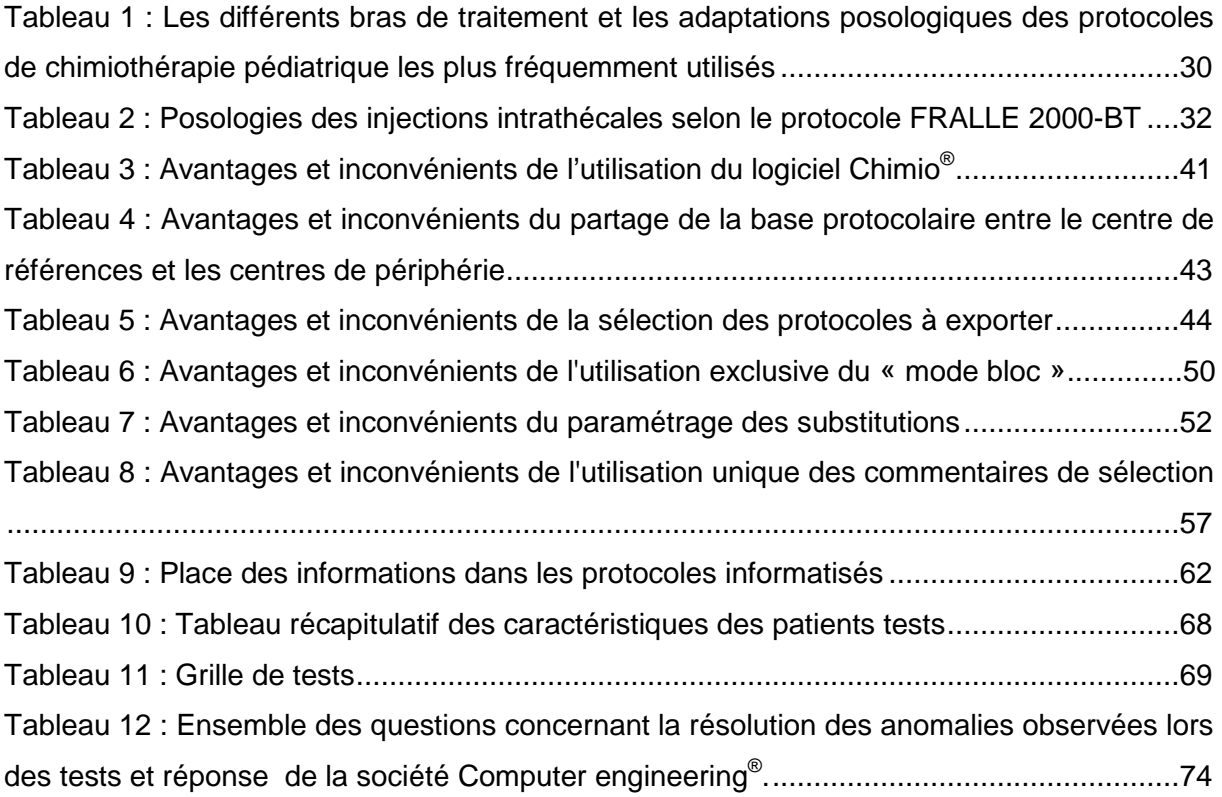

# **Table des annexes**

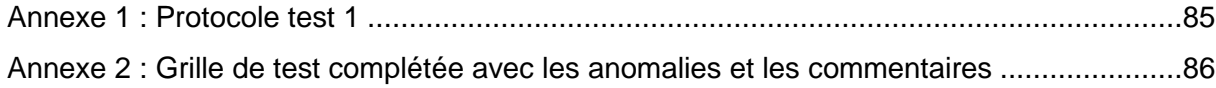

# **Liste des abréviations**

- ARS : Agences Régionales de Santé
- CBUMPP : Contrat de Bon Usage des Médicaments Produits et Prestations
- CH : Centre Hospitalier
- CHU : Centre Hospitalier Universitaire
- CLCC : Centre de Lutte Contre le Cancer
- CNIL : Commission Nationale de l'Informatique et des Libertés
- DCI : Dénomination Commune Internationale
- EPP : Evaluation des pratiques professionnelles
- GCS : Groupement de Coopération Sanitaire
- HAD : Hospitalisation à domicile
- HAS : Haute Autorité de Santé
- INCa : Institut National du Cancer

ISOCELE : Inter-région Sud-Ouest contre les Cancers Et Leucémies de l'Enfant et de l'adolescent

- IT : Voie Intrathécale
- LAL : Leucémie Aiguë Lymphoblastique
- NDA : Numéro de Dossier Administratif
- NIP : Numéro d'Identification Patient
- RCA : Réseau de Cancérologie d'Aquitaine
- RCP : Réunion de Concertation Pluridisciplinaire
- RCPI : Réunion de Concertation Pluridisciplinaire Interrégional

RESILIAENCE : Recherche, Enseignement, Soins, Information, Lutte et Initiatives pour les Adolescents et les ENfants atteints de CancEr

- SFCE : Société Française des Cancers de l'Enfant
- SIOP: International Society of Paediatric Oncology
- SMD : Syndrome myélodysplasique
- SMP : Syndrome myéloprolifératif
- SNC : système Nerveux Central
- VADS : Voies aéro-digestives supérieures

# **Introduction**

Les cancers de l'enfant et de l'adolescent ne représentent que 0.7% des nouveaux cas de cancers diagnostiqués en France. Ils se constituent d'un ensemble de maladies rares, très différentes des cancers de l'adulte d'un point de vue histologique, épidémiologique ou de leurs traitements issus de protocoles nationaux ou internationaux.

Ainsi, en France, les enfants atteints de cancer bénéficient d'une prise en charge adaptée, avec une organisation des soins spécifique. Les centres de références en cancérologie pédiatrique, identifiés par les ARS, organisent et coordonnent un réseau de cancérologie pédiatrique afin de garantir la continuité et la qualité de la prise en charge au niveau médical, technique, psychologique et sociale au plus près du domicile de l'enfant. En Aquitaine, le réseau RESILIAENCE s'articule autour du CHU de Bordeaux, centre de référence, et de 14 centres hospitaliers de périphérie.

En cancérologie pédiatrique, la prise en charge médicamenteuse est particulièrement à risque du fait de la complexité des protocoles thérapeutiques et de la toxicité des médicaments anticancéreux utilisés dans cette population fragile de patients. Elle nécessite donc la mise en œuvre de mesures de sécurisation adaptées.

L'informatisation est un moyen communément reconnu de sécurisation. Les difficultés et adaptations nécessaires à son utilisation dans de la prise en charge médicamenteuse en oncopédiatrie seront présentées.

La modélisation des difficultés rencontrées dans le partage des informations protocolaires entre de CHU de Bordeaux et les centres de périphérie permettront de définir les objectifs d'un projet d'informatisation régional au sein du réseau d'oncopédiatrie d'aquitaine RESILIAENCE.

Ce travail détaillera la stratégie de régionalisation du système d'informatisation adapté à l'oncopédiatrie avec, à chaque étape, une évaluation des choix retenus, des avantages attendus et des inconvénients à prendre en compte. Enfin, les tests effectués seront détaillés et permettrons de statuer sur la viabilité d'un tel projet en évaluant sa faisabilité technique, administrative et juridique.

# Partie 1. **Oncopédiatrie : données épidémiologiques – organisation des soins**

# **I. Données épidémiologiques<sup>1</sup>**

### **A. Le cancer de l'enfant : une maladie rare**

En France métropolitaine, le cancer touche en moyenne par an 2 500 nouveaux enfants et adolescents. Les données épidémiologiques publiées par l'INCa font l'état de 1 700 nouveaux cas par an chez les moins de 15 ans sur la période de 2006 à 2010 et de 800 nouveaux cas chez les adolescents de 15 à 19 ans en 2008.

Sur l'année 2012, le nombre de nouveaux cas de cancers par an, tous types confondus, est estimé à 355 300. Les cancers pédiatriques ne concernent donc que 0.7 % des nouveaux cas de cancers diagnostiqués en France alors que la population dans cette tranche d'âge représente 23 % de la population nationale<sup>2</sup>. Les cancers pédiatriques sont considérés comme des maladies rares.

## **B. Cancers pédiatriques, cancers chez l'adulte : quelles différences ?**

Le type de cancer rencontré dans la population pédiatrique diffère des cancers adultes sur plusieurs points.

En termes de localisation, les leucémies, les tumeurs du système nerveux central (SNC) et les lymphomes représentent les cancers les plus fréquents en pédiatrie (Figure 1), alors que chez l'adulte, les plus fréquents sont les cancers de la prostate, du sein, du côlon et du poumon (Figure 2).

Au sein d'une même localisation, des différences adulte-enfant s'observent également. Ainsi, dans le cas des leucémies, le type lymphoblastique prédomine à 80% chez l'enfant alors que le type myeloblastique est le plus représenté chez l'adulte.

Des différences s'observent également au niveau du type cellulaire rencontré. Contrairement à l'adulte, les carcinomes sont extrêmement rares dans la population pédiatrique. En revanche, les tumeurs embryonnaires, très fréquentes chez l'enfant

(néphroblastomes, neuroblastomes, rétinoblastomes…), sont quasiment inexistantes chez l'adulte.

Les tumeurs pédiatriques ont la particularité d'avoir une croissance très, voire extrêmement rapide, avec des tumeurs à fort taux de division cellulaire (par exemple, le temps de doublement cellulaire d'un lymphome de Burkitt est de 24h). Cette croissance rapide n'est cependant pas proportionnelle à leur gravité. Les tumeurs peuvent également s'arrêter spontanément de croître. C'est par exemple le cas de certains neuroblastomes du très jeune nourrisson, qui régressent parfois spontanément.

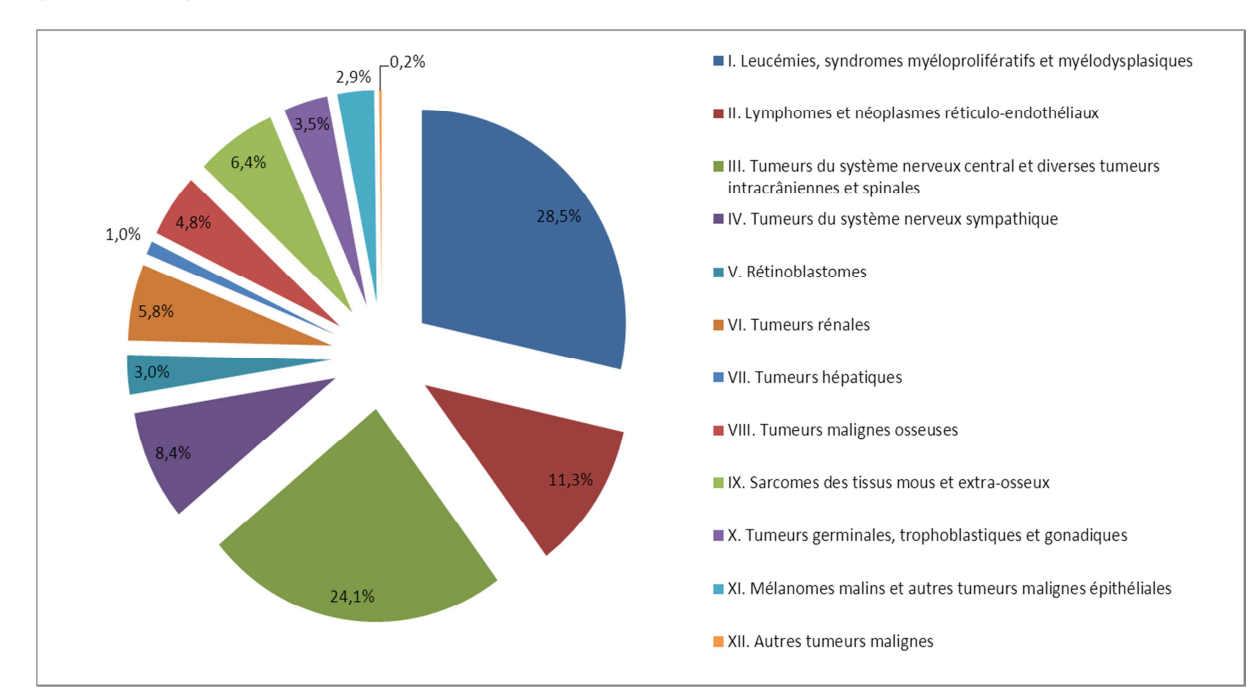

Figure 1 : Incidence des cancers de l'enfant en France métropolitaine par type de cancer  $(2006 - 2010)^a$ 

a Diagramme réalisé avec les données issues de : Les cancers en France, Edition 2014, ouvrage collectif édité par l'INCa, Janvier 2015. Source : Registre national des hémopathies malignes de l'enfant et Registre national des tumeurs solides de l'enfant, 2006-2010.

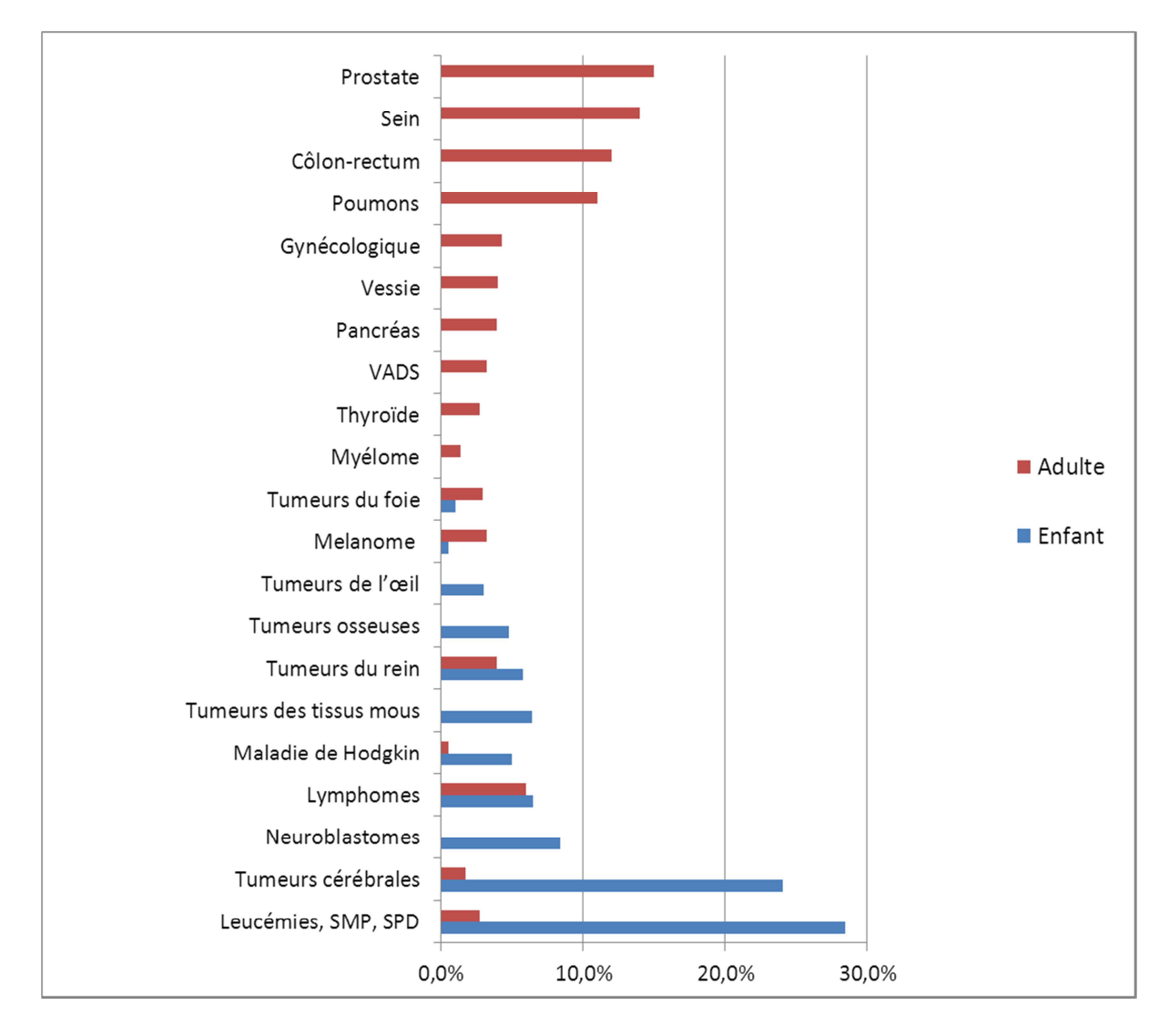

Figure 2 : Comparaison de la répartition des cancers de l'enfant et de l'adulte<sup>b</sup>

## **C. De l'augmentation de la survie à la diminution des séquelles au long terme**

La mortalité pour l'ensemble des cancers a diminué régulièrement depuis 1980 en passant de 6,7 à 2,5 pour 100 000 en 2010, soit une réduction de la mortalité de 62,6 % en 30 ans.

Le cancer représente 7 % de la mortalité infantile entre 0 et 15 ans avec 287 décès en 2010. Dans la classe d'âge des 1 à 14 ans, il demeure la deuxième cause de décès (22 %) après les accidents (30 %).

\_\_\_\_\_\_\_\_\_\_\_\_\_\_\_\_\_\_\_\_\_\_\_\_\_\_\_\_\_\_\_\_\_\_\_<br><sup>b</sup> Diagramme réalisée avec les données issues de :

<sup>-</sup> Estimation nationale de l'incidence des cancers en France entre 1980 et 2012, Étude à partir des registres des cancers du réseau Francim, Partie 2 – Hémopathies malignes Étude collaborative Réseau Francim, Service de biostatistique des Hospices civils de Lyon (HCL), Institut de veille sanitaire (InVS), Institut national du cancer (INCa) ;

Les cancers en France, Edition 2014, ouvrage collectif édité par l'INCa, Janvier 2015.

La survie globale des enfants atteints de cancer sur la période 2000-2008 est estimée à 92 % à 1 an et à 82 % à 5 ans, pour tous types de cancers et tous âges confondus.

Le pourcentage de survie à 5 ans varie selon le groupe diagnostique, de 71-72 % pour les tumeurs du système nerveux central et les sarcomes des tissus mous à 99 % pour les rétinoblastomes. Des variations s'observent également au sein d'un même groupe diagnostique. Pour les tumeurs du SNC, la survie des astrocytomes, le plus souvent pilocytiques, est de 80 %, celle des médulloblastomes est de 65 % et celle des gliomes de plus haut grade de 35 %.

Avec la nette amélioration du taux de survie, de 30% en 1975 à plus de 80% ces dernières années, de plus en plus d'adultes seront des survivants d'un cancer pédiatrique<sup>3</sup>. Ces enfants peuvent donc prétendre à de nombreuses années de vie active. Ainsi, la prise en compte de la qualité de vie, des aspects sociaux et psychologiques ainsi que la prévention des séquelles à long terme et des cancers secondaires sont des éléments essentiels à prendre en compte dans la prise en charge en oncopédiatrie.

### **D. Les traitements en cancérologie pédiatrique**

Le traitement des cancers de l'enfant se compose, comme chez l'adulte, de traitements locaux (chirurgie et/ou radiothérapie) et de traitements généraux.

L'élaboration des protocoles pédiatriques, étant donné les effectifs réduits, nécessite des études de phase I, II puis III, multicentriques nationales et internationales. Les promoteurs de ces études sont des sociétés savantes nationales comme la Société Française des Cancers de l'Enfant (SFCE) ou internationales comme l'International Society of Paediatric Oncology (SIOP).

Les objectifs de la recherche clinique en oncopédiatrie sont doubles, ils tendent vers l'augmentation des taux de guérisons et vers la diminution des séquelles à long terme. C'est pourquoi les protocoles d'oncopédiatrie comportent de nombreuses stratifications pour s'adapter au mieux à la gravité, à l'âge, etc. Ils apparaissent donc comme complexes. Ils peuvent également être très intensifs dans les maladies réfractaires ou, au contraire, aller vers la désescalade thérapeutique dans les pathologies de bon pronostic. A titre d'exemple, la place de la radiothérapie tend à être limitée par rapport l'adulte en raison du risque de séquelle à long terme, particulièrement dans le cas des irradiations crâniennes.

# **II. La prise en charge de l'enfant et de l'adolescent atteint de cancer en France**

### **A. Un cadre national**

Depuis les années 2000, la lutte contre le cancer devient une priorité nationale. Elle s'est structurée dès 2003 autour de plans nationaux, visant à mobiliser les acteurs de santé publique autour de la prévention, du dépistage, des soins, de la recherche et de l'accompagnement du patient et de ses proches.

Le premier Plan cancer 2003-2007<sup>4</sup> est lancé par le Président de la République Jacques Chirac, le 24 Mars 2003. Il est composé de six chapitres opérationnels et prioritaires (prévenir, dépister, soigner, accompagner, enseigner, comprendre et découvrir) qui se déclinent en 70 mesures. Le principe de prise en charge spécifique en oncopédiatrie est amorcé dans la mesure 37. Il concerne la mise en place d'une organisation adaptée avec l'agrément de sites spécialisés dans la prise en charge des enfants atteints de cancer et l'identification au sein de ces sites spécialisés, des sites de référence ou d'intérêt national.

L'Institut National du Cancer (INCa) est créé en mai 2005 dans le but de coordonner les actions de lutte contre le cancer. Il fait partie du comité de pilotage en charge de la mise en œuvre et du suivi du Plan cancer.

Le deuxième Plan cancer 2009-2013<sup>5</sup> s'inscrit dans la continuité du premier. Il comprend 30 mesures. La mesure 23, concerne particulièrement la prise en charge des personnes atteintes de cancers rares avec l'amélioration de la prise en charge des enfants atteints de cancer et le lancement d'un programme d'actions spécifiques vis-à-vis des adolescents atteints de cancer. Ce Plan cancer relance également la dynamique d'identification des centres de référence pour les cancers rares et la reconnaissance des centres experts dans des sous-spécialités majeures en cancérologie pédiatrique, telle que la neuro-oncologie.

Le Plan cancer 2014-2019<sup>6</sup> complète l'organisation de la cancérologie pédiatrique par un dispositif national reposant sur des centres de référence labellisés par l'INCa pour les cancers rares de l'enfant ou pour le recours à des techniques très spécifiques (protonthérapie par exemple). Il poursuit également les actions sur prise en charge spécifique des adolescents et des jeunes adultes.

22

### **B. Une organisation des soins spécifiques**

### a) Cadre réglementaire

S'appuyant sur le plan cancer 2003-2007, l'organisation de la cancérologie pédiatrique en France est définie dans la circulaire DHOS n°2004-1 61 du 29 mars 2004 relative à l'organisation des soins en cancérologie pédiatrique<sup>7</sup>. Elle définit le cadre de la cancérologie pédiatrique, qui concerne l'enfant et l'adolescent, jusqu'à 18 ans, atteint de tumeur solide ou d'hémopathie maligne.

### b) Organisation régionale

### Les centres de référence en onco-hématologie pédiatrique

Depuis 2004, les ARS identifient les centres de cancérologie pédiatrique de leur région. Au total, 47 établissements de santé ont ainsi été identifiés comme centres spécialisés en cancérologie pédiatrique (Figure 3). Ceux-ci répondent à huit critères définis dans la circulaire DHOS de Mars 2004 $8$  :

- seuil d'activité d'au moins 25 à 30 nouveaux enfants par an,
- continuité des soins (capacité de répondre aux besoins 24h/24),
- accès à un plateau technique,
- organisation des soins : mise en place d'un dispositif spécifique autour de l'annonce du cancer, structuration des soins de support, accès aux soins palliatifs et suivi a à long terme,
- prise en compte de la dimension sociale, familiale et relationnelle de la prise en charge,
- locaux médicaux et locaux de vie adaptés,
- participation à la recherche clinique,
- participation à la formation continue,

Ces centres spécialisés en cancérologie pédiatrique doivent également répondre aux 18 critères d'agrément pour la pratique du traitement des cancers des enfants et adolescents de moins de 18 ans, adoptés par le conseil d'administration de l'Institut National du Cancer le 17 décembre 2008<sup>9</sup>.

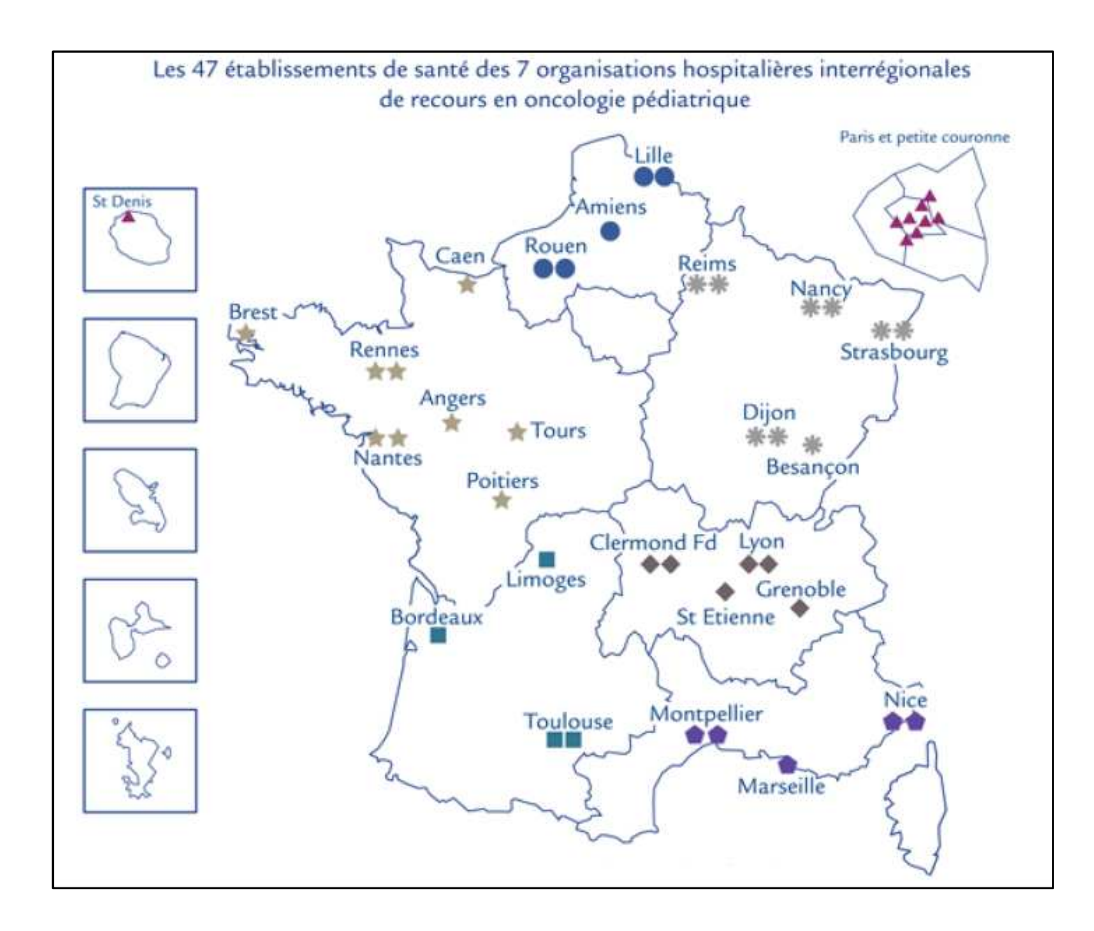

Figure 3 : Les centres spécialisés en oncologie pédiatrique<sup>10</sup>

### Organisation en réseaux régionaux de cancérologie pédiatrique (Figure 4)

Les centres spécialisés en cancérologie pédiatrique doivent assurer et coordonner la prise en charge des cancers de l'enfant en formalisant et animant un réseau régional. Leur action est centrée sur la continuité des soins avec les services de pédiatrie des centres hospitaliers, les structures de soins et les professionnels médicaux et non médicaux intervenant au domicile. Les objectifs des réseaux régionaux sont de faciliter les diagnostics précoces, de favoriser les soins de proximité et d'assurer l'accompagnement en fin de vie.

Les réseaux de cancérologie pédiatrique s'intègrent dans des réseaux régionaux de cancérologie, dont il constitue une entité spécifique.

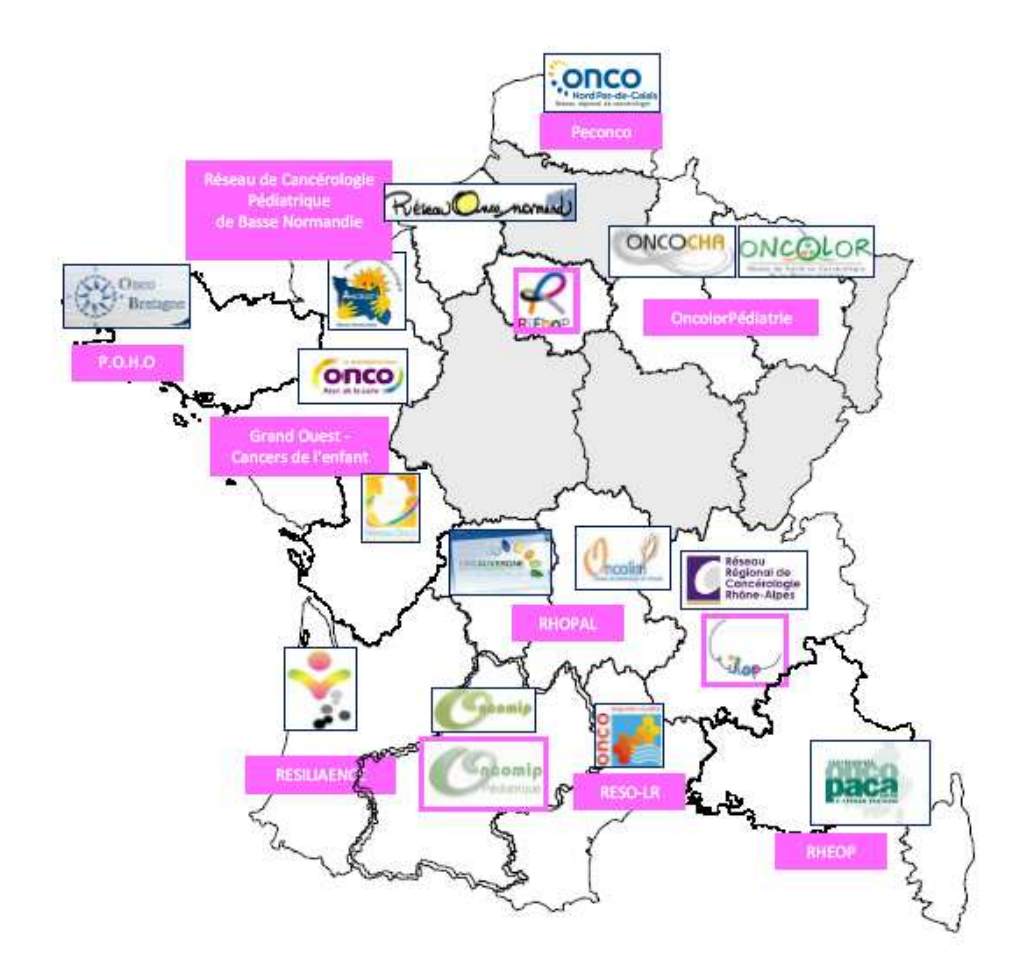

Figure 4 : Inter-régions et réseaux régionaux de cancérologie pédiatrique en 2010 $11$ 

### c) Les centres d'expertise inter-régionaux et nationaux

Les critères d'agrément de l'INCa<sup>12</sup> imposent que chaque centre spécialisé soit membre d'une organisation hospitalière inter-régionale de recours en oncologie pédiatrique (Figure 5). Celle-ci a pour mission d'organiser et d'assurer la concertation pluridisciplinaire interrégionale pédiatrique, qui se substitue aux concertations pluridisciplinaires, et de structurer des filières de soin pour des pathologies ou des techniques spécifiques

Certains centres de cancérologie pédiatrique assurent également une fonction de centre d'expertise et de recours pour mettre en œuvre certaines techniques ou prendre en charge certaines pathologies, qui seront définies par l'INCA.

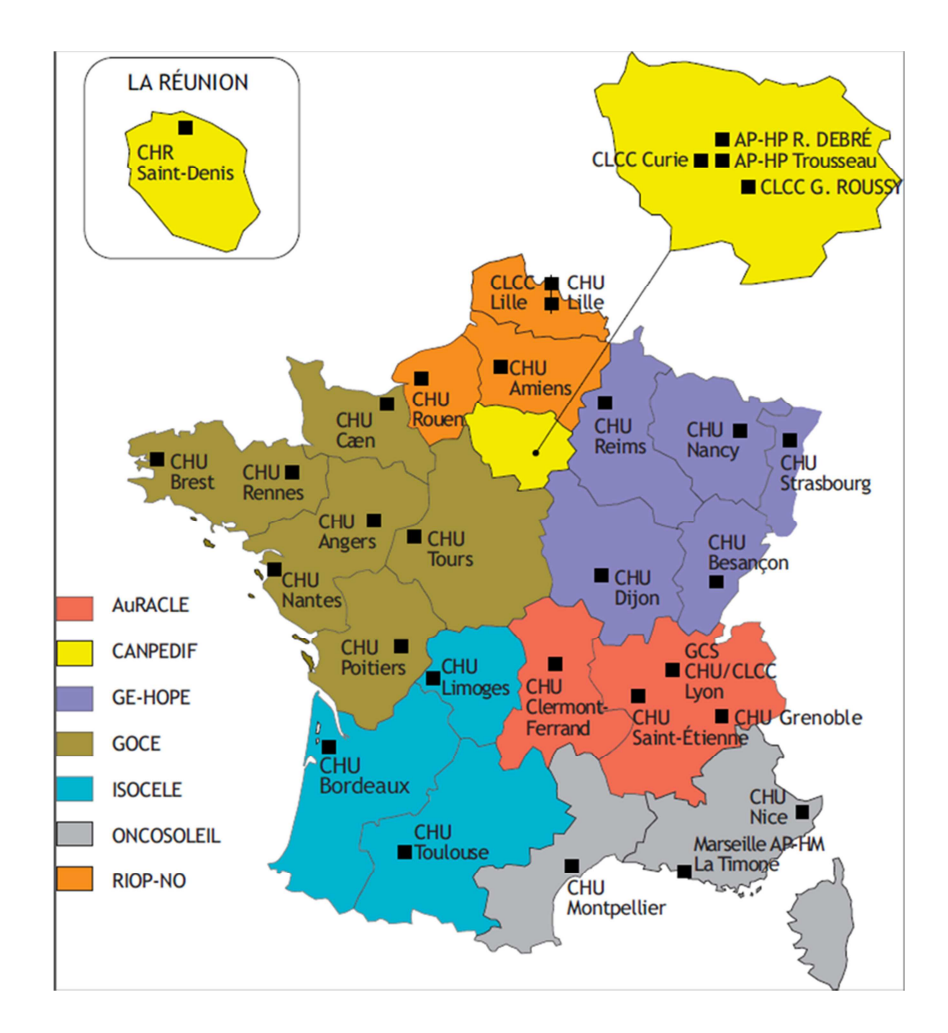

Figure 5 : Les 7 organisations interrégionales<sup>13</sup>

## **III. Organisation des soins en Aquitaine**

### **A. Le réseau de cancérologie pédiatrique RESILIAENCE 14**

La prise en charge en cancérologie pédiatrique est organisée et coordonnée, en Aquitaine, par le réseau de cancérologie pédiatrique « RCA-RESILIAENCE » depuis 2006.

Ce réseau RESILIAENCE (Recherche, Enseignement, Soins, Information, Lutte et Initiatives pour les Adolescents et les ENfants atteints de CancEr) a pour objectif d'améliorer la qualité de prise en charge des enfants et adolescents atteints de cancer dans la région Aquitaine.

Chaque enfant ou adolescent atteint de cancer dans la région, bénéficie d'une prise en charge rapide au sein du site de référence. Ceci permet un diagnostic ou une confirmation du diagnostic précoce et un passage en réunion concertation pluridisciplinaire, aboutissant à un plan personnalisé de soins basé sur les protocoles nationaux en cours. Le traitement est alors initié dans le centre de référence pour vérifier son efficacité initiale et sa tolérance générale, informer et éduquer les familles et mettre en place l'organisation en réseau.

Le réseau doit organiser la suite de la prise en charge au plus près du domicile grâce aux services de pédiatrie des centres de périphérie, qui pourront, en collaboration avec les médecins traitants, administrer des phases codifiées de chimiothérapie, assurer la prise en charge des inter-cures, participer à la surveillance, favoriser la réinsertion, et accompagner les enfants en fin de vie.

Les évaluations tumorales en cours de traitement et les orientations thérapeutiques éventuelles qui en découlent, les traitements lourds (chimiothérapie haute dose, greffe de moelle), et les traitements spécifiques (chirurgie, radiothérapie) resteront assurés par le centre de référence.

Cette organisation permet d'assurer la meilleure qualité de soins possible, tant sur le plan technique (recours systématique au centre de référence) que sur le plan humain (prise en charge de proximité de qualité).

### **B. Le centre de référence : CHU de Bordeaux**

Le seul centre de cancérologie pédiatrique identifié par l'ARS au niveau de la région Aquitaine est l'unité d'hémato-oncologie pédiatrique de l'hôpital des enfants au CHU de Bordeaux. Celui-ci se compose de 16 lits d'hospitalisation, 5 lits en unité protégée et 10 lits d'hospitalisation de jour.

Il appartient à une organisation hospitalière interrégionale de recours en oncologie pédiatrique, identifiée par l'INCa : le réseau ISOCELE (Interrégion Sud-Ouest contre les Cancers Et Leucémies de l'Enfant et de l'adolescent). Ce réseau interrégional est composé des 3 centres de référence experts en cancérologie pédiatrique de la région Sud –Ouest : CHU de Bordeaux, Limoges et Toulouse.

En tant que centre de référence, le CHU de Bordeaux est également coordinateur du réseau d'oncopédiatrie RESILIAENCE. Il dispose pour cela d'une équipe pluridisciplinaire composée d'un médecin coordonnateur, d'une puéricultrice, d'une secrétaire, d'une psychologue et d'une assistante sociale.

### **C. Les centres périphériques de proximité**

Le réseau s'articule avec les services de pédiatrie régionaux de 14 Centres Hospitaliers (Figure 6). Ces centres permettent de couvrir la région Aquitaine : CH de Libourne, Périgueux, Bergerac, Villeneuve-sur-Lot, Agen, Mont-de-Marsan, Dax, Bayonne, Pau et l'HAD pédiatrique Bagatelle. Pour une raison de proximité géographique, certains patients des Charente et Charente-Maritime, sont pris en charge par le centre de référence de Bordeaux et bénéficient également du fonctionnement en réseau avec les CH d'Angoulême, Saintes, Rochefort et La Rochelle.

Du fait de la rareté du cancer chez l'enfant (environ 100 nouveaux cas /an en Aquitaine) et de l'étendue de la région Aquitaine, chaque centre périphérique, de taille variable, est amené à prendre en charge de 1 à 8 nouveaux patients par an en moyenne.

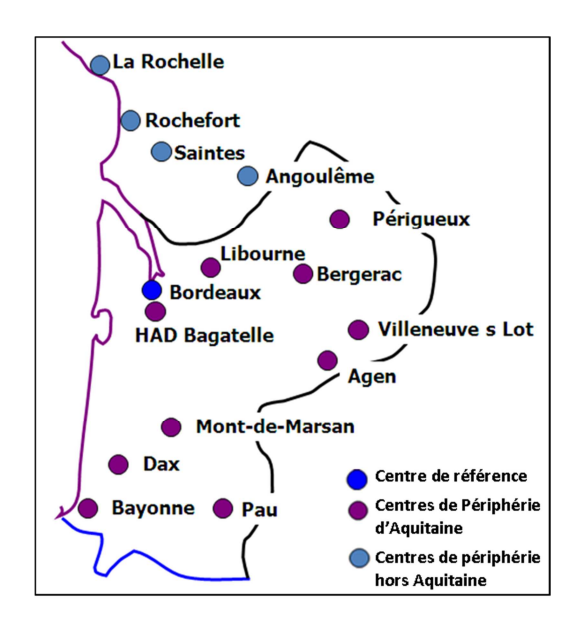

Figure 6 : Cartographie du réseau RESILIAENCE

# Partie 2. **Optimisation de la prise en charge des enfants au sein du réseau : l'informatisation régionale**

# **I. L'informatisation et la sécurisation de la prise en charge médicamenteuse du patient en oncopédiatrie**

### **A. Une évidence ?**

L'informatisation est une des conditions essentielles à la sécurisation de la prise en charge médicamenteuse comme le rappelle l'article 3 de l'arrêté du 06 avril 2011 relatif au management de la qualité de la prise en charge médicamenteuse et aux médicaments dans les établissements de santé<sup>15</sup>. Ainsi, en France, plusieurs dispositifs incitent les établissements de santés à l'informatisation du circuit du médicament comme le Contrat de Bon Usage des Médicaments et Produits et Prestations (CBUMPP), la certification des établissements de santé par la HAS ainsi que les Bonnes Pratiques de Pharmacie Hospitalière (BPPH).

Du fait de leur toxicité, les médicaments anticancéreux doivent faire l'objet d'une attention particulière de sécurisation pour limiter les effets indésirables et les erreurs médicamenteuses.

En oncopédiatrie, l'utilisation de ces médicaments à fort potentiel toxique dans cette population fragile comporte des spécificités qui potentialisent le risque iatrogène médicamenteux. En effet, le traitement des enfants et adolescents impose de s'adapter aux variations pharmacocinétiques liées à l'âge et au développement de l'organisme. A cela, s'ajoute une adaptation fine à la situation clinique de chaque enfant et une optimisation du rapport bénéfice/risque. Ceci explique la complexité des protocoles thérapeutiques pédiatriques de chimiothérapies. Les doses protocolaires sont toujours adaptées à l'âge ou au poids du patient. Il existe de nombreux groupes et sous-groupes de traitement qui sont, soit en lien avec une randomisation, soit en lien avec l'existence de critères de gravité ou facteurs de risques (Tableau 1).

L'informatisation du circuit des chimiothérapies en oncopédiatrie, de la prescription à l'administration, apparaît alors comme une solution évidente pour sa sécurisation.

| <b>Protocoles et maladies</b> |                                                                                           | <b>Bras de traitement</b>                                                                                                    | <b>Adaptations</b><br>posologiques                                                                                                    |
|-------------------------------|-------------------------------------------------------------------------------------------|----------------------------------------------------------------------------------------------------|----------------------------------------------------------------------------------------------------|
| FRALLE <sub>2000</sub> A      | LAL B de risque<br>standard                                                               | 3 groupes de traitement<br>A1 : LAL de risque standard<br>chimiosensible à J21<br>A2 : LAL de risque standard<br>chimiorésistante à J21 avec une<br>möelle de type M2<br>A3 : LAL de risque standard<br>chimiorésistante à J21 avec une<br>möelle de type M3                                                                               | Posologies des injections<br>intrathécales adaptées à<br>l'âge                                                                                                    |
| FRALLE<br>2000BT              | LAL B de risque<br>élevé<br><b>LAL T</b>                                                  | 4 groupes B1, B2, T1, T2 en fonction du<br>caryotype, de la biologie moléculaire, de<br>la corticosensibilité, de la<br>chimiosensibilité et de la maladie<br>résiduelle                                                                                                    | Posologies des injections<br>intrathécales adaptées à<br>l'âge                                                                                                    |
| INTERFANT-06                  | Leucémie aigüe<br>myéloblastique ou<br>biphénotypique de<br>l'enfant de moins de<br>un an | 3 groupes de risque :<br>faible : bras standard<br>$\equiv$<br>intermédiaire : randomisation bras<br>$\equiv$<br>standard ou experimental<br>élevé : randomisation bras standard<br>$\qquad \qquad -$<br>ou experimental $\pm$ greffe de cellules<br>souches hématopoïétiques                                                              | Réduction de doses pour<br>toutes les drogues, y<br>compris les corticoïdes,<br>sauf les intrathécales :<br>Enfants de moins de 6<br>mois: 2/3 de dose<br>Enfants de 6 mois à 1<br>$\overline{\phantom{0}}$<br>an : $\frac{3}{4}$ de dose<br>Enfants de plus de 1<br>-<br>an : pleine dose<br>2 palliers de dose pour les<br>intrathécales :<br>enfants $<$ 1 an<br>enfants $> 1$ an |
| LMB 2001                      | Lymphomes et<br>leucémies à cellules<br>B matures de l'enfant.                            | 3 groupes chez l'enfant :<br>Bras B4 = stades I et II non<br>réséqués, stades III et IV (sans<br>atteinte neuro-méningée et<br>envahissement médullaire < 25%)<br>Bras $C1$ = envahissement<br>$\equiv$<br>médullaire ≥25% sans atteinte<br>neuro-méningée<br>Bras $C3$ = envahissement<br>médullaire ≥25% avec atteinte<br>neuro-méningée | Enfants d'âge < 1 an : 2/3<br>de dose                                                                                                    |
| ELAM02                        | <b>LAM</b>                                                                                | 3 groupes de traitement M1, M2, M3 en<br>fonction du % de blastes sur le<br>myelogramme de J15 de<br>l'induction                                                                                                    | Posologies des injections<br>intrathécales adaptées à<br>l'âge<br>Réduction de dose :<br>-1/3 entre 0 et 6 mois<br>-1/4 entre 6 et 12 mois (ou<br>poids $<$ 10 kg)                                                                                                    |

Tableau 1 : Les différents bras de traitement et les adaptations posologiques des protocoles de chimiothérapie pédiatrique les plus fréquemment utilisés<sup>16</sup>

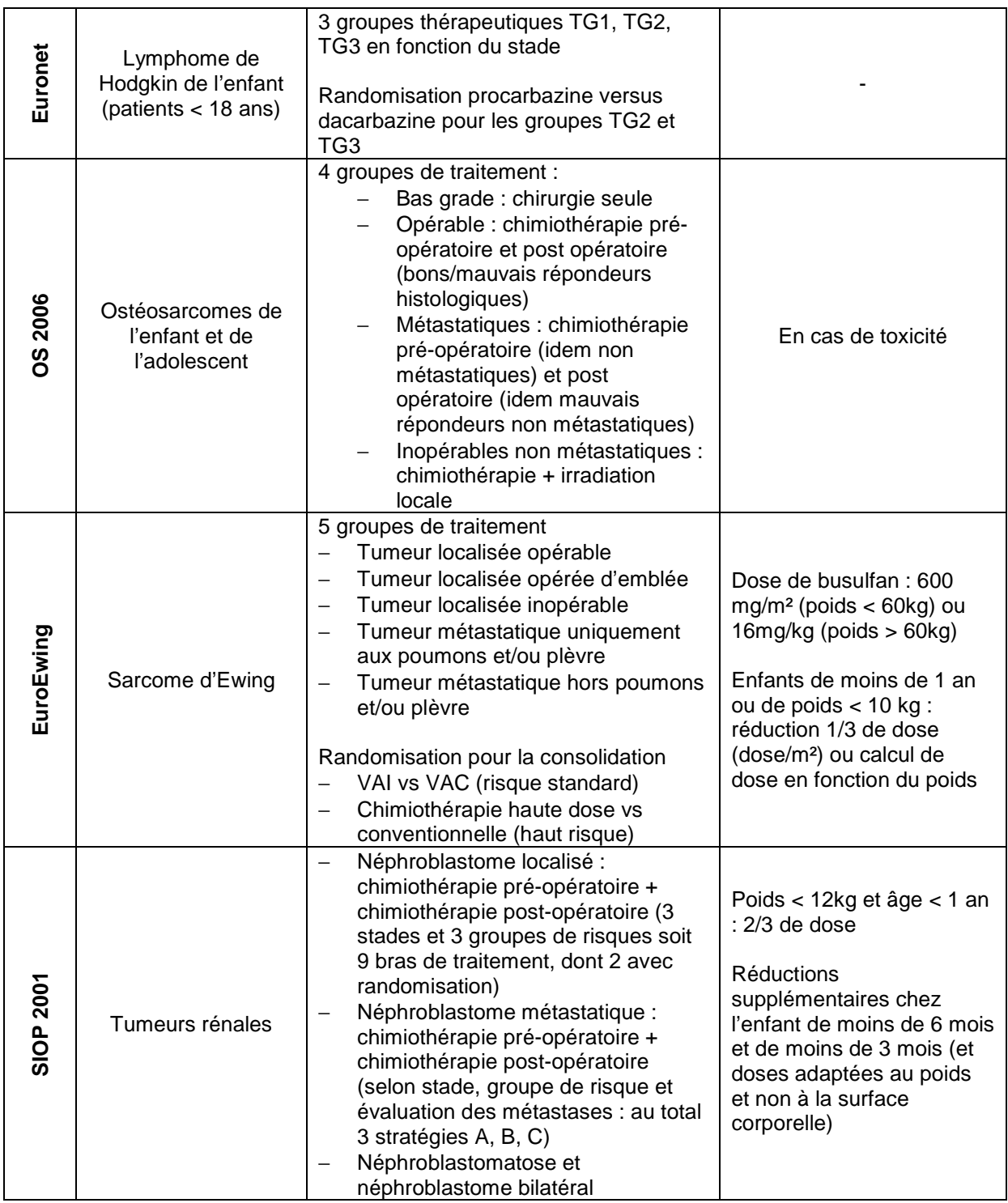

### **B. L'informatisation en oncopédiatrie, est-ce simple ?**

### a) Difficultés informatiques

L'informatisation de la prise en charge médicamenteuse concerne tout le circuit du médicament. Il doit s'adapter aux circuits spécifiques comme celui des chimiothérapies. Il existe des « logiciels métier » qui permettent de s'adapter aux contraintes particulières de ces médicaments en sécurisant toutes les étapes du circuit.

Une des étapes clé de la sécurisation est la création du thésaurus de protocoles.

La complexité des protocoles rend l'informatisation laborieuse. Les logiciels de chimiothérapies quels qu'ils soient sont en première intention peu adaptés à l'utilisation en pédiatrie ce qui conduit les utilisateurs à des demandes de paramétrages particuliers et de modifications structurelles.

Le travail d'informatisation des protocoles de pédiatrie est donc lourd et souvent très long et il est difficile de trouver un équilibre entre souplesse d'utilisation et sécurité.

## b) Illustration pratique d'une informatisation en oncopédiatrie : dans le centre de référence, au CHU de Bordeaux.

Dans le service d'oncologie et hématologie pédiatrique de Bordeaux, le circuit des chimiothérapies anticancéreuses injectable est informatisé par le logiciel Chimio® .

En tant que centre de référence, le CHU de Bordeaux possède une base protocolaire informatique constamment à jour. Le logiciel Chimio<sup>®</sup> a également subit des évolutions pour s'adapter au mieux aux protocoles complexes d'oncopédiatrie.

### Le mode « multi-ligne de doses »

La sécurisation du calcul de doses est permise par l'activation et l'utilisation du mode « multiligne de dose ». Ce paramètre permet la création de protocoles avec des doses s'adaptant au gabarit de l'enfant. Ainsi, pour un enfant donné inclus dans un protocole unique, le logiciel utilisera automatiquement la dose protocolaire correspondant à son âge ou à son poids. A titre d'exemple, les doses de chimiothérapies administrées par voie intrathécale, utilisées dans le traitement des leucémies aiguës lymphoblastiques (LAL), varient en fonction de l'âge de l'enfant (Tableau 2).

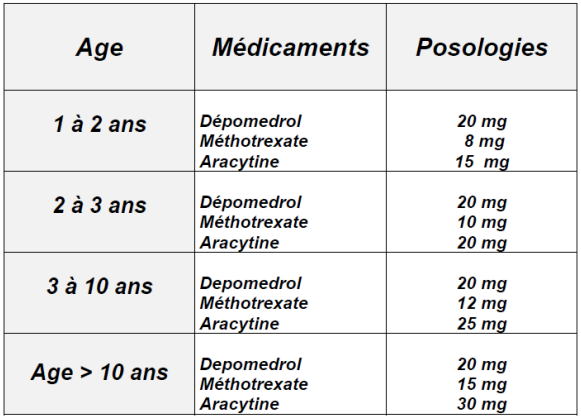

Tableau 2 : Posologies des injections intrathécales selon le protocole FRALLE 2000-BT<sup>17</sup>

Le logiciel permet de créer un seul protocole comprenant les 3 lignes d'intrathécales. Ainsi, lorsque l'enfant change de classe d'âge, il n'est pas nécessaire de le ré-inclure dans un nouveau protocole, la dose protocolaire utilisée s'adapte automatiquement à l'âge du patient (Figure 7).

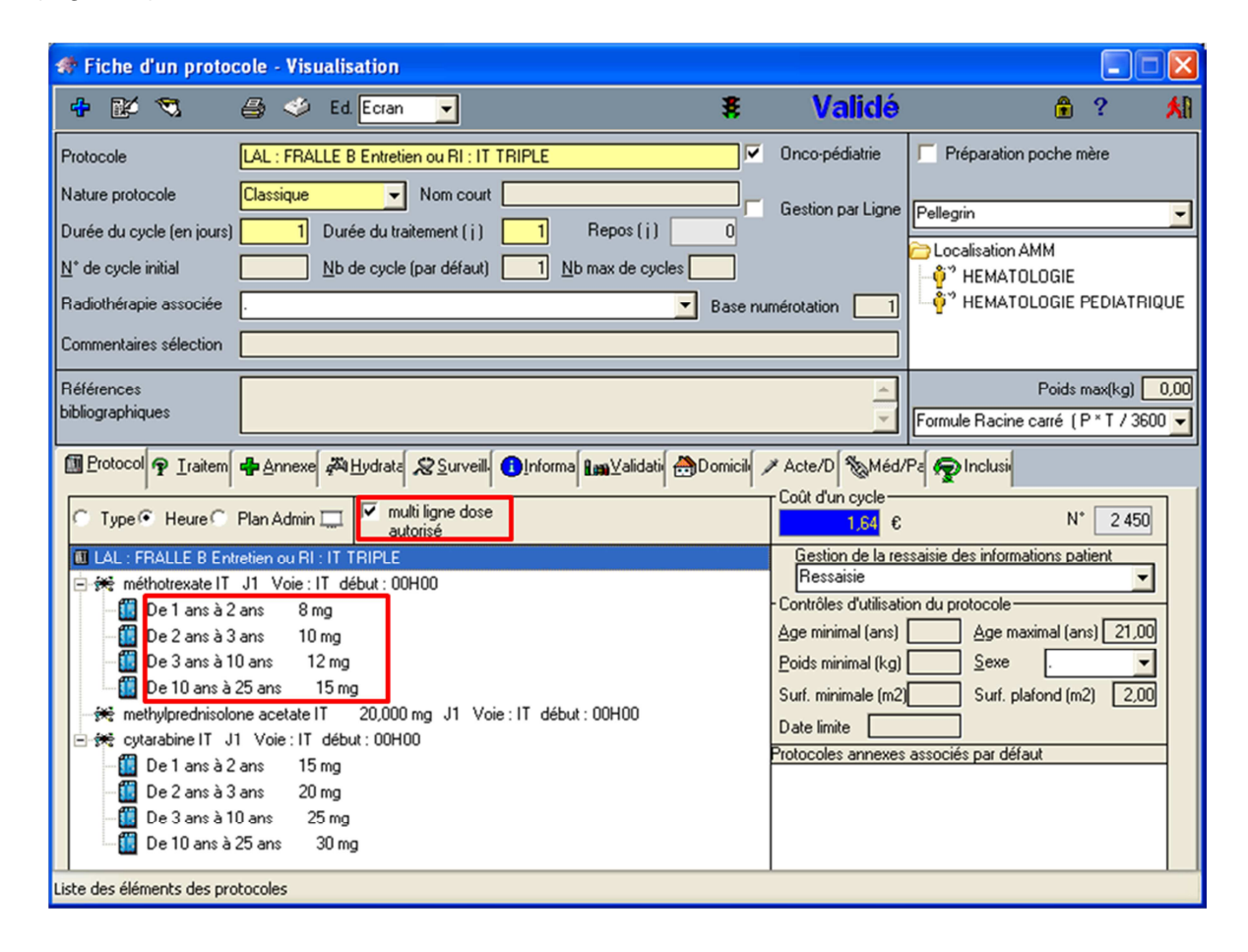

Figure 7 : Utilisation du mode "multi-ligne de dose" pour l'adaptation des doses de médicaments injectés en intrathécale pour le traitement des LAL

Le mode « ligne »

Le mode usuel de fonctionnement de Chimio®, en « mode bloc », permet uniquement le décalage de l'ensemble des molécules d'un jour à un autre jour. Cependant, le décalage de l'administration d'une molécule indépendamment des autres, qui restent aux jours prévus dans le protocole est très fréquent, notamment en hématologie où les cures sont particulièrement longues.

Afin de répondre au mieux aux difficultés rencontrées en pratique en oncopédiatrie et en hématologie adulte, l'éditeur du logiciel Chimio® a développé un mode d'écriture particulier, le mode « ligne » pour le CHU de Bordeaux Ce mode permet de modifier chaque ligne de prescription au sein d'un protocole de chimiothérapie de manière indépendante des autres lignes contrairement à ce que permet normalement le logiciel.

Un exemple classique est le décalage dans les administrations d'asparaginase. Le traitement des LAL par le protocole FRALLE 2000 comporte des cures comprenant de l'asparaginase à raison de 9 injections dans la phase d'induction et 4 à 6 en intensification n°1 et n°2. Les effets indésirables propres à l'asp araginase, comme la pancréatite et la diminution des facteurs de la coagulation imposent une vérification clinique et des facteurs biologiques pouvant souvent amener à décaler les administrations. Le mode ligne permet plus de souplesse lors de la prescription, il est alors possible de décaler uniquement les asparaginases indépendamment des autres jours de la cure (Figure 8).

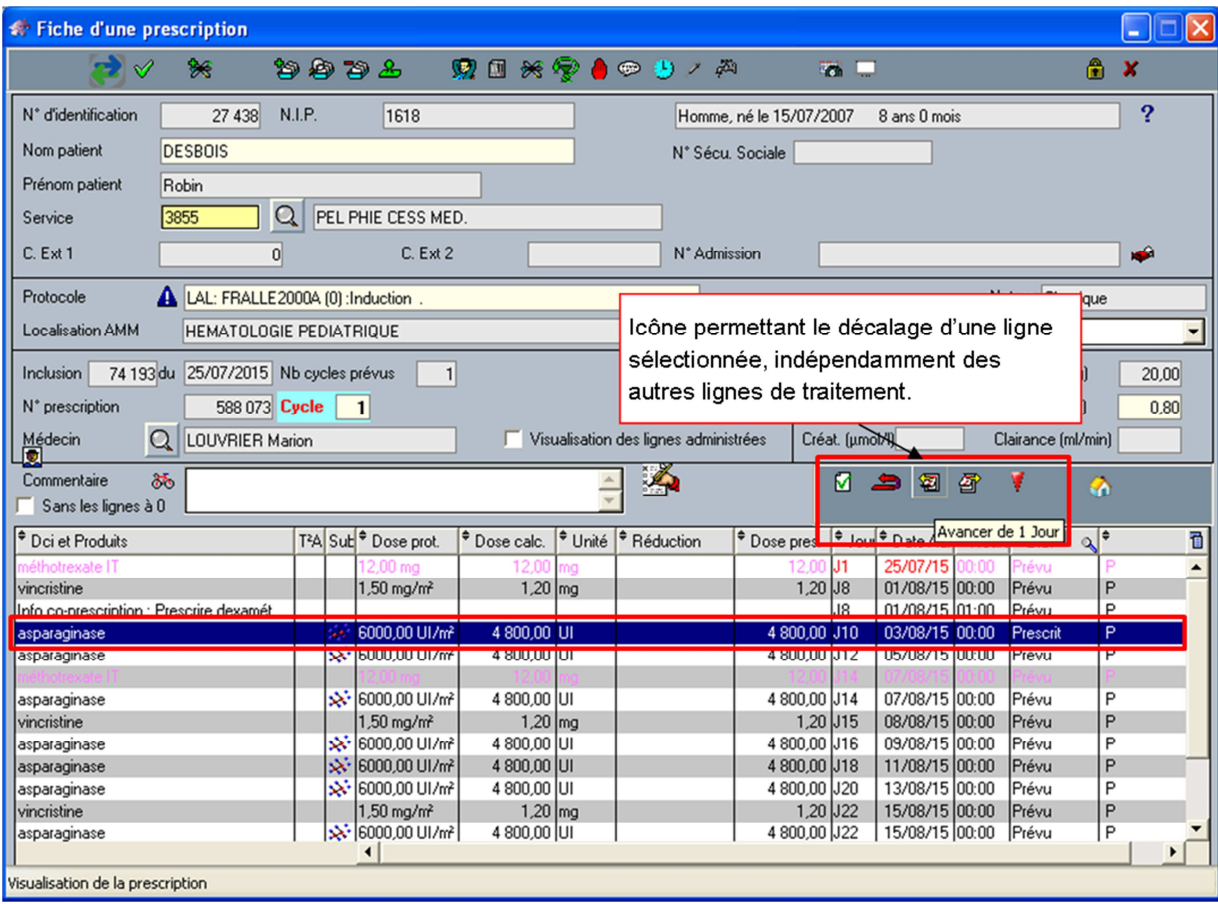

### Figure 8 : Utilisation du mode ligne pour le décalage des asparaginase

Le problème principal de ce mode d'écriture est qu'il a été créé et testé uniquement au CHU de Bordeaux et que l'éditeur du logiciel n'a pas pour projet de poursuivre le développement. L'absence de mise à jour aura comme conséquence de rendre ce mode d'écriture obsolète à court ou moyen terme. Cependant, l'évolution du logiciel vers un format « web » permettant de donner de la souplesse à la prescription est en développement.

Si l'adaptation de l'outil informatique à l'oncopédiatrie est constante et motivée par l'expérience du centre de référence, elle reste limitée par les possibilités techniques offertes par le logiciel.
# **II. Un système informatique commun au sein du réseau : une solution évidente ?**

#### **A. Modélisation du système actuel**

Les protocoles thérapeutiques issus des sociétés savantes sont directement transmis au centre de référence qui va le traduire informatiquement sur le logiciel Chimio® en utilisant les paramétrages adaptés à l'oncopédiatrie. Quand un enfant va poursuivre une cure de chimiothérapie dans un centre de périphérie, le centre de référence envoie une version papier, limitée à la phase de traitement en cours, du protocole thérapeutique. Au niveau pharmaceutique, des copies des protocoles informatisés sont envoyées au format PDF. Ces informations protocolaires en version papier sont alors exploitées différemment dans chaque établissement.

Quel que soit le niveau d'informatisation, la première étape de retranscription nécessaire pour l'exploitation du protocole en périphérie à partir du format papier crée un risque iatrogène. Chaque étape supplémentaire de retranscription imposée par une gestion non informatisée du circuit des chimiothérapies va augmenter ce risque.

De plus, dans les centres de périphérie, la prise en charge médicamenteuse des anticancéreux concerne essentiellement l'adulte. Du fait de la rareté des cancers de l'enfant et faute de temps « médecin » et « pharmacien » dédé, l'oncopédiatrie n'est pas toujours informatisé ou seulement partiellement. Si le risque lié à l'absence d'informatisation est maintenant évident, l'informatisation partielle peut s'avérer également iatrogène. Un exemple fréquent est l'utilisation de protocoles informatiques créés en dehors du contexte protocolaire qui ne sécurise pas suffisamment la prescription (erreur dans les phases de traitement, prescription d'un traitement non adapté, double administration ou omission d'administration).

Si les amendements aux protocoles sont directement pris en compte dans le centre de référence, ils ne sont pas forcément transmis et gérés par les centres périphériques. Ceci conduit au final à une multiplication des bases protocolaires qui ne sont alors plus conformes aux recommandations de traitement nationales et internationales.

L'impact de cette situation en termes d'iatrogénie induite est difficile à évaluer en raison du nombre de patients réduit, de la faible déclaration des évènements indésirables et des conséquences qui n'engagent que rarement le pronostic vital.

Cependant, divers dysfonctionnements sont inquiétants et incitent à améliorer ce mode d'organisation. Des retards de prises en charge, des effets indésirables évitables non maitrisés, des doses mal calculées sont autant d'exemples qui démontrent la dangerosité latente de ce mode de fonctionnement. Ceci impacte sur la prise en charge globale et potentiellement sur l'efficacité des traitements.

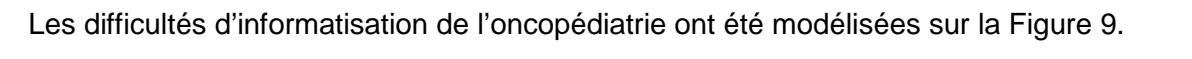

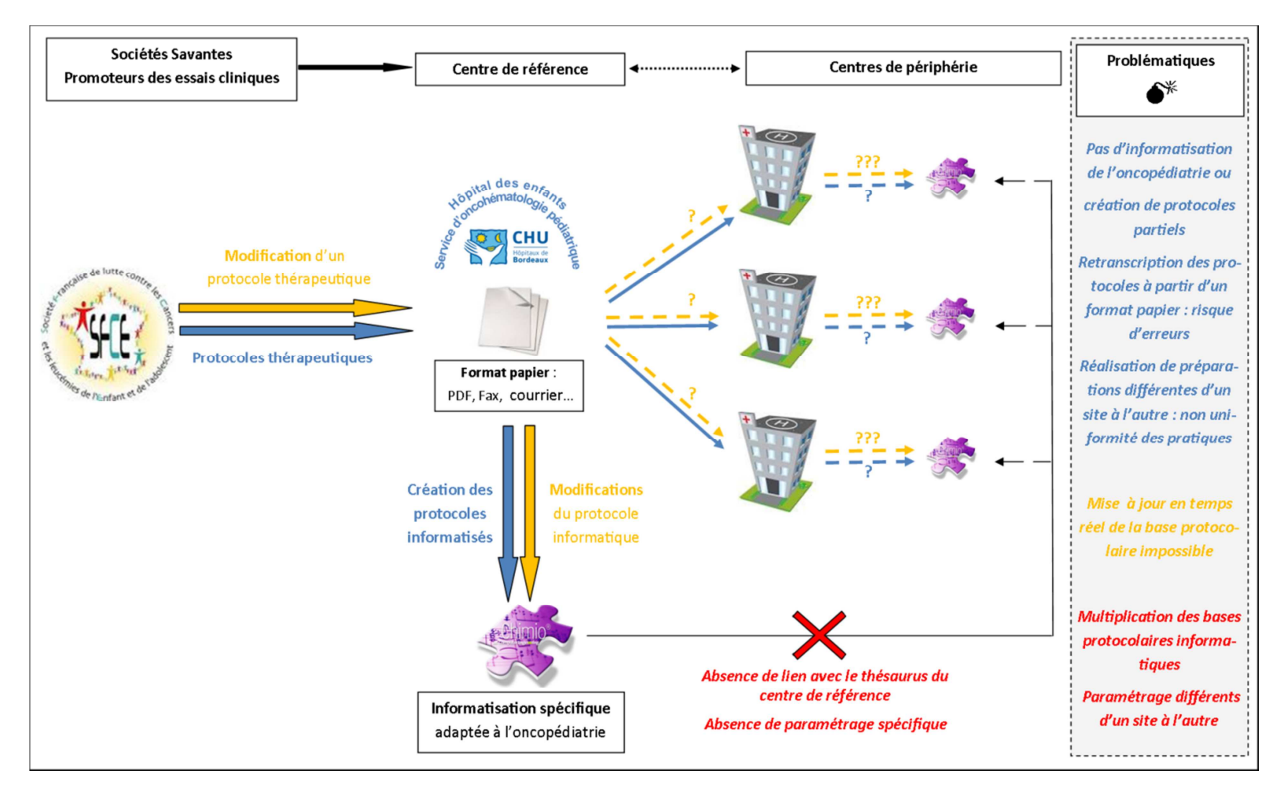

Figure 9 : Modélisation des difficultés rencontrées dans le partage des informations protocolaires au sein du réseau RESILIAENCE

## **B. Vers une solution informatique commune**

a) Modélisation d'un système d'informatisation spécifique commun aux établissements du réseau d'oncopédiatrie d'Aquitaine

Au vu des difficultés énoncées, la mise en commun pour les établissements du réseau d'un système d'informatisation spécifique et adapté à l'oncopédiatrie pour la gestion des chimiothérapies apparait comme une solution appropriée (Figure 10).

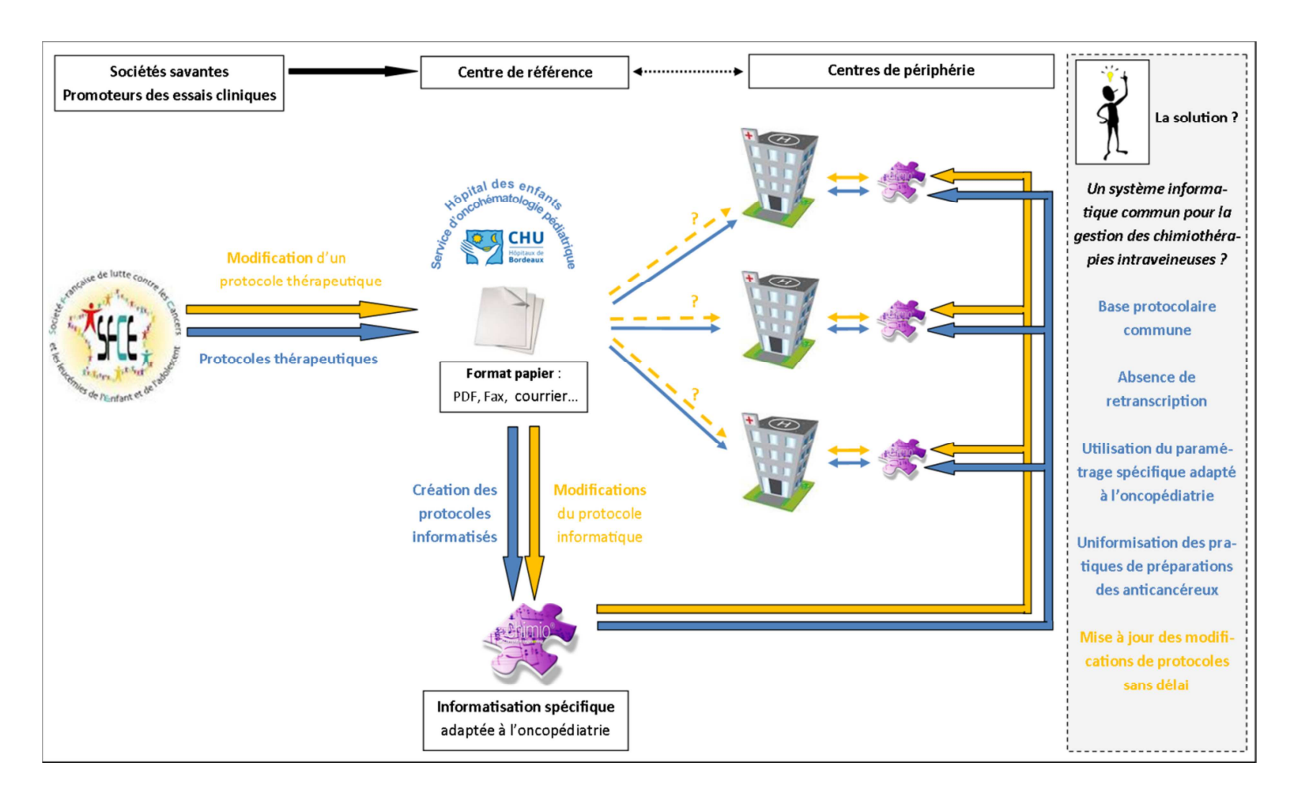

Figure 10 : Modélisation de la solution apportée par l'informatisation commune entre les centres du réseau RESILIAENCE

## b) Informatisation régionale au sein du réseau RESILIEANCE : quels objectifs ?

#### Améliorer la sécurisation du parcours de soin des enfants

La possibilité de traiter les enfants atteints de cancer au plus près de chez eux est essentielle pour maintenir au mieux leur qualité de vie. La sécurisation de leurs parcours de soins, du centre de référence vers le centre de périphérie auquel ils sont rattachés, est l'objectif prioritaire de la mise en place d'une informatisation régionale. Cette sécurisation est attendue avec l'utilisation de protocoles spécifiques et adaptées à l'oncopédiatrie composant un thésaurus de protocoles unique et mis à jour par le centre de référence. Elle permet également de limiter les risques liés au transfert de données papiers et à la retranscription d'informations.

#### Favoriser l'harmonisation et l'évaluation des pratiques entre les 2 sites

L'utilisation d'un système informatique commun de gestion des chimiothérapies permet une uniformisation des pratiques, de la prescription à l'administration. Cette harmonisation est un élément essentiel de sécurisation de la prise en charge, et s'appuie sur l'expérience acquise par le centre de référence. Elle permet également de préserver la confiance des familles sur

la qualité de la prise en charge de leur enfant en périphérie en évitant les incompréhensions liées aux changements de pratique entre les différents sites.

L'uniformisation des pratiques permet également de faciliter la mise en place d'évaluations de pratiques professionnelles (EPP) entre les différents sites du réseau RESILIAENCE pour s'inscrire dans une dynamique globale d'amélioration de la qualité et de la sécurité des soins.

# Partie 3. **Stratégie d'informatisation régionale au sein du réseau RESILIAENCE**

S'il apparaît maintenant démontré que l'informatisation régionale en oncopédiatrie est un outil de sécurisation, il est nécessaire d'évaluer les possibilités de mise en œuvre d'un tel projet d'un point de vue technique et sécuritaire. L'évaluation du choix retenu à chaque étape permet de développer une stratégie en toute conscience des avantages attendus et des inconvénients à prendre en compte.

# **I. Régionalisation du système d'informatisation adapté à l'oncopédiatrie : quels choix stratégiques adopter ?**

## **A. Choix d'un outil de partage**

La solution la plus évidente pour mettre en commun le système d'informatisation spécifique des chimiothérapies adapté à l'oncopédiatrie est l'utilisation d'un logiciel de gestion des chimiothérapies.

## a) Le Logiciel Chimio®

Qu'il soit utilisé ou non pour l'oncopédiatrie, en région Aquitaine tous les établissements faisant partie du réseau ont le même logiciel de gestion : le logiciel Chimio<sup>®</sup> (Computer Engineering<sup>®</sup>). Cet outil identique présente cependant des paramétrages et une base protocolaire différente dans chaque établissement, en fonction de leurs besoins et de leur activité.

Dans le cadre d'un réseau de soin, le partage informatique doit être possible avec chaque établissement de périphérie du réseau prenant en charge le traitement par chimiothérapie des enfants atteints de cancer. D'un point de vue technique, l'utilisation d'un même logiciel sur les différents sites est un avantage car cela diminue les contraintes informatiques liées la gestion d'interfaces entre des logiciels différents.

L'utilisation de ce logiciel commun, déjà présent et utilisé dans les centres de périphérie, comme outil de partage semble particulièrement adaptée.

## b) Le module Passerelle® de Computer Engineering®

Pour permettre le partage d'information, l'éditeur du logiciel a développé un module Passerelle<sup>®</sup> permettant de créer une interface entre différents logiciels Chimio<sup>®</sup>.

#### Export des données entre logiciels

Tout protocole de chimiothérapie est constitué d'un certain nombre de données (DCI, voie d'administration,…). Chaque donnée possède un code attribué lors de sa création et chaque code appartient à une table (Table DCI, Table voie d'administration,…).

Il existe donc autant de codifications différentes que d'établissements. Le module Passerelle<sup>®</sup> permet d'établir une correspondance entre tous ces codes de manière à rendre les protocoles exportables et lisibles d'un établissement à l'autre.

Cette correspondance se fait par l'intermédiaire d'une base de transfert nommée « OUI » à la fois installée sur le site « émetteur » du protocole et sur le site qui reçoit le protocole.

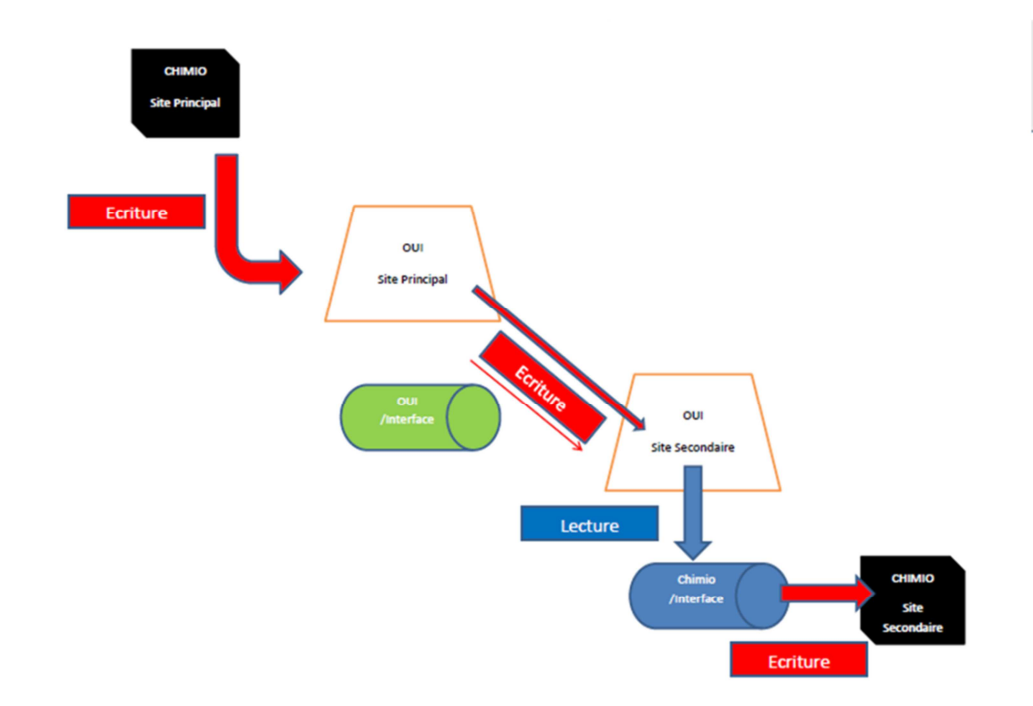

Figure 11 : Fonctionnement du partage d'information entre deux établissements via la Passerelle®

#### Expériences existantes

Au sein de la région Aquitaine, deux établissements, le CH de Périgueux et Bergerac, utilisent déjà cette Passerelle® dans le cadre de la sous-traitance.

Cette expérience de partage protocolaire sur la région démontre la fonctionnalité du partage des données, dans le cadre de protocoles simples et sans paramétrages spécifiques.

| ℺                                         | Choix retenu : Utilisation du logiciel de Chimio <sup>®</sup>        |
|-------------------------------------------|----------------------------------------------------------------------|
| Avantages attendus                        | Inconvénients à prendre en compte                                    |
| Partage possible avec tous les            | Paramétrages différents du logiciel dans<br>$\overline{\phantom{a}}$ |
| établissements du réseau                  | chaque centre                                                        |
| d'oncopédiatrie                           | Pas d'expérience de partage au sein<br>$\overline{\phantom{a}}$      |
| Existence d'un module d'interface déjà    | d'un réseau de santé                                                 |
| fonctionnel dans d'autres centres dans    |                                                                      |
| le cadre de la sous-traitance             |                                                                      |
| Participe au développement de             |                                                                      |
| l'informatisation de l'oncopédiatrie et à |                                                                      |
| l'uniformisation des pratiques            |                                                                      |

Tableau 3 : Avantages et inconvénients de l'utilisation du logiciel Chimio<sup>®</sup>

## **B. Les différentes possibilités de partage d'information**

Le choix de l'outil de partage repose également sur l'analyse des modalités de partage de l'information. Le logiciel Chimio® offre grâce au module Passerelle® plusieurs possibilités de partage de l'information :

- le partage des protocoles et des prescriptions patients,
- le partage des protocoles seuls.

#### a) Partage des protocoles et des prescriptions patients

Dans le cadre du partage de protocoles et de prescriptions, la sécurisation de la prise en charge est globale. Les protocoles informatisés d'oncopédiatrie du centre de références sont directement disponibles pour la prescription en périphérie et les soignants ont accès : au dossier Chimio<sup>®</sup> du patient, aux prescriptions et inclusions en cours, aux commentaires de prescription et de validation pharmaceutique ainsi qu'à l'historique et aux doses cumulés. Le suivi des cures de chimiothérapie est dans ce cas complet et accessible.

D'un point de vue informatique, les établissements de santés identifient chaque patient par un numéro d'identification patient unique, le NIP. Chaque venue du patient est identifiée par un numéro de dossier administratif, NDA. Ces identifiants sont propres à chaque établissement.

Le logiciel Chimio<sup>®</sup> utilise le NIP pour rechercher les patients. Le logiciel crée ensuite un numéro interne IPP, à partir du NIP et du NDA, pour identifier le patient et les relier à toutes les données comme l'historique, les inclusions, les prescriptions…

Le transfert de prescription nécessite alors une interface pour faire correspondre les IPP d'un même patient des deux établissements et ainsi créer une base de données unique et partagée. Ces données partagées doivent également être chiffrées pour être sécurisées.

D'un point de vue légal, le partage de prescription implique la diffusion d'information relative au patient entre établissements et rentre dans un cadre réglementaire.

Le cadre juridique actuel de l'échange et du partage de ces données est fondé sur le respect du secret professionnel tel que défini par l'article 226-13 du code pénal<sup>18</sup>. La loi du 6 janvier 1978 modifiée relative à l'informatique, aux fichiers et aux libertés<sup>19</sup> permet d'y déroger et d'instaurer un secret partagé dans certaines conditions et dans le respect des principes de la protection des données personnelles. Ainsi, le partage de protocoles et de prescriptions dans le cadre du réseau n'est possible qu'après déclaration obligatoire et obtention d'une autorisation par la Commission Nationale de l'Informatique et des Libertés (CNIL). Cette autorisation est donnée dans un délai de 3 à 6 mois et doit s'accompagner d'une convention entre les deux établissements partageant des informations.

Dans un souci de faisabilité et de rapidité de réalisation du projet d'amélioration du partage des protocoles de chimiothérapie au sein du réseau, cette option de partage de prescription n'est pas retenue en première intention. Cependant, elle ouvre une voie de réflexion sur les futurs projets pouvant être menés.

## b) Partage de la base protocolaire informatisée

Afin de contourner les obligations réglementaires liées au partage d'information patient, une solution intermédiaire est retenue. Elle consiste à exporter uniquement la base protocolaire informatisée entre le centre de référence et les centres de périphérie. Cela permet aux établissements d'accéder directement au thésaurus protocolaire à jour du centre de référence.

Cette solution ne permet pas d'accéder à l'historique patient. Le travail sur la communication entre établissements au sein du réseau est alors primordial et reste un outil indispensable et complémentaire au partage des protocoles, pour la sécurisation de la prise en charge du patient.

Tableau 4 : Avantages et inconvénients du partage de la base protocolaire entre le centre de références et les centres de périphérie

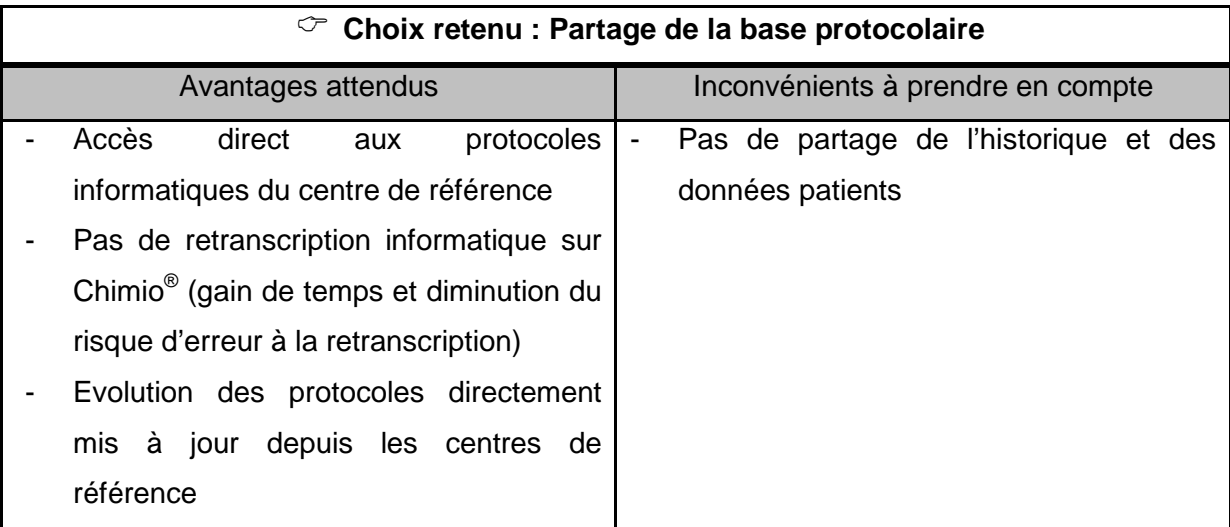

## **C. Quels protocoles partager et pourquoi ?**

La base protocolaire informatique du centre de référence compte environ 500 protocoles différents. On y trouve les protocoles des différentes pathologies d'onco-hématologie pédiatrique, des essais cliniques, des protocoles de conditionnement de greffe de moelle osseuse et certains protocoles qui ont été adaptés à des situations cliniques particulières

Le partage de tout ce thésaurus ne présente pas d'intérêt. Le transfert de l'intégralité des protocoles risque d'encombrer la base de données des centres de périphérie et génère un risque de confusion lors de l'inclusion et la prescription par le médecin.

Les protocoles exportés doivent donc être sélectionnés afin de correspondre aux besoins réels des centres de périphérie en fonction, notamment, des traitements réalisables en dehors du centre de référence et à leur fréquence d'utilisation.

#### a) Cures réalisées uniquement dans les centres de référence

La réalisation d'une cure en dehors du centre de référence dépend de plusieurs critères liés aux médicaments de chimiothérapie utilisés, à la phase du traitement ou au contexte particulier du patient.

L'initiation de tout traitement est toujours réalisée dans le centre de référence. Il est donc possible d'exclure certains protocoles du partage comme les traitements d'induction ou certains traitements en essais cliniques. Les cures de conditionnement de greffe restent également une spécificité du service d'oncopédiatrie de Bordeaux qui est le centre spécialisé des greffes de moelles osseuses d'Aquitaine.

### b) Cas particulier du méthotrexate haute dose

Certaines cures nécessitent des conditions particulières de surveillance. A titre d'exemple, la toxicité du méthotrexate haute dose implique un dosage de la méthotrexatémie afin de surveiller l'élimination du médicament. Le résultat de ce dosage conditionne l'administration d'acide folinique, médicament permettant de restaurer l'activité de synthèse de l'ADN au niveau cellulaire et donc de diminuer la toxicité en cas de retard d'élimination du méthotrexate. L'administration du méthotrexate à haute dose est, par conséquent, limitée aux hôpitaux réalisant les dosages de la méthotrexatémie en temps réel. Cette analyse est disponible à Bordeaux, Pau et Bayonne.

Le partage de ces protocoles particuliers contenant du méthotrexate à haute dose n'est donc pas pertinent sur l'ensemble des sites de périphérie. La création d'une liste de diffusion des protocoles permet de définir les destinataires de chaque protocole à exporter.

#### c) Evaluation des protocoles à exporter

Sur les 509 protocoles Chimio<sup>®</sup> d'oncopédiatrie du CHU de Bordeaux, 227 sont susceptibles d'être utilisé en périphérie soit 44.6 %.

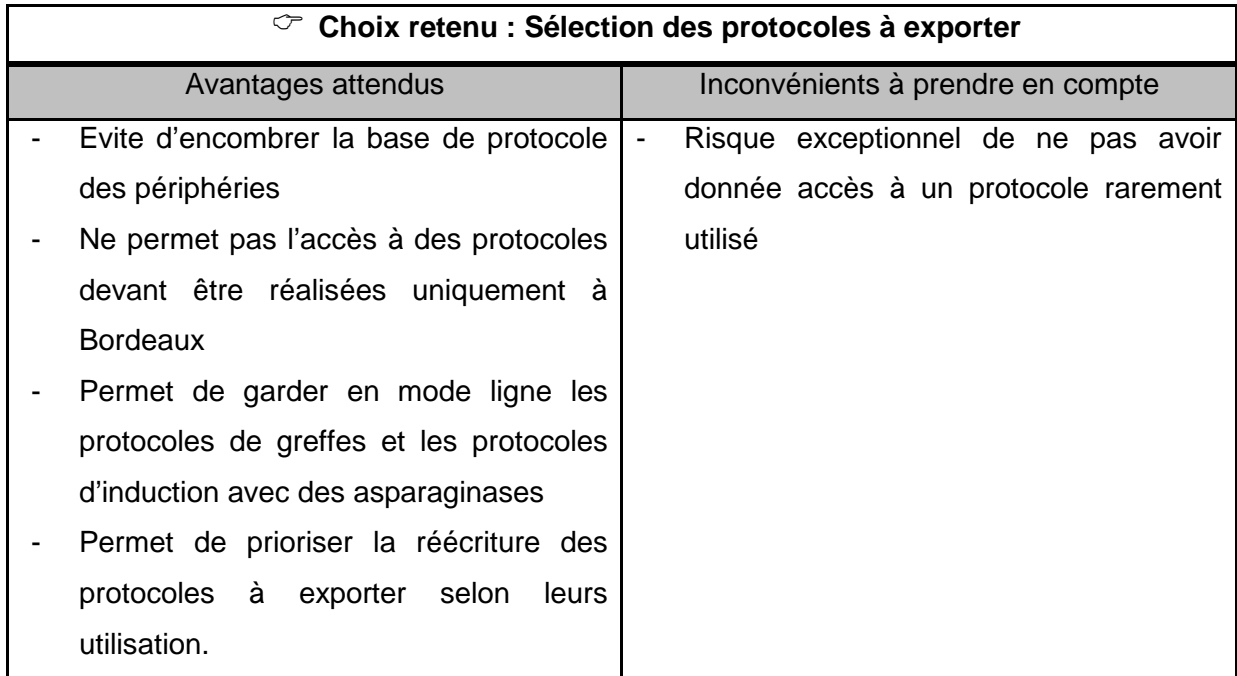

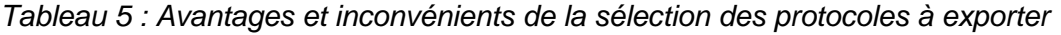

## **D. Schématisation de la stratégie**

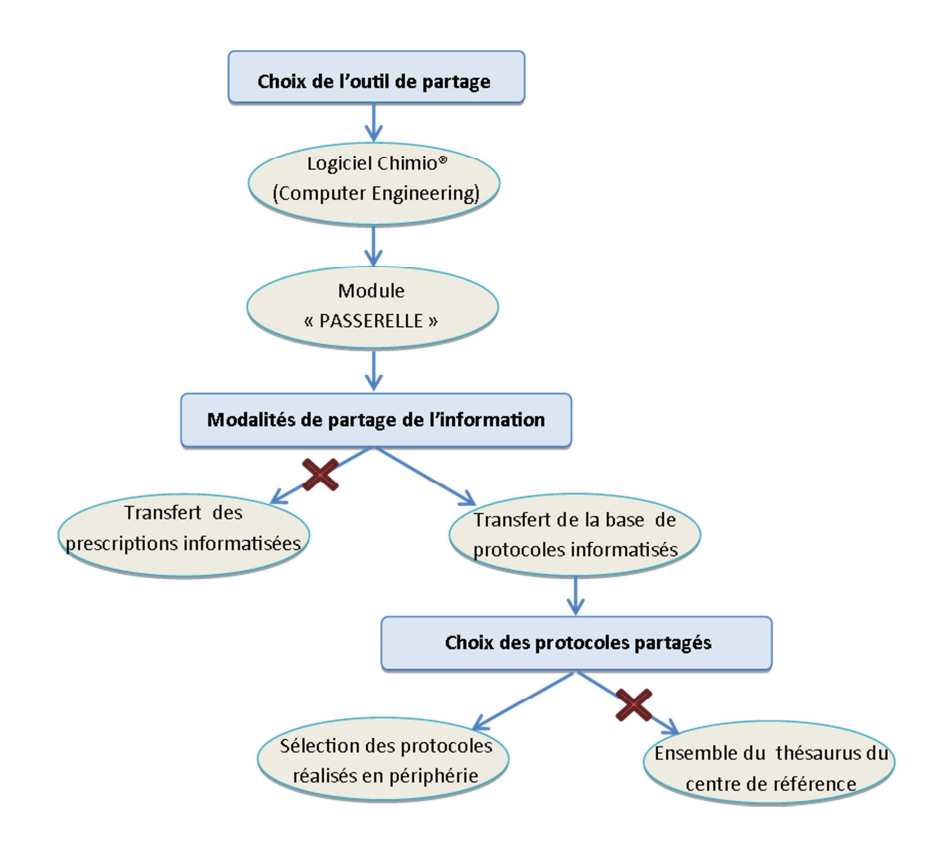

Figure 12 : Schématisation de la stratégie d'informatisation régionale au sein du réseau **RESILIAENCE** 

# **II. Prérequis au partage : stratégie de réécriture des protocoles informatisés sur Chimio® en vue du partage**

Pour ce projet de base protocolaire régionale unique, le protocole informatisé Chimio<sup>®</sup> devient le support principal du partage d'information. Son utilisation directe, après validation par le médecin et le pharmacien de périphérie, pour générer les prescriptions de chimiothérapies, en fait un outil critique dans la sécurisation de la prise en charge du patient. Il parait primordial, dans ce contexte, de faire une revue complète de la base des protocoles à exporter.

## **A. Objectif**

La réécriture des protocoles intervient dans la sécurisation à plusieurs niveaux.

Tout d'abord, elle permet de vérifier que chaque protocole réponde bien aux dernières recommandations des sociétés savantes et que leur interprétation ne laisse aucune place au doute. Chaque protocole doit être libellé précisément, en prenant en compte ses particularités.

A titre d'exemple, la phase d'intensification n°1 d u protocole FRALLE 2000 T1 comporte une intrathécale supplémentaire à J15 pour les enfants présentant au diagnostic une atteinte du système nerveux centrale. Un protocole non adapté ou n'apportant pas suffisamment d'information expose au risque de confusion voir au risque de réaliser une injection intrathécale en plus ou en moins selon le statut de la maladie de l'enfant.

En pratique, l'utilisation des protocoles informatisés se traduit en plan d'administration utilisé par les puéricultrices ou infirmiers. La révision de ces protocoles permet donc d'aboutir à des plans d'administration uniformes et plus lisibles. Cela passe notamment par la sélection pertinente des informations (commentaires, durée d'administration, horaires de perfusion, thérapeutiques annexes aux chimiothérapies, etc.), apportant une meilleure lisibilité sur les informations essentielles.

La réécriture doit également prendre en compte tous les enseignements apportés par l'analyse des erreurs médicamenteuses déclarées dans le service d'oncopédiatrie et répondre aux dernières recommandations émises par les autorités de santé.

L'objectif est alors d'obtenir des protocoles informatisés sécurisés, homogènes, et adaptés au partage avec les centres de périphéries.

#### **B. Nécessité d'un consensus pluriprofessionnel**

L'hétérogénéité des protocoles informatisés de Bordeaux a plusieurs origines. Elle est due aux phases successives d'informatisation effectuées par différents professionnels depuis 2002 ainsi qu'aux évolutions du logiciel. Elle est également liée à la difficulté d'obtenir un consensus médico-pharmaceutique sur les modalités d'écriture des protocoles, souvent en lien avec des contraintes techniques ou pratiques individuelles.

La standardisation de l'écriture des protocoles se doit alors d'être revue, en prenant en compte la notion de réseau de soin et d'export vers des hôpitaux de périphérie qui ne sont, par définition, pas des centres d'expertise. L'implication médicale est alors essentielle pour obtenir un consensus sur l'écriture des protocoles.

La révision des protocoles va avoir un impact sur les modalités de préparations des médicaments, les prescriptions et les plans d'administration.

Ainsi, le médecin doit s'assurer que le protocole informatisé corresponde bien au protocole thérapeutique. Le pharmacien doit s'assurer que la préparation réponde bien aux bonnes pratiques de préparation et aux stabilités selon les guidelines en vigueur. Le plan d'administration est choisi par les infirmières ou puéricultrices en fonction de leurs besoins.

Chaque acteur du circuit est donc responsable des informations le concernant au sein du protocole informatisé.

## **C. Contraintes informatiques spécifiques à l'oncopédiatrie**

### a) Mode d'écriture : critères de choix

Le partage du thésaurus des protocoles vers les centres de périphérie via un module Passerelle<sup>®</sup> n'est possible informatiquement qu'avec le paramétrage en « mode bloc ». Les améliorations apportées avec le « mode ligne » utilisé dans le service d'oncopédiatrie de Bordeaux ne sont donc pas exportables.

Deux solutions sont envisagées :

- Conservation de la base protocolaire en « mode ligne » dans le centre de référence et duplication des protocoles à exporter pour les convertir en « mode bloc ».
- Modification du mode d'écriture de la base protocolaire du centre de référence : écriture en « mode ligne » limité.

La première solution s'avère peu satisfaisante car elle impose de dupliquer une partie de la base protocolaire rendant les mises à jours plus complexes et allant à l'encontre du projet de base protocolaire unique au sein du réseau. Le « mode bloc » est donc privilégié pour la réécriture des protocoles dans le centre de référence.

#### b) Difficultés : exemples concrets

#### Une exception pour les cures comprenant de l'asparaginase

Une exception au passage de tous les protocoles en mode bloc doit cependant être faite pour les cures contenant de l'asparaginase. En effet, ce mode d'écriture ne s'avère pas assez souple Compte tenu de leur fréquence d'utilisation dans le centre de référence, ces protocoles resteront en mode ligne et seront dupliqués en « mode bloc » pour permettre leur export.

#### Inversions de jours : exemple des intrathécales

Le mode d'écriture en « ligne » est également utilisé dans le cas d'inversion de jours de traitement, notamment d'intrathécales. En effet, pour améliorer le confort de l'enfant, ce geste invasif est, dès que possible, réalisé au décours d'une intervention au bloc opératoire afin de profiter de l'anesthésie générale de l'enfant. C'est pourquoi, une injection en intrathécale prévue initialement au J2 d'un protocole peut être en réalité être avancée volontairement par le médecin avant le J1 de la cure, soit à J0.

Le « mode bloc » ne permet pas, à la prescription, de réaliser ces inversions, pourtant fréquemment réalisés dans le centre de référence dans les protocoles FRALLE 2000.

Plusieurs alternatives sont alors étudiées.

Le médecin prescrit en « mode bloc » selon le protocole initial et lors de la validation pharmaceutique, le pharmacien informé force le système informatique par des manipulations complexes et parfois non reproductibles.

Le protocole peut être créé avec un « faux médicament » à J0. Il s'agit une ligne intitulée de façon libre (par exemple : « IT inversée de méthotrexate »), ne correspondant pas à une DCI et donc qui ne peut pas être fabriqué mais qui peut être substitué par le médicament voulu. Ainsi, le médicament n'apparaît pas sans activation volontaire de la substitution par le médecin à la prescription (Figure 13). En pratique, le protocole ainsi créé oblige à prescrire à partir de J0 et non de J1, et ce, même en l'absence de la substitution de l'intrathécale réalisée au bloc. Ce J0 peut prêter à confusion dans les jours de traitements. Il n'est également pas souhaitable de créer des protocoles exposant au risque de double administration en contenant plus d'injections intrathécales que prévu. Cette solution n'est donc pas retenue.

|                                                 |                                              |                                                                       |           |               | ● Protocole débutant à J0 :                         | Risque d'erreur dans les jours de traitements                   |
|-------------------------------------------------|----------------------------------------------|-----------------------------------------------------------------------|-----------|---------------|-----------------------------------------------------|-----------------------------------------------------------------|
| Dci et Produits                                 | T <sup>2</sup> A Sub <sup>o Dose</sup> prot. | <sup>●</sup> Dose calc.   <sup>●</sup> Unité   <sup>●</sup> Réduction |           |               |                                                     | ● Dose pres. ● Jours adm.                                       |
| T MTX optionnelle (inversion pour bloc)         | 0.00 <sub>mg</sub>                           | $0.00$ ma                                                             |           |               |                                                     | $0.001$ JO $^{-1}$                                              |
| vincristine                                     | 1,50 mg/m <sup>2</sup>                       | $0.63$ mg                                                             |           |               |                                                     | 0.63 J1J8J29J36J57J64                                           |
| Info co-prescription : Prescrire dexamét        |                                              |                                                                       |           |               |                                                     | J1,J29,J57                                                      |
| Info co-prescription : Prescrire mercapt        |                                              |                                                                       |           |               |                                                     | J1                                                              |
| méthotrexate IT                                 | 8.00 <sub>mg</sub>                           | $8.00$ ma                                                             |           |               |                                                     | 8.00 J2J30J58                                                   |
| Info co-prescription : Prescrire méthotr        |                                              |                                                                       |           |               |                                                     | /18/15/122/36/143/150/164/171                                   |
| Substitution volontaire du prescripteur         |                                              |                                                                       |           |               |                                                     |                                                                 |
| méthotrexate IT                                 | (a) 8,00 mg                                  |                                                                       | $8.00$ mg |               | \$00J0                                              |                                                                 |
| vincristine                                     | $1,50$ mg/m <sup>2</sup>                     |                                                                       | $0.63$ mg |               |                                                     | 0.63 J1 J8 J29 J36 J57 J64                                      |
| Info co-prescription : Prescrire dexamét        |                                              |                                                                       |           |               |                                                     | J1, J29, J57                                                    |
| Info co-prescription : Prescrire mercapt        |                                              |                                                                       |           |               |                                                     |                                                                 |
| héthotrexate IT                                 | 0.00 <sub>0.8</sub>                          |                                                                       | $8.00$ mg |               |                                                     |                                                                 |
| Info co-prescription : Prescrire méthotr        |                                              |                                                                       |           |               |                                                     | /1871277367437207647171                                         |
| Suppression de l'IT du J2 (dose réduite à 100%) |                                              |                                                                       |           |               | S* Risque d'oubli de la suppression de l'IT du J2 : | Risque de prescrire/administrer une intrathécale supplémentaire |
| méthotrexate IT                                 | (a) 8,00 mg                                  |                                                                       | $8.00$ mg |               |                                                     | 8.00 JO                                                         |
| vincristine                                     | $1,50$ mg/m <sup>2</sup>                     |                                                                       | $0.63$ mg |               |                                                     | 0,63 J1,J8,J29,J36,J57,J64                                      |
| Info co-prescription : Prescrire dexamét        |                                              |                                                                       |           |               |                                                     | J1, J29, J57                                                    |
| Info co-prescription : Prescrire mercapt        |                                              |                                                                       |           |               |                                                     |                                                                 |
| néthotrexate IT                                 | 8.00 <sub>ma</sub>                           |                                                                       | $8.00$ ma | 100.00% INVIT |                                                     | 0.00 J2J30J58                                                   |
| Info co-prescription : Prescrire méthotr        |                                              |                                                                       |           |               |                                                     | /18J15J22J36J43J50J64J71                                        |

Figure 13 : Exemple de l'inversion des jours d'administration d'une intrathécale en utilisant la substitution d'un « faux médicament »

La solution retenue implique la création d'un second protocole dédié à l'inversion des jours d'injection d'intrathécale. Ce protocole est utilisé pour prescrire l'intrathécale le jour du bloc opératoire, et est libellé de façon spécifique. Un commentaire de sélection, visible lorsque le médecin choisi d'inclure le patient, indique la mention « Attention, mettre l'intrathécale du protocole initial à 0 » (Figure 14). Le protocole Chimio<sup>®</sup> peut alors être écrit en « mode bloc », conformément au protocole thérapeutique et l'intrathécale ayant été réalisée au bloc peut être annulée avec, en motif « inversion de l'intrathécale ».

| $\bullet$ Cle | Nature         | <sup>1⊽</sup> Nom Protocole                            |                 |    | o P Cycle <sup>→</sup> Trait. • Commentaire |                                                               |
|---------------|----------------|--------------------------------------------------------|-----------------|----|---------------------------------------------|---------------------------------------------------------------|
|               | 5118 Classique | LAL: FRALLE2000A : Intrathécale d'inversion (bloc) MTX | 89              |    |                                             | 1 ATTENTION : Penser à mettre à 0 celle du protocole initial. |
|               | 5119 Classique | LAL: FRALLE2000A A1 (1): Consolidation A1              | 85 <sub>1</sub> | 79 |                                             |                                                               |

Figure 14 : Exemple d'inversion des jours d'administration d'une intrathécale en utilisant un second protocole.

Cette solution permet au médecin de réaliser une inversion au moment de la prescription, et cela en ne modifiant pas les autres jours de la cure et en garantissant, à l'aide du protocole dédié, l'exactitude de l'historique informatique du patient.

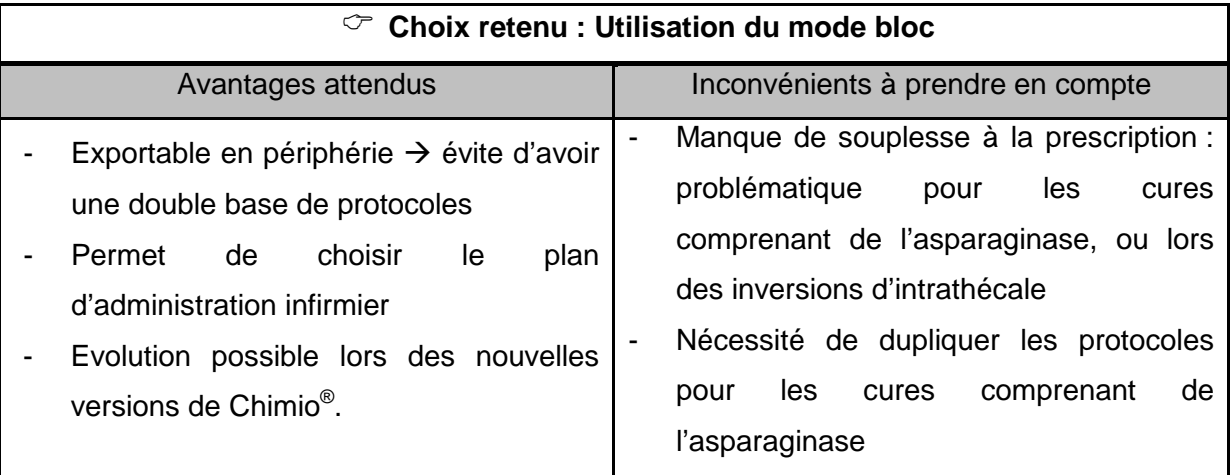

Tableau 6 : Avantages et inconvénients de l'utilisation exclusive du « mode bloc ».

#### c) Substitution des médicaments au sein des protocoles informatisés

Certains protocoles d'oncopédiatrie définissent les substitutions de médicaments possibles en cas de toxicités particulières. En effet, selon les recommandations, dans le traitement des leucémies, en cas de réaction allergique à l'asparaginase (Kidrolase®), les enfants doivent recevoir une autre forme d'asparaginase (Erwiniase®). En cas d'allergie à la Kidrolase® et à l'Erwiniase<sup>®</sup>, l'asparaginase pégylée (Oncaspar®) doit être prescrite. Il existe entre ces différentes molécules des différences de posologie et les schémas d'administration ne sont pas superposables. D'autres exemples peuvent être cités comme dans le traitement des rhabdomyosarcomes où l'ifosfamide est remplacé par du cyclophosphamide en cas de toxicité neurologique centrale.

En pratique, deux solutions peuvent être envisagées.

L'ajout libre de DCI lors de la prescription ou lors de la validation pharmaceutique. Dans ce cas, il s'agit d'ajouter une molécule et de renseigner la dose protocolaire, le jour et, la voie d'administration. Cet ajout de molécule au cas par cas n'est donc pas pré-paramétré comme le sont les DCI présentes dans les protocoles Chimio®. La Figure 15 représente les champs à remplir par le prescripteur lors d'un ajout DCI (cadres rouges) ainsi que les risques d'erreurs associées.

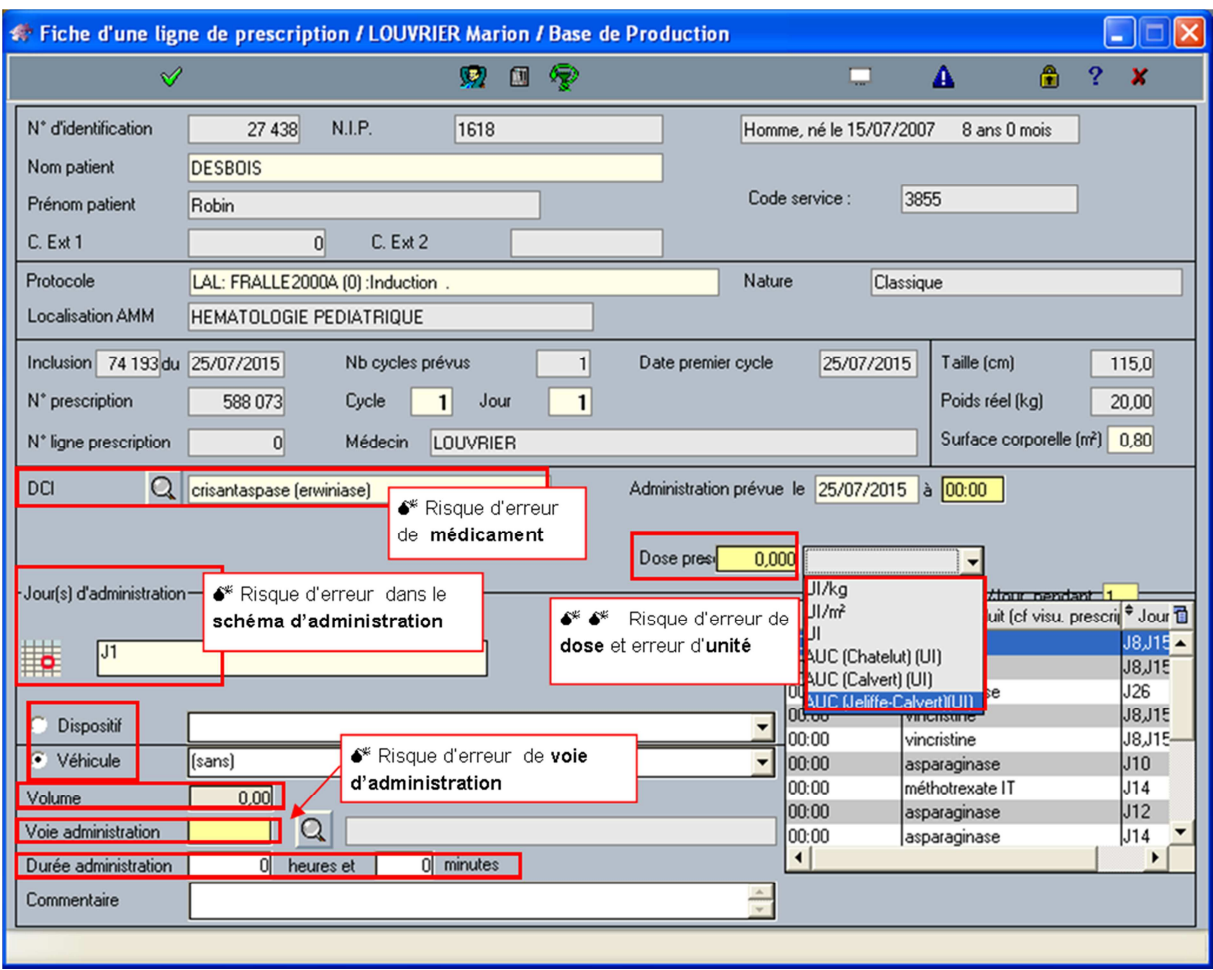

Figure 15 : Exemple d'un ajout de DCI, représentations des champs à remplir par le prescripteur.

Il est également possible d'intégrer les substitutions directement dans le protocole. Différentes molécules peuvent être rattachées à une DCI. Leur activation lors de la prescription génère alors le remplacement de la DCI par la DCI de substitution avec la dose protocolaire pré-paramétrée, le schéma d'administration, le dispositif d'administration et les commentaires associés (Figure 16). Cette dernière solution, plus sécuritaire, est donc retenue lors de la réécriture des protocoles.

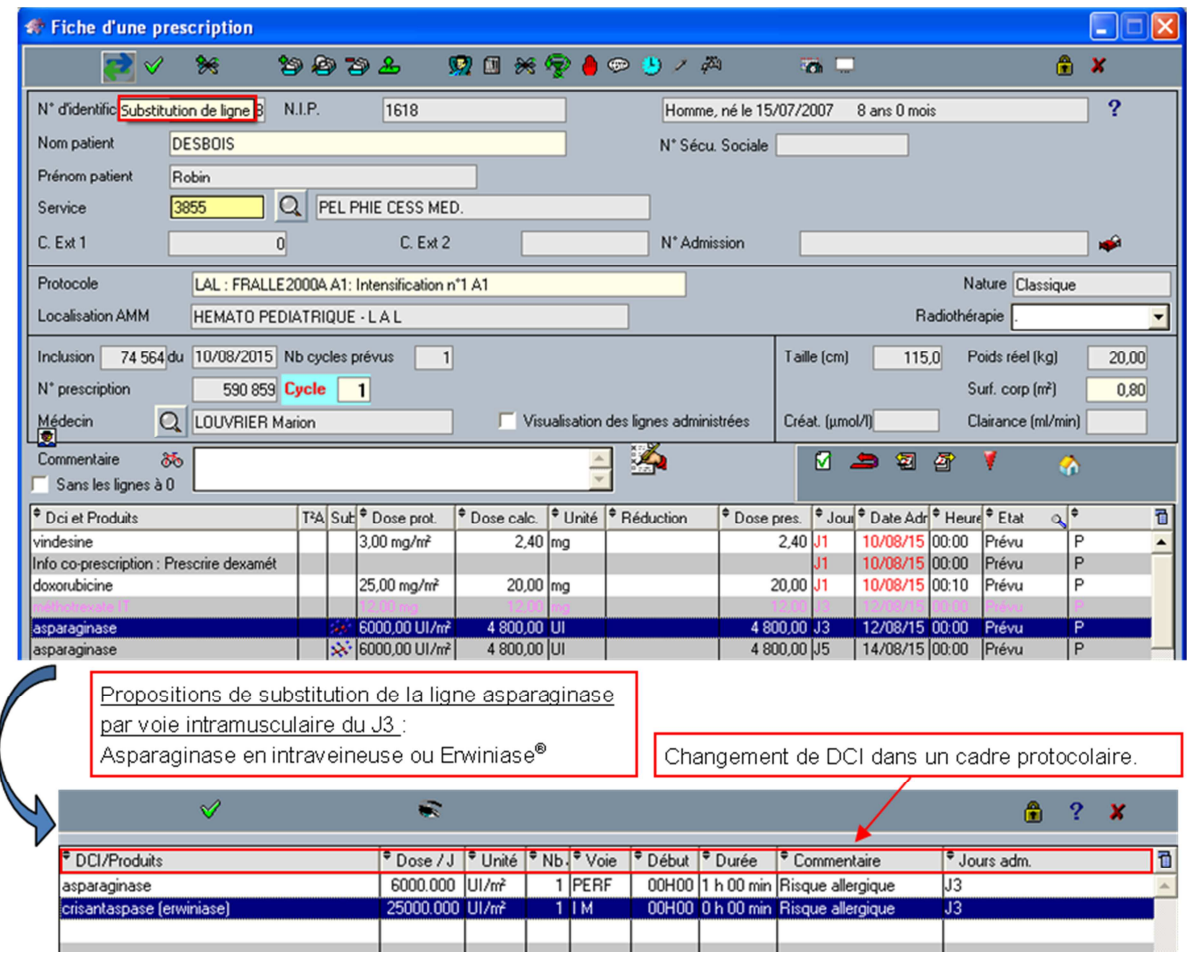

Figure 16 : Exemple de substitution d'une ligne d'asparaginase.

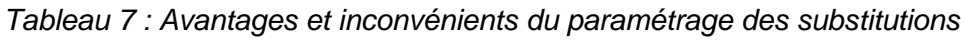

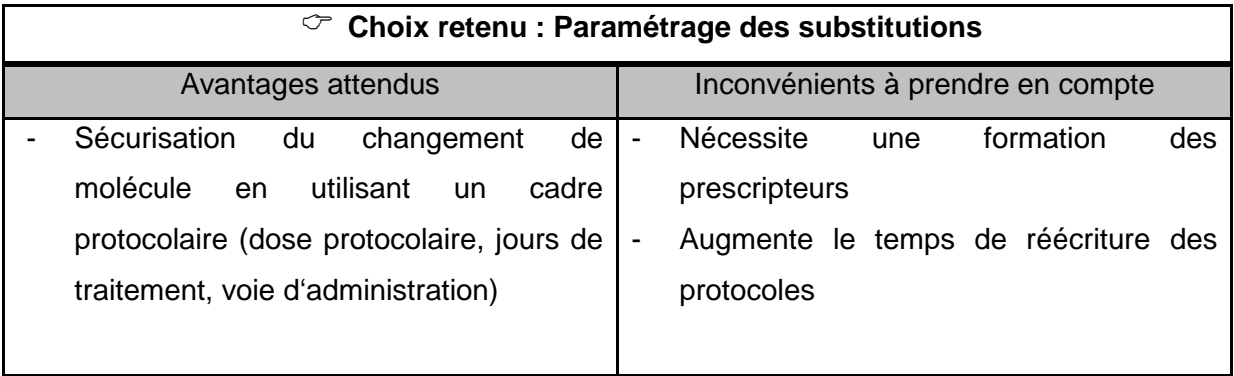

### d) Découpage des protocoles

Les protocoles de chimiothérapie chez l'enfant ont la particularité d'être souvent composés de longues cures de traitement, avec un schéma thérapeutique se poursuivant sur plusieurs semaines. A titre d'exemple, le traitement du néphroblastome par le protocole SIOP 2001 est composé de phases de traitement allant jusqu'à 34 semaines soit 238 jours (Figure 17).

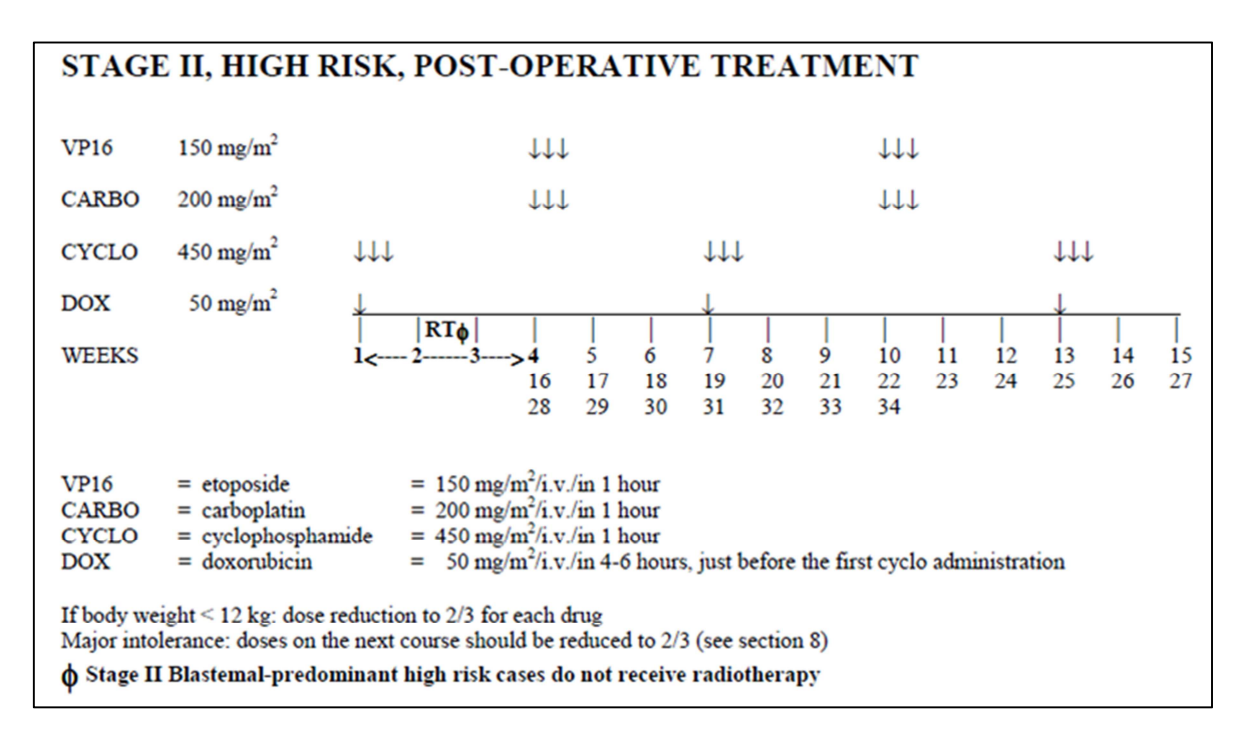

Figure 17 : Schéma thérapeutique du traitement post-opératoire du néphroblastome de grade 2 et de haut risque sur 34 semaines

Les protocoles informatisés doivent donc être découpés pour s'adapter aux contraintes informatiques du logiciel, soit un nombre maximal de 96 jours de traitement.

Le risque de ce découpage est d'augmenter le nombre de protocoles informatisés mais aussi de diminuer la lisibilité de l'historique patient, avec une phase de traitement répartie dans plusieurs inclusions différentes ou la répétition d'inclusions identiques.

Le choix du découpage est donc réalisé au cas par cas, en consensus avec l'équipe médicale, tout en tenant compte à la fois de la logique médicale et des contraintes du logiciel.

# **D. Gestion des commentaires associés aux protocoles thérapeutiques**

Sur Chimio<sup>®</sup>, il est possible d'ajouter des commentaires au protocole informatisé. Les informations qu'ils contiennent doivent être strictement sélectionnées avec le corps médical

du centre de référence. Chaque type de commentaire est ainsi analysé en fonction du destinataire et de sa responsabilité dans la prise en charge du patient.

## a) Analyse de l'accès aux commentaires sur Chimio<sup>®</sup>

Le logiciel offre la possibilité de noter différents types de commentaire à plusieurs niveaux. L'accessibilité de chaque commentaire par le professionnel de santé sur l'écran ou sur le plan d'administration est analysée.

#### $\triangleright$  Inclusion (Figure 18)

Le commentaire de sélection est le plus accessible au prescripteur à l'inclusion du patient dans un protocole. Les informations importantes, en bas de l'écran, sont peu visibles et, en pratique, peu utilisées.

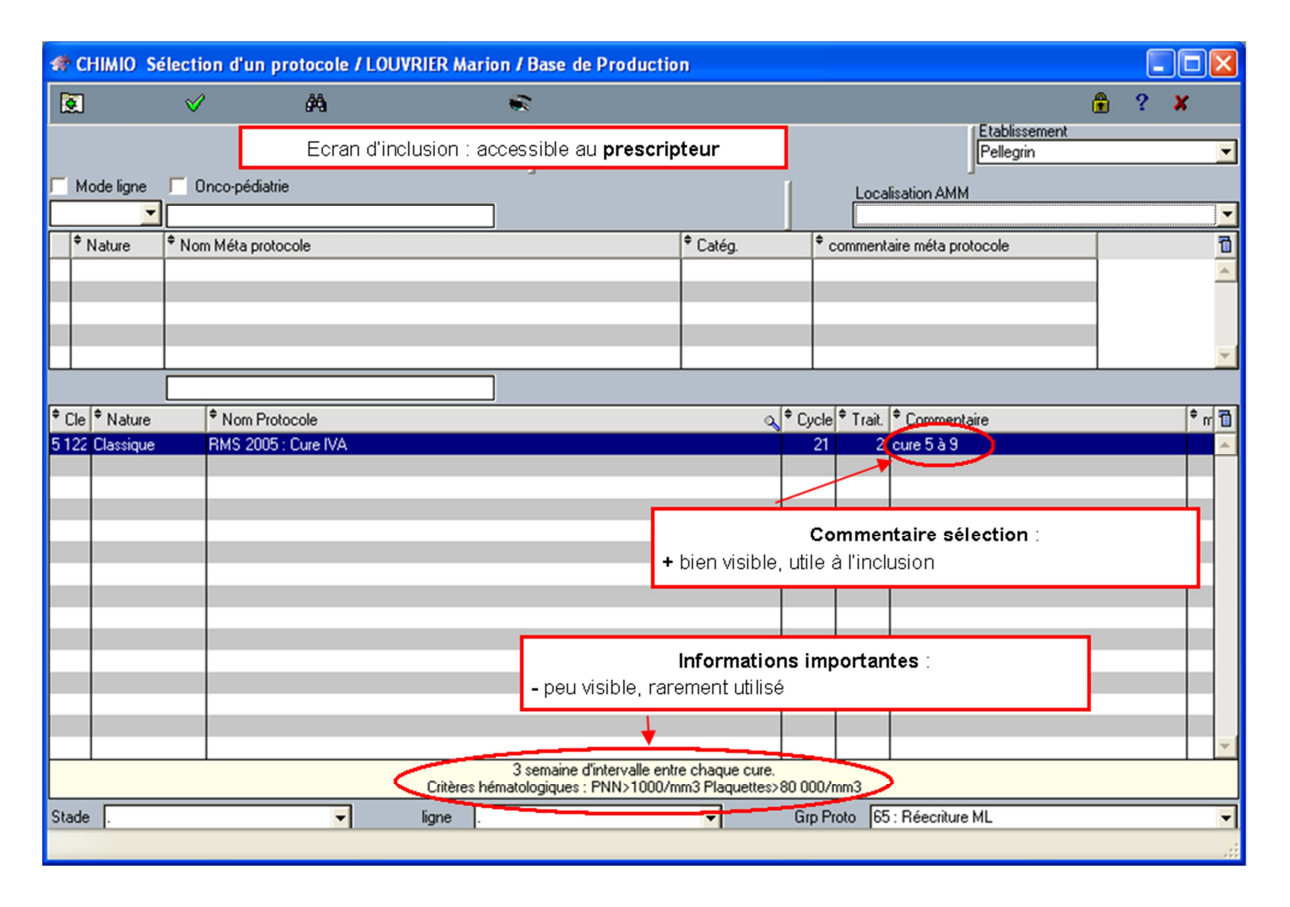

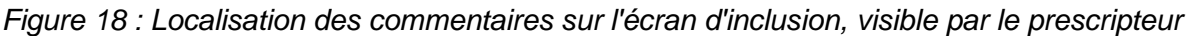

#### $\triangleright$  Prescription (Figure 19)

L'onglet prescription ne permet de voir aisément que le « commentaire de prescription », également visible en haut du plan d'administration. Ce type de commentaire est généralement utilisé par le médecin pour donner des indications sur sa prescription. Il est donc préférable qu'il ne soit pas pré-rempli lors de l'écriture du protocole afin d'éviter de surcharger cet espace exposant au risque de diminuer la visibilité des informations apportées par le médecin sur le plan d'administration.

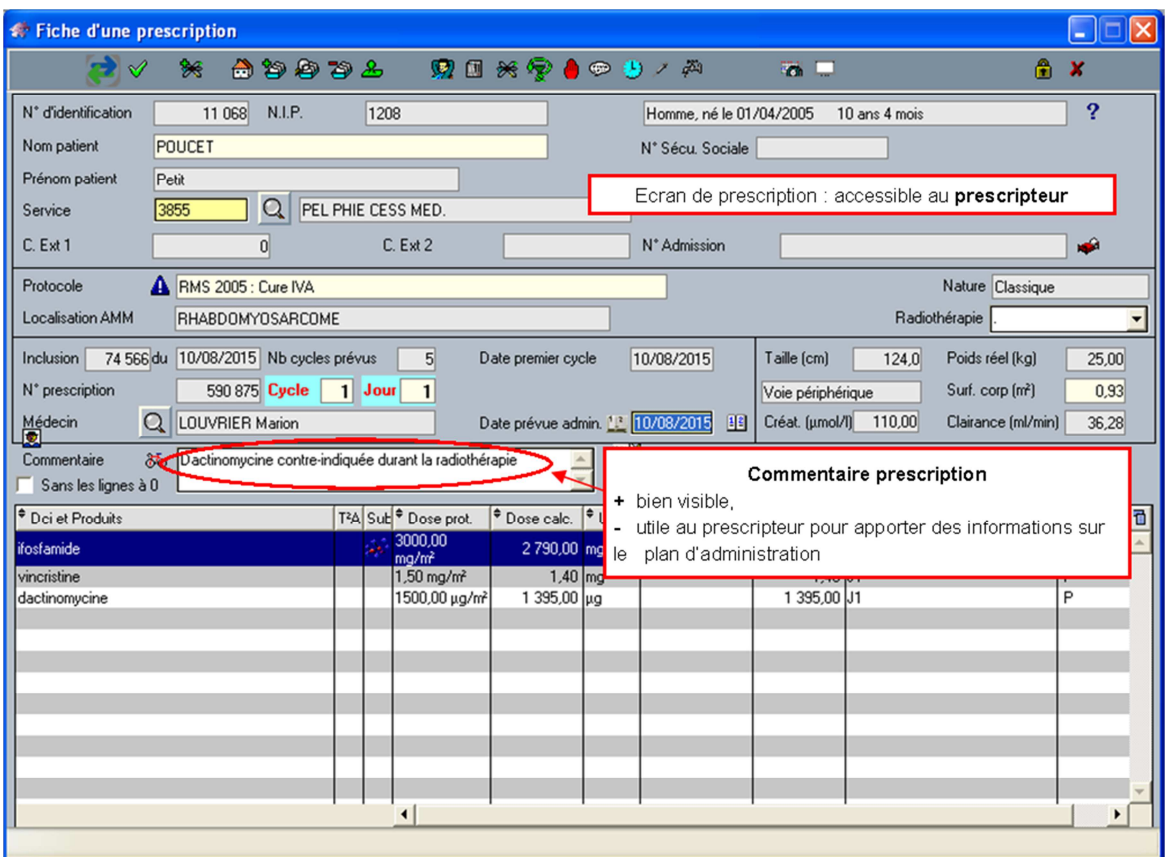

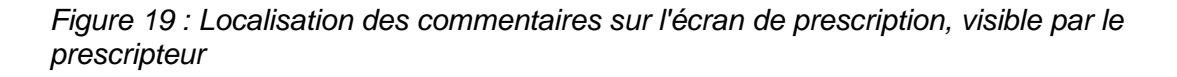

#### $\triangleright$  Plan d'administration (Figure 20)

Au niveau du plan d'administration, seuls les commentaires de prescription du médecin et les commentaires d'administration associés à une ligne de traitement sont utilisés.

| Date: 10/08/2015 20:26                                                                                                    |                                  |                                                     | Plan d'administration : accessible aux puéricultrices ou infirmières |    |            |             |                                    |                                                             |                              | Page: 1/1   |  |
|----------------------------------------------------------------------------------------------------|----------------------------------|-----------------------------------------------------|----------------------------------------------------------------------|----|------------|-------------|------------------------------------|-------------------------------------------------------------|------------------------------|-------------|--|
| C.H.U. DE BORDEAUXPellegrin                                                                                                    |                                  |                                                     | Plan d'Administration                                                |    |            |             | UF: 3855<br>PEL PHIE CESS MED.     |                                                             |                              |             |  |
| <b>POUCET Petit</b>                                                                                                    | Poids (kg):                      | Surf. corp. (m <sup>2</sup> ): 0,93 Créat. (umol/L) | 25,00 Taille (cm) :                                                  |    | 124<br>110 | Prot.:      |                                    | RMS 2005 : Cure IVA<br>Inclusion par: LOUVRIER Marion       |                              |             |  |
| 01/04/2005 (10 ans 4 mois)<br>Homme né le :<br>N° Id. Patient: 11 068<br>Dossier :<br>1208                                                                                                    |                                  |                                                     |                                                                      |    |            | Cure: 1     | Prescrit le : 10/08/2015<br>Jour 1 | par LOUVRIER Marion<br>$= 10/08/2015$ (Cycle: 21j; Trt: 2j) |                              |             |  |
|                                                                                                    |                                  |                                                     |                                                                      |    |            |             |                                    |                                                             |                              |             |  |
|                                                                                                    |                                  |                                                     | Dactinomycine contre-indiquée durant la radiothérapie                |    |            |             |                                    |                                                             |                              |             |  |
| Date: 10/08/2015<br>Jour: 1                                                                                                    |                                  |                                                     |                                                                      |    |            |             |                                    |                                                             |                              |             |  |
| D.C.I. et Produits                                                                                                    | Dose<br>Protocolaire             | Dose<br>prescrite                                   | Modalités<br>Diluant: Volume: Durée                                  |    | Voie       | Chrono      | Heure<br>rée∥e                     | Visa                                                        |                              | Commentaire |  |
| <b>vincristine</b>                                                                                                    | $1.5 \text{ m}$ g/m <sup>2</sup> | + bien visible                                      | Commentaire prescription                                             |    |            |             |                                    |                                                             |                              |             |  |
| dactinomycine                                                                                                    | 1500 µg/m <sup>2</sup>           |                                                     |                                                                      |    |            |             |                                    |                                                             | Abri Lumière                 |             |  |
| ifosfamide                                                                                                    | 3000 m a/m <sup>2</sup>          | 2790 mg                                             | PERF<br>$H0 + 0h25$<br>3h                                            |    |            |             |                                    |                                                             | Commentaire d'administration |             |  |
| Date: 11/08/2015<br>Jour: 2                                                                                                    |                                  |                                                     |                                                                      |    |            |             |                                    |                                                             | + bien visible               |             |  |
|                                                                                                    | Protocolaire                     | prescrite                                           | Diluant : Volume : Durée                                             |    |            |             | rée∥e                              |                                                             |                              |             |  |
| lifosfamide                                                                                                    | 3000 m g/m <sup>2</sup>          | 2790 mg                                             |                                                                      | 3h | PERF       | $H0 + 0h25$ |                                    |                                                             |                              |             |  |
| Fin de traitement le 11/08/2015<br>Date théorique de la prochaine cure 31/08/2015                                                                                                    |                                  |                                                     |                                                                      |    |            |             |                                    |                                                             |                              |             |  |
| cure 5 à 9<br>3 semaine d'intervalle entre chaque cure.<br>Commentaire sélection, Informations importantes, Surveillance :<br>Critères hématologiques : PNN>1000/mm3 Plaquettes>80 000/mm3<br>- peu visible, peu utilisé<br>Toxicité vésicale de l'ifosfamide : vérifier la diurèse |                                  |                                                     |                                                                      |    |            |             |                                    |                                                             |                              |             |  |
| D.C.I. et Produits                                                                                                    | Dose                             | Dose                                                | Modalités                                                            |    | Voie       | Chrono      | Heure                              | Vis                                                         |                              |             |  |

Figure 20 : Localisation des commentaires sur le plan d'administration infirmier.

Malgré le nombre d'emplacements utilisables sur le logiciel Chimio<sup>®</sup> pour apporter de l'information associée au protocole, l'analyse de l'accessibilité permet d'aboutir à une décision d'utilisation exclusive du commentaire de sélection pour apporter des informations pour le prescripteur.

## b) Quelles informations associer aux commentaires Chimio<sup>®</sup>?

Au fil des évolutions successives apportées aux thésaurus de protocoles Chimio<sup>®</sup> à Bordeaux, différents types d'informations ont été renseignés en commentaire de sélection. Dans une optique d'uniformisation de l'écriture, ces informations sont répertoriées et leur contenu est discuté.

Il est décidé par consensus médical que les conditions de « OK chimio », comme les seuils hématologiques ou les examens cliniques à réaliser avant de débuter une cure, ne doivent plus être mentionnées. Ces informations relèvent de la responsabilité médicale et doivent être recherchées directement sur le protocole thérapeutique des sociétés savantes lors de la prescription.

Les commentaires de sélection des protocoles ne sont donc utilisés que pour donner des informations permettant d'aider le prescripteur à sélectionner le bon protocole correspondant au traitement de l'enfant lors de l'inclusion. Il peut s'agir de critères d'âge, de poids, bras de traitement, ou d'alerte particulière concernant l'utilisation du protocole.

A titre d'exemple, les posologies utilisées dans le traitement du rétinoblastome varient en fonction de l'âge de l'enfant mais également de son poids. Plusieurs protocoles informatisés doivent donc coexister pour un même traitement. Il s'avère important dans ce cas de rappeler en commentaire de sélection à quelle classe d'âge le protocole s'adresse pour ne pas laisser de doute au prescripteur quant au choix de l'inclusion (Figure 21).

| <sup>◆</sup> Cle <sup>→</sup> Nature | <sup>*</sup> Nom Protocole                                  |    | Q <sup>+</sup> Cycle + Trait. F Commentaire |
|--------------------------------------|-------------------------------------------------------------|----|---------------------------------------------|
| 4 629 Classique                      | RETINO : VP Carbo Neoadiuvant (pour les plus de 2 mois)     | 21 | 3 plus de 2 mois                            |
| 2540 Classique                       | RETINO NOUR : Risque élevé (1) : VP16/Carbo/Thiotepa J1-J5  |    | 5 Enfant de moins de 1an                    |
| 2541 Classique                       | RETINO NOUR : Risque élevé (2) : VCR/Cyclo J22-J24          |    | 4 Enfant de plus de 1 an                    |
| 2528 Classique                       | RETINO NOUR : Risque moyen s/grpe 1 (1) : VP16/Carbo J1-J5  |    | 5 Enfants de moins de 1 an                  |
| 2 539 Classique                      | RETINO NOUR : Risque moyen s/grpe 1 (2) : VCR-Cyclo J22-J26 |    | 5 Enfant de moins de 1 an                   |
| 2 534 Classique                      | RETINO NOUR : Risque moyen s/grpe 2 : VCR/Carbo J1 J21      | 21 | 21 Enfant de moins de 1an                   |
| 3 12C Classique                      | RETINO NOUR ICT VP16/Carbo/VCR                              |    | 1  Enfants de moins de 1 an                 |

Figure 21 : Commentaires de sélection associés au traitement des rétinoblastomes

Tableau 8 : Avantages et inconvénients de l'utilisation unique des commentaires de sélection

| Choix retenu : Utilisation exclusive des commentaires de sélection.<br>℺ |                                                                     |  |  |  |  |  |  |  |  |  |
|--------------------------------------------------------------------------|---------------------------------------------------------------------|--|--|--|--|--|--|--|--|--|
| Choix retenu : Commentaires relatifs aux critères d'inclusions dans le   |                                                                     |  |  |  |  |  |  |  |  |  |
| protocole                                                                |                                                                     |  |  |  |  |  |  |  |  |  |
| Avantages attendus                                                       | Inconvénients à prendre en compte                                   |  |  |  |  |  |  |  |  |  |
| Sécurise l'inclusion d'un patient dans un                                | Diminution du nombre d'informations sur<br>$\overline{\phantom{a}}$ |  |  |  |  |  |  |  |  |  |
| protocole.                                                               | les protocoles informatisés                                         |  |  |  |  |  |  |  |  |  |
| Simplifie la création de protocoles et                                   |                                                                     |  |  |  |  |  |  |  |  |  |
| leurs mises à jour.                                                      |                                                                     |  |  |  |  |  |  |  |  |  |
| Incite le prescripteur à consulter<br>le                                 |                                                                     |  |  |  |  |  |  |  |  |  |
| thérapeutique<br>des<br>protocole<br>issu                                |                                                                     |  |  |  |  |  |  |  |  |  |
| sociétés savantes.                                                       |                                                                     |  |  |  |  |  |  |  |  |  |
| surcharger<br>plan<br>Evite de<br>le                                     |                                                                     |  |  |  |  |  |  |  |  |  |
| d'administration infirmier<br>des<br>avec                                |                                                                     |  |  |  |  |  |  |  |  |  |
| informations médicales.                                                  |                                                                     |  |  |  |  |  |  |  |  |  |

## **E. Uniformisation de l'écriture des protocoles**

La création d'une ligne de chimiothérapie injectable au sein d'un protocole se fait par un ajout d'une ligne « traitement ». Le logiciel Chimio<sup>®</sup> permet également la création d'annexes, d'hydratation et d'informations provenant d'une base produit pré-paramétrée (Figure 22). Une réflexion autour des molécules annexes, hydratation, chimiothérapie per os et des commentaires de surveillance est importante pour sécuriser et uniformiser l'écriture des protocoles.

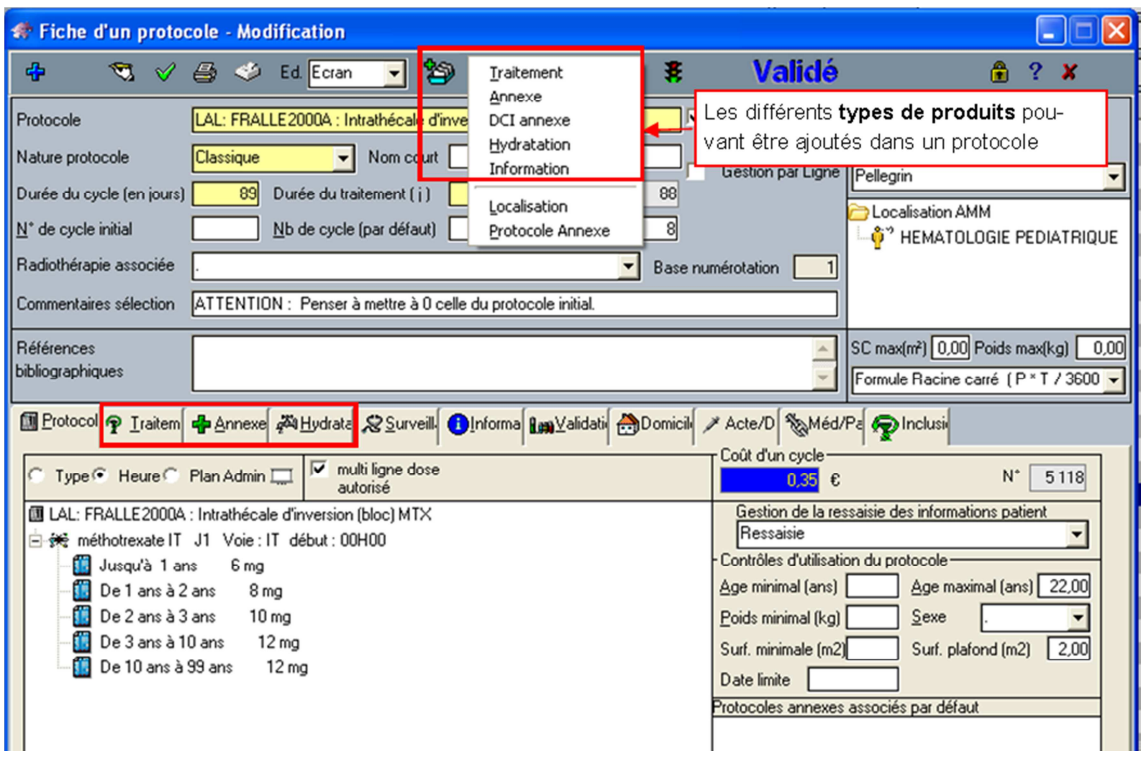

Figure 22 : Les différents types de produits pouvant être ajoutés en ligne de traitement dans les protocoles Chimio®

#### a) Les médicaments « annexes » associés aux chimiothérapies

Du fait de leur toxicité, les cures de chimiothérapies sont généralement accompagnées d'une prescription de molécules dites « annexes ». On y retrouve toutes les co-prescriptions visant à palier ou éviter la survenue d'effets indésirables :

- Antiémétiques, selon le potentiel émétisant de la chimiothérapie,
- prémédications spécifiques : antalgiques, antipyrétiques, antihistaminiques, corticoïdes, etc.
- morphine en prémédication des cures d'antiGD2,
- collyres corticoïdes et larmes artificielles en prévention des kératites induites par la cytarabine à haute dose (>1g/m<sup>2</sup>),
- mesna, protecteur de la toxicité vésicale de l'ifosfamide ou du cyclophosphamide à haute dose  $(>1 g/m^2)$ ,
- anticonvulsivants en prévention du risque de convulsion sous busulfan,
- acide folinique, molécule « rescue » permettant de diminuer la toxicité du méthotrexate à haute dose,
- GCSF, etc.

#### $\triangleright$  Protocole avec ou sans annexes ?

Les molécules annexes sont insérées dans le protocole avec une dose protocolaire, calculée en fonction de la surface corporelle ou du poids de l'enfant, une voie, une durée et une heure d'administration. Le principal avantage de la création de protocoles Chimio® contenant ces annexes est d'obtenir une prescription complète, sur un support unique, afin d'éviter les oublis d'administration de ces co-prescriptions indispensables à l'administration de chimiothérapies.

Néanmoins, les difficultés relatives aux protocoles d'oncopédiatrie se retrouvent également dans la gestion des annexes. Il existe une variabilité de prise en charge plus importante qu'en oncohématologie adulte, avec des adaptations selon les recommandations émises dans les protocoles thérapeutiques, des AMM restreintes en fonction de l'âge ou du poids en pédiatrie et des adaptations individuelles. Ainsi, l'outil informatique n'offre pas aux prescripteurs la possibilité d'adaptation de traitement nécessaire à la pédiatrie. Le protocole créé avec annexes est fixé à sa validation et la possibilité de changement de dose ou de molécule n'est pas suffisante pour s'adapter à des enfants de 0 à 18 ans.

De plus, l'utilisation de protocoles Chimio<sup>®</sup> avec annexes se révèle peu adaptée au service d'onco-hématologie de Bordeaux. En pratique, dans la plupart des établissements, le circuit de dispensation des annexes est différent de celui des chimiothérapies injectables. Les annexes et les autres traitements des enfants sont prescrits sur un support papier spécifique au service et contenant la traçabilité écrite de l'administration par les puéricultrices. Ce double support de prescription entraîne un risque de discordance entre les informations fournies.

Curieusement, le choix de créer les protocoles d'oncopédiatrie avec les annexes s'avère donc être pourvoyeur d'erreurs dans la pratique quotidienne. Dans le cadre du partage des protocoles vers les hôpitaux de périphérie il a donc été choisi de retirer toutes les annexes des protocoles et ainsi de laisser aux pédiatres la prescription libre des annexes sur le support spécifique de leur service.

#### $\triangleright$  Sans annexes mais pas sans informations

Si l'utilisation des lignes d'annexes sur Chimio<sup>®</sup> n'est pas une solution retenue, il est indispensable de trouver un autre moyen pour communiquer sur ces molécules annexes et éviter les oublis. Pour cela, il est décidé de mettre des informations directement aux lignes de traitement, en « commentaire d'administration ».

De plus, les informations relatives aux chimiothérapies chez l'enfant restent à la disposition des soignants grâce aux plaquettes émises par le réseau RESILIAENCE.

#### b) Hydratations

La toxicité rénale ou vésicale de certaines chimiothérapies hautes dose impose un schéma d'hydratation spécifique et obligatoire. Par exemple, une cure de méthotrexate à haute dose (dose supérieure à 1 mg/m<sup>2</sup>) est nécessairement accompagnée d'une hyperhydratation alcaline avec surveillance de la diurèse et du pH urinaire. Ce schéma d'hydratation spécifique permet de prévenir le risque de tubulopathie due à la précipitation intratubulaire du méthotrexate et son métabolite en milieu acide.

#### $\triangleright$  Protocole avec ou sans hydratation ?

Le logiciel Chimio<sup>®</sup> permet l'ajout de ces schémas d'hydratations dans les protocoles avec une dose en  $L/m^2$ , un horaire et une durée d'administration. Cependant comme dans le cas des molécules annexes, les hydratations sont prescrites sur le support de prescription du service et leur présence sur le plan d'administration crée un doublon d'information.

De plus, la création d'un schéma d'hydratation protocolaire par molécule dans la base informatique n'est pas très adaptée en pratique. Celui-ci peut varier en fonction de l'enfant, de son état clinique, des contraintes horaires du service (hôpitaux de jour ou service d'hospitalisation) et des recommandations émises dans le protocole thérapeutique. De plus, les enfants atteints de cancer sont souvent inclus dans des protocoles en essai clinique. Le respect des schémas d'hydratation définie dans ces protocoles d'essais cliniques est donc indispensable. Il est donc difficile de standardiser les schémas d'hydratation et d'en assurer l'informatisation.

## Utilisation des commentaires d'administration pour les hydratations spécifiques

Comme pour les annexes, les hydratations spécifiques sont donc associées aux lignes de traitement en « commentaire d'administration » (Figure 23).

#### c) Informations

Le logiciel Chimio<sup>®</sup> permet la création d'informations. Ces informations s'intercalent dans le plan de soin pour apporter des précisions. Au sein du thésaurus de protocole de Bordeaux, trois types d'informations ont été créés. Les « info co-prescription » permettent de signaler l'existence de molécules per os faisant partie du traitement de chimiothérapie. Les « infohydratation » sont utilisées pour signaler les hydratations particulières à associer avec certaines molécules et les « info-surveillance » apportent des informations diverses sur la surveillance du traitement.

Afin de ne pas surcharger les plans de soins, l'utilisation de ces « informations » est limitée. Elles ne doivent contenir que des informations précises et pertinentes, sans notion de dose ni de notion horaire.

#### Utilisation des informations pour les chimiothérapies PO

Les protocoles contiennent très souvent des chimiothérapies administrées par voie orale. Bien qu'elles puissent être intégrées dans les protocoles informatisés, ces traitements reste gérée sur un autre support de prescription. Leur utilisation en « DCI » pose alors quelques problèmes comme la présence d'une dose et d'un jour d'administration pouvant être différent de la prescription médicale. De plus, ces médicaments sont souvent pris en continu, leur présence sur les protocoles alourdit considérablement le plan d'administration infirmier.

Il a donc été décidé de créer les chimiothérapies en « information » nommées « info coprescription » et ce, uniquement au J1 du traitement. L'objectif est alors d'éviter les oublis de prescription.

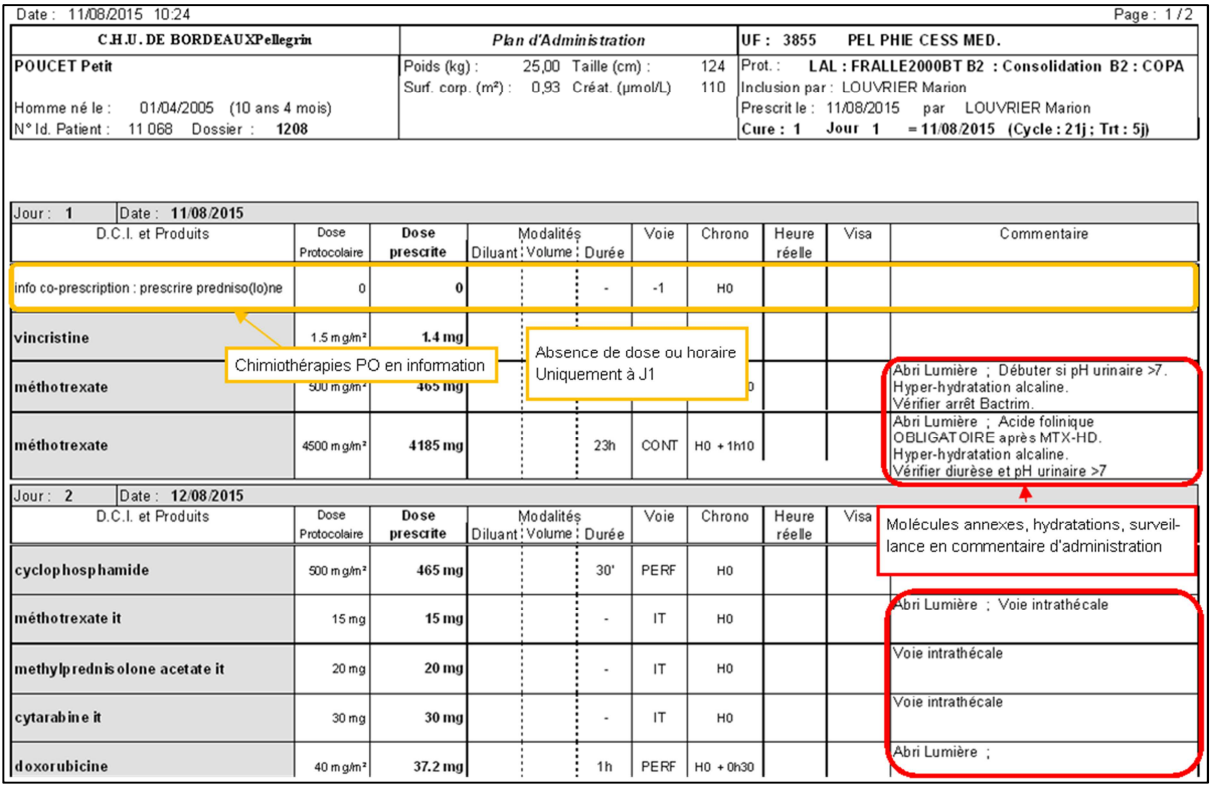

Figure 23 : Exemple de plan d'administration infirmier comprenant des informations et des commentaires d'administration

# d) Résumé de la place des informations dans les protocoles informatisés

| <b>Type d'information</b>     | <b>Localisation de</b>     | Règle d'écriture    |                              |  |
|-------------------------------|----------------------------|---------------------|------------------------------|--|
|                               | l'information              |                     |                              |  |
| <b>Chimiothérapies PO</b>     | $\langle$ Information »    | Uniquement à J1,    | Evite de surcharger le plan  |  |
|                               |                            | sans dose ni notion | d'administration             |  |
|                               |                            | horaire             | Ne se substitue pas à la     |  |
|                               |                            |                     | prescription médicale papier |  |
| <b>Informations associées</b> | « Commentaire              | Commentaire         | Meilleure lisibilité         |  |
| aux Chimiothérapies IV        | $d'$ administration $\ast$ | standardisé par     | Pas de notion de dose ou de  |  |
| <b>Surveillance</b>           | Associé à une              | molécule            | durée                        |  |
| <b>Annexes</b>                | <b>DCI</b>                 |                     | Evite de surcharger le plan  |  |
| <b>Hydratations</b>           |                            |                     | d'administration             |  |
|                               |                            |                     | Ne se substitue pas à la     |  |
|                               |                            |                     | prescription médicale papier |  |

Tableau 9 : Place des informations dans les protocoles informatisés

#### **F. Grille d'écriture des protocoles**

Le travail de réécriture des protocoles informatisés est long et fastidieux. Dans le centre de référence, elle est généralement faite au fil du temps, lorsqu'il y a une évolution des recommandations ou qu'un problème est décelé, lors de son utilisation quotidienne ou par des revues aléatoires de groupe de protocole. L'évolution des modalités d'écriture varie également dans le temps, en fonctions des différentes améliorations du logiciel, des enseignements apportés par les analyses des erreurs médicamenteuses, du soignant référent de la pathologie concernée, etc. L'harmonisation de l'écriture d'une base protocolaire importante, comme l'est celle d'oncopédiatrie à Bordeaux, n'est donc pas aisée.

Les décisions prises en réunion sur l'écriture des protocoles doivent servir de base pour la réécriture dans le cadre du projet de partage avec les centres de périphérie mais également les protocoles utilisés uniquement par le centre de référence. Pour cela, une grille d'écriture des protocoles (Figure 24) est créée à l'usage de chaque pharmacien ou interne en pharmacie ayant des droits sur la création ou la modification des protocoles.

| <b>CODE</b> | DCI               | <b>DISPOSITIF</b>                                                       | <b>VEHICULE-</b> | <b>TEMPS D'ADM</b><br><b>PAR DEFAUT -</b> | <b>ADM</b>        | <b>Commentaires</b>                                                      | <b>Informations diverses</b>                                                                                             |
|-------------|-------------------|-------------------------------------------------------------------------|------------------|-------------------------------------------|-------------------|--------------------------------------------------------------------------|----------------------------------------------------------------------------------------------------|
|             | 2 alemtuzumab     | Poche pédia 50ml + 30 ml de tubulure Optima                             | <b>NaCl</b>      | 2 <sub>h</sub>                            |                   | Risque allergique<br>Prémédication spécifique OBLIGATOIRE                |                                                                                                    |
|             | 276 Anti GD2      |                                                                         |                  |                                           |                   | Prémédication spécifique OBLIGATOIRE                                     |                                                                                                    |
|             | 3 asparaginase    | Serinque LL 3 ml remplie à<br>ml (pour Aspal                            | <b>SANS</b>      | n                                         | I M (pediatrique) | Risque allergique<br>Si IT le même jour : IT matin, Aspa après-<br>midi. | volume bloqué 2ml_DISPO<br><b>OBLIGATOIRE</b>                                                                            |
|             | 3 asparaginase    | Seringue LL 50ml + tubulure                                             | NaCl             | 1 <sub>h</sub>                            | <b>PERF</b>       | Risque allergique                                                        |                                                                                                    |
|             | 5 bléomycine      | Poche pédia 100ml +30ml de tubulure Optima                              | <b>NaCl</b>      |                                           | <b>PERF</b>       | Risque allergique<br>Prémédication spécifique OBLIGATOIRE                |                                                                                                    |
|             | 344 blinatumomab  | Poche pédia 250 ml + 30ml de tubulure Optima                            | <b>NaCl</b>      |                                           | CONT              | Perfusion sur 3 jours + 1h de sécurité à<br>débit constant 2.5ml/h       | penser à mettre info<br>corticoïdes à J1. Attention.<br>volume sur 3j et sur 4 jours.<br>Pompe particulière, filtre 0.2u |
|             | 93 busulfan IV    | ml + 30ml de tubulure Optima<br>Poche pedia                             | <b>NaCl</b>      |                                           | <b>PERF</b>       | Anticonvulsivant OBLIGATOIRE                                             |                                                                                                    |
|             | 26 carboplatine   | ml + 30ml de tubulure Optima<br>Poche pedia                             | G5               |                                           | <b>PERF</b>       | Risque allergique                                                        | 50 ml moins 10 kg, 100 ml<br>enfant, 250 ml adulte                                                                       |
|             | 29 cisplatine     | ml + 30ml de tubulure Optima<br>Poche pedia                             | NaCl             |                                           | PERF              | Pré-hydratation +/- mannitol                                             |                                                                                                    |
|             |                   | 31 cyclophosphamide >= 1q/m2 Poche pédia 100ml +30ml de tubulure Optima | <b>NaCl</b>      |                                           | <b>PERF</b>       | Préhydratation et Mesna OBLIGATOIRE.<br><b>BU Sang</b>                   |                                                                                                    |
|             | cyclophosphamide  | Poche pédia 100ml +30ml de tubulure Optima                              | <b>NaCl</b>      |                                           | <b>PERF</b>       |                                                                          |                                                                                                    |
|             | 32 cytarabine HD  | ml + 30ml de tubulure Optima<br>Poche pedia                             | NaCl             |                                           | PERF              | <b>Collyres OBLIGATOIRE</b>                                              |                                                                                                    |
|             | 411 cytarabine DI |                                                                         |                  |                                           |                   |                                                                          |                                                                                                    |
|             | 74 cytarabine IT  | Seringue non LL 1 ml                                                    | <b>SANS</b>      | $\Omega$                                  | $\mathsf{I}$      | Voie intrathécale<br>Si IT le même jour : IT matin, Aspa après-<br>midi  |                                                                                                    |

Figure 24 : Grille d'écriture des protocoles

Cette grille d'écriture permet également d'uniformiser l'écriture d'un point de vue informatique. L'objectif étant alors de limiter au maximum le nombre de code utilisé afin de faciliter le travail de codification ultérieur dans le cadre d'un partage via la Passerelle®

# Partie 4. **En pratique, comment tester la viabilité du projet ?**

La stratégie d'informatisation commune régionale retenue et détaillée précédemment s'articule autour du partage d'une partie du thésaurus de protocoles informatisés du centre de référence avec les centres de périphérie. Ce partage est possible grâce à l'utilisation d'un module Passerelle®, développé par la société Computer Engineering® pour mettre en réseau les différents logiciels Chimio®.

Si le module Passerelle<sup>®</sup> n'est pas une fonctionnalité nouvelle, son utilisation pour le partage de protocoles complexes comme le sont ceux d'oncopédiatrie n'a pas encore de précédent. Il est donc essentiel pour tester la viabilité du projet de vérifier si ce module peut gérer le partage des protocoles d'oncopédiatrie, avec leurs paramétrages spécifiques, de façon fiable et sécuritaire. L'impact de ce transfert de protocole sur les centres de périphérie doit également être évalué.

# **I. Détermination d'un environnement de test**

L'accès à un module Passerelle® est la condition sine qua non des tests de transfert de protocoles. Il est donc primordial de déterminer en premier lieu les possibilités d'accès au module.

## **A. Problématique**

A l'heure actuelle, la société Computer Engineering®, éditeur du logiciel Chimio®, ne déploie pas le module d'échange de données Passerelle® en plateforme de test. Cela implique que, pour tester les protocoles d'oncopédiatrie et avoir accès à un environnement de test, il est nécessaire d'acquérir préalablement le module complet.

L'investissement du CHU de Bordeaux dans un module de partage des protocoles sans évaluation préalable ne parait pas être une solution pertinente, que cela soit d'un point de vue sécuritaire ou économique. Il est donc nécessaire de trouver un autre environnement de test envisageable.

## **B. Utilisation d'un module Passerelle® existant**

Au sein de la région Aquitaine, deux établissements possèdent un module Passerelle<sup>®</sup> actif entre leur base Chimio<sup>®</sup> respective dans le cadre de la sous-traitance. Ainsi, le CH de Bergerac utilise les protocoles informatisés de chimiothérapies de Périgueux. La prescription est renvoyée *via* la Passerelle® au CH de Périgueux qui réalise la fabrication des chimiothérapies.

Un des avantages majeur de l'utilisation de cette Passerelle<sup>®</sup> active entre ces deux établissements est d'utiliser dans un environnement informatique réel. Cela permet d'évaluer l'impact des protocoles spécialisés d'oncopédiatrie et de leurs paramétrages spécifiques sur les bases informatiques des centres de périphérie. De plus, les CH de Périgueux et Bergerac possèdent chacun une base de test, communiquant entre elles par la Passerelle®, ce qui évite d'interférer avec leur production, tout en ayant des conditions de terrain.

Cependant, du point de vue organisationnel, l'accès aux bases de tests de Périgueux et Bergerac nécessite des déplacements sur site, ce qui complique et limite l'organisation des phases de test.

Dans le cadre de la convention d'établissements associés en chimiothérapie, il a été possible d'utiliser ces bases tests à titre gracieux. Cela constitue une alternative raisonnable pour tester la viabilité du projet dans un univers informatique réel et à moindre coût.

# **II. Tests d'envoi de protocoles via une Passerelle® active entre deux établissements de périphérie**

## **A. Objectifs**

Les tests effectués doivent permettre de statuer sur la viabilité du projet en s'assurant prioritairement de sa faisabilité technique et également d'évaluer des conséquences de cette organisation d'un point de vue administratif et juridique.

#### a) Faisabilité technique

L'objectif principal de la démarche et de s'assurer que les protocoles complexes d'oncopédiatrie supportent un transfert via la Passerelle®. Ce transfert doit être totalement sécurisé. Pour cela, le protocole transféré doit être identique sur les deux sites, et son utilisation doit générer les même prescriptions et préparations pour un patient donné.

Ces tests doivent également permettre de préparer la future mise en place du projet. Cela passe notamment par l'évaluation du temps pharmaceutique nécessaire, par le référencement des paramétrages spécifiques utilisés et par une réflexion autour d'un futur plan de qualification opérationnel.

#### b) Appréciation des conséquences administrative et juridique

Parallèlement à l'évaluation de la faisabilité technique, le second objectif est d'évaluer les conséquences du projet en termes de responsabilité professionnelle. En effet, l'utilisation de la Passerelle<sup>®</sup> dans un réseau de santé rentre dans un cadre administratif et juridique différent de la sous-traitance. Les professionnels de santé qui composent le réseau gardent l'entière responsabilité de leur activité. Il est donc important de vérifier si les modifications qu'impose le transfert de protocole à la base de production de l'établissement de périphérie n'interfèrent pas avec les responsabilités médicales et pharmaceutiques.

### **B. Méthode**

## a) Descriptif général de la méthode

La démarche retenue pour évaluer le partage des protocoles complexes d'oncopédiatrie s'appuie sur la création de protocoles tests sur des bases tests et leur export via la Passerelle<sup>®</sup>. L'évaluation de ces protocoles se fait à l'aide de patients fictifs.

La campagne de tests est réalisée à l'aide d'une grille de suivi détaillant toutes les actions à mener. La grille est utilisée en amont sur le logiciel Chimio® de Bordeaux, ce qui permet de récupérer à chaque étape les prescriptions, plans d'administration et fiches de fabrication. Ces documents sont alors utilisés comme référence pour comparer les résultats obtenus en périphérie.

Les bases tests utilisées se trouvent aux CH de Périgueux et Bergerac. Ceci implique le déplacement d'un pharmacien du centre de référence et d'une interne en pharmacie. Ce déplacement est réalisé sur trois jours consécutifs, avec un ordre de mission.

Le plan de test est découpé en trois phases.

- La première, se déroulant à Périqueux, consiste à envoyer les protocoles de test via la Passerelle<sup>®</sup> après les avoir créés, puis à vérifier à l'aide des patients tests et des documents de référence éditées à Bordeaux qu'ils sont correctement paramétrés.
- La deuxième étape consiste à renouveler les tests sur les protocoles à Bergerac pour s'assurer de la bonne qualité du transfert.
- Enfin, une présence simultanée sur les deux sites permet de vérifier les conséquences des modifications de protocole sur site receveur.

### b) Conception des protocoles de tests

L'évaluation du partage des protocoles informatisés complexes d'oncopédiatrie repose essentiellement sur la création de protocoles Chimio<sup>®</sup> fictifs créés spécifiquement et intégrant tous les paramétrages spécifiques de l'oncopédiatrie. Ceux-ci doivent être élaborés de telle sorte qu'un seul protocole puisse être représentatif de la majorité des difficultés rencontrées lors de l'informatisation. Ils comprennent donc les principales adaptations présentes dans le centre de référence, comme les substitutions ou les multi-lignes de doses. Ils s'inspirent également de l'expérience acquise à Bordeaux sur le logiciel et de ses failles repérées grâce aux tests effectuées lors des changements de versions de Chimio®.

Toutes les informations nécessaires à la création du protocole à l'identique de celui créé dans le centre de référence sont retranscrites dans un tableau (Annexe 1).

#### $\triangleright$  Protocole test 1

Ainsi, le premier protocole de test (Annexe 1) comprend :

- Des unités de doses en Ul/m<sup>2</sup>, en mg/kg, en  $\mu$ g/m<sup>2</sup> ou mg/kg.
- Des paliers de doses en fonction du poids de l'enfant
- Des paliers de doses en fonction de l'âge de l'enfant, paramétrés en mois ou en années.
- Une dose très faible de vincristine pour les moins de 10 kg : 0.05 mg/kg
- Des substitutions
	- o Une injection intrathécale triple crée en faux médicament pouvant être substitué en médicament avec palier de dose
	- o Plusieurs lignes identiques de substitution d'étoposide base se substituant en étoposide phosphate
	- o Une double substitution avec des paliers de dose : substitution de pegaspargase administré sur un jour en asparaginase ou crisantapsase administré sur plusieurs jours
- Des véhicules avec un volume bloqué : asparaginase en intramusculaire en seringue dont le volume est bloqué à 2 ml, volume maximum à injecter chez l'enfant, permettant la préparation de plusieurs seringues quand ce volume est dépassé.
- Des informations « info co-prescription »
- Une limite d'âge à l'inclusion : âge maximal de 10 ans.

#### $\triangleright$  Protocole Test 2

Le second protocole est une copie du premier, ce qui permet de gagner du temps sur l'étape d'écriture des protocoles. Des critères comme l'âge maximal d'inclusion ou la base de numérotation sont modifiés.

#### c) Patients tests

Toutes les particularités de limite d'âge et de paliers de doses doivent être testées. Il est donc indispensable de créer plusieurs patients tests pouvant répondre à toutes les conditions de test (Tableau 10).

|                                       | <b>Patient Test 1</b>          | <b>Patient Test 2</b>                                                 | <b>Patient Test 3 Patient Test 4</b> |                             |
|---------------------------------------|--------------------------------|-----------------------------------------------------------------------|--------------------------------------|-----------------------------|
| <b>Nom</b>                            | <b>CLOCHETTE</b>               | <b>DESBOIS</b>                                                        | <b>DESNEIGES</b>                     | <b>POUCET</b>               |
| Prénom                                | Fée                            | <b>Robin</b>                                                          | Reine                                | <b>Petit</b>                |
| <b>DDN</b>                            | 13/07/2015                     | 15/07/2007                                                            | 15/05/2014                           | 01/04/2005                  |
| <b>Sexe</b>                           | <b>FEMININ</b>                 | <b>MASCULIN</b>                                                       | <b>FEMININ</b>                       | <b>MASCULIN</b>             |
| <b>Allergie</b>                       |                                | Crisantapsase                                                         | Etoposide base                       |                             |
| <b>Taille</b>                         | 55                             | 115                                                                   | 70                                   | 124                         |
| <b>Poids</b>                          | 2                              | 20                                                                    | 10                                   | 30                          |
| Age le jour<br>des tests              | qq jours                       | 7 ans 11 mois                                                         | 13 mois                              | 10 ans 3 mois               |
| Peut être<br>inclus dans:             | protocole 1<br>moins de 10 ans | protocole 1<br>moins de 10 ans                                        | protocole 1<br>moins de 10 ans       |                             |
| Peut être<br>inclus dans:             |                                | protocole 2<br>plus de 1 an<br>(uniquement si<br>changement 35<br>kg) |                                      | protocole 2<br>plus de 1 an |
| Permet de<br>tester les<br>conditions | $< 1$ an<br>$< 6$ mois         | $3-10$ ans<br>$> 1$ an                                                | $1-2$ ans<br>$> 1$ an                | $10 - 100$ ans              |

Tableau 10 : Tableau récapitulatif des caractéristiques des patients tests

#### d) Elaboration de la grille de tests

Une grille de test est élaborée. Elle détaille toutes les étapes de test de façon précise et exhaustive afin d'optimiser le temps consacré aux tests dans les centres de périphérie. Sa logique de construction suit la logique du protocole.

Cette grille est très importante pour la réalisation des tests car elle est utilisée comme feuille de route, support de traçabilité des tests (anomalies et commentaires) et comme support de suivi des actions à mener. Cette grille sert également de base pour l'élaboration d'un futur plan de qualification opérationnel du partage de protocoles entre le centre de référence et les centres de périphérie *via* la Passerelle<sup>®</sup>.

#### Description générale de la grille

La grille est créée sur un tableur et comprend 6 colonnes (Tableau 11) :

- Type : indique et numérote le type de tests ou de vérifications
- Description : décrit le type de tests ou de vérifications
- Numéro : numérotation des tests
- Action : indique précisément la localisation des actions à effectuer sur le logiciel Chimio®
- Tests/vérifications : décrit les tests et les vérifications
- Anomalies/ commentaires : place libre à compléter lors des tests.

#### Tableau 11 : Grille de tests

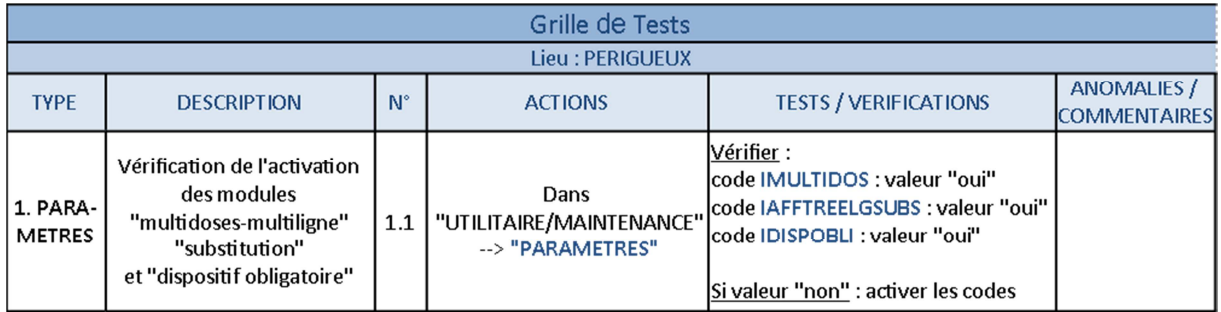

Cette grille s'accompagne d'onglets annexes comme notamment le tableau récapitulatif des caractéristiques des patients tests (Tableau 10), le tableau de création du protocole test 1 (Annexe 1) et du protocole test 2 et une table permettant de récupérer les codes Passerelle<sup>®</sup> des informations créées.

On y trouve également les copies d'écran des plans d'administration ou fiches de fabrication récupérés en utilisant la grille sur le logiciel Chimio® du CHU de Bordeaux. Ces documents de référence servent de base de vérification.

#### Exemple : déroulement des tests sur Périgueux.

La grille comprend plusieurs types de tests ou vérifications. A titre d'exemple, sur le site de Périgueux, 10 types de tests sont prévus, numérotés dans l'ordre chronologique de leur réalisation :

1. Paramètres : Vérification de l'activation des modules "multidose-multiligne" et "substitution" et "dispositif obligatoire".

- 2. Données/informations : Vérification de la présence des données nécessaires à la création des protocoles d'oncopédiatrie.
- 3. Plan d'administration : Choix du plan d'administration, identique à celui du centre de référence.
- 4. Patients tests : Créer les 4 patients tests selon le Tableau 10 : Tableau récapitulatif des caractéristiques des patients tests
- 5. Protocoles tests : Créer les protocoles de test 1 et 2 à partir des tableaux (exemple : Annexe 1 : Protocole test 1)
- 6. Faux médicaments : Mettre en stock informatique des médicaments possédant un numéro de lot fictif afin de permettre l'impression de fiches de fabrication.
- 7. Tests Patient 1 : description des tests réalisés avec le patient test 1 (Figure 25 : Résumé des actions à effectuer lors des tests de transferts de protocoles via la Passerelle<sup>®</sup> avec le patient test 1)
- 8. Tests Patient 2 : description des tests réalisés avec le patient test 2
- 9. Tests Patient 3 : description des tests réalisés avec le patient test 3
- 10. Tests Patient 4 : description des tests réalisés avec le patient test 4
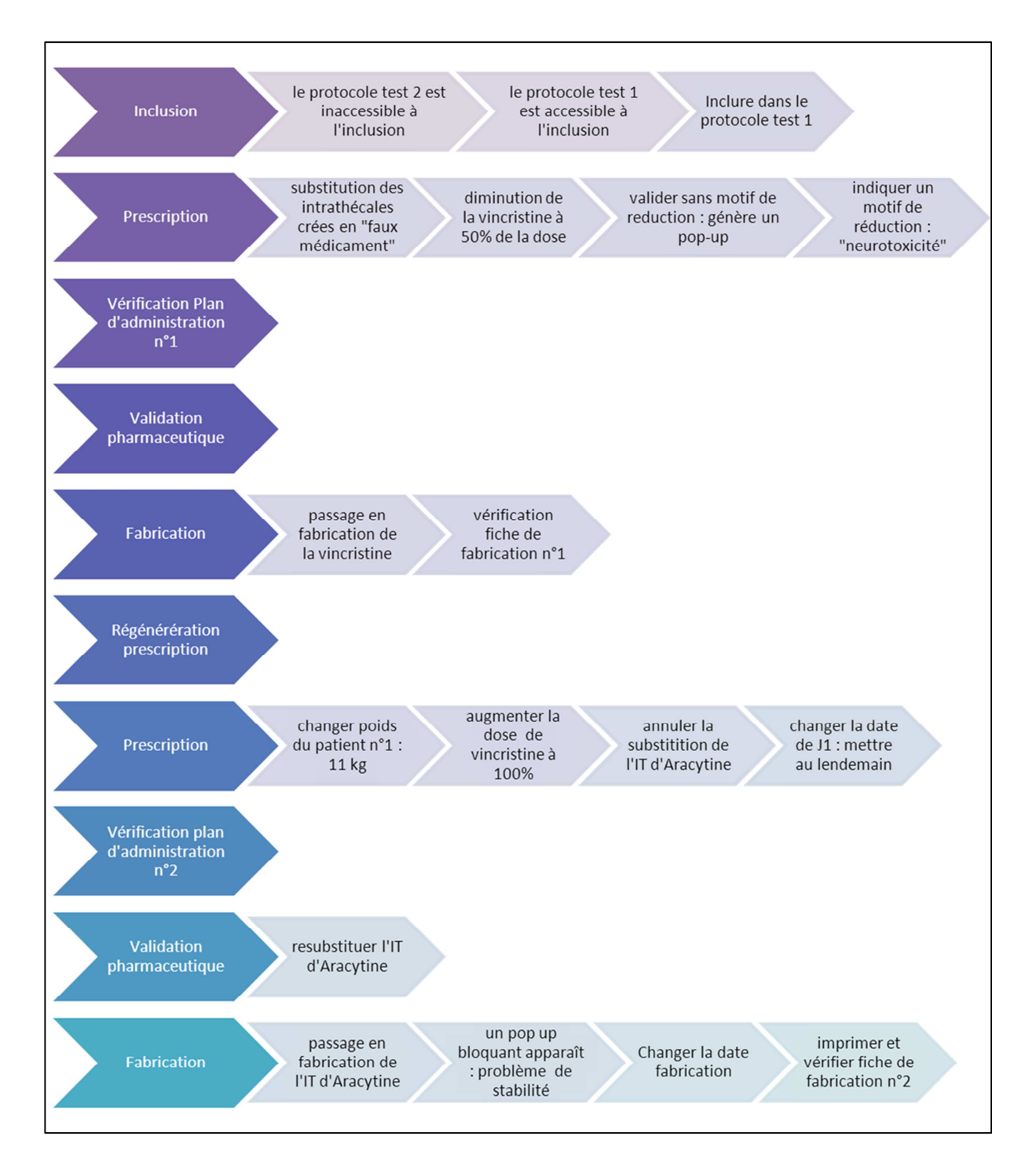

Figure 25 : Résumé des actions à effectuer lors des tests de transferts de protocoles via la Passerelle<sup>®</sup> avec le patient test 1 pour vérifier les paramétrages particuliers d'oncopédiatrie.

## **III. Les résultats**

L'ensemble des commentaires et anomalies a été reporté dans la grille de test (Annexe 2). Ces résultats permettent de faire une première analyse de la faisabilité technique et des conséquences juridiques et organisationnelles du projet de partage de protocoles informatisés d'oncopédiatrie *via* la Passerelle<sup>®</sup>.

### **A. Faisabilité technique**

Des protocoles contenant des paramétrages pédiatriques ont pu être transférés correctement d'une base à l'autre. Cependant, si certains paramétrages d'oncopédiatrie sont fonctionnels, des anomalies et des points bloquants ont été mis en évidence.

#### a) Points fonctionnels

Les premiers tests sur site ont permis de relever les paramétrages spécifiques à l'oncopédiatrie du centre de référence pouvant être utilisés dans les centres de périphérie et être transférés par la Passerelle®, tout en en restant intacts et sécuritaires.

Les paramétrages protocolaires fonctionnels sont :

- L'utilisation d'unités de doses en Ul/m<sup>2</sup>, en mg/kg, en µg/m<sup>2</sup> ou mg/kg.
- La possibilité de fabriquer de très petites doses de médicament (de l'ordre de 0.05 mg)
- Les substitutions
- Les limites d'âge ou de surface corporelle à l'inclusion

#### b) Anomalies et points bloquants

Si la plupart des tests sont fonctionnels directement ou après paramétrage de la base test du centre de périphérie, il reste quelques anomalies. Celles-ci ont été classées en fonction de leur criticité dans la réalisation du projet en trois groupes : mineur, majeur ou bloquant.

Certains protocoles avec des paramétrages particuliers n'ont pas pu être transférés. Ces anomalies sont des points bloquant la réalisation du projet. Les protocoles contenant des lignes de traitement en mode « multi-ligne » et ceux contenant des lignes « informations » n'ont pas pu être partagés via la Passerelle<sup>®</sup>. Ces paramétrages étant essentiels à la sécurisation des protocoles d'oncopédiatrie, la résolution de cette anomalie est indispensable à la poursuite du projet.

Une autre anomalie bloquante révélée par les tests est l'impossibilité de fabriquer des intramusculaires en plusieurs seringues. En effet, le volume d'injection d'un produit en intramusculaire chez l'enfant ne doit pas dépasser 2.5 ml. Dans le centre de référence, le logiciel permet de paramétrer les intramusculaires en seringues bloquées à 2 ml permettant ainsi la préparation de plusieurs seringues quand ce volume est dépassé. Cette préparation en plusieurs seringues est sécurisée par l'édition de fiches de fabrication et d'étiquettes contenant le volume réel de chaque seringue.

### **B. Conséquences administratives et juridiques**

Les tests sur site ont permis de vérifier la faisabilité du projet en termes de responsabilité professionnelle. Le médecin reste responsable de la prescription et de la revalidation des protocoles.

Les modifications de la base Chimio<sup>®</sup> impactent principalement la responsabilité pharmaceutique. En effet, les bases produits DCI sont envoyées *via* la Passerelle<sup>®</sup> avec les durées de stabilité et les compatibilités physico-chimiques des médicaments. Ces informations relevant de la responsabilité pharmaceutique se retrouvent donc imposées par le centre de référence. Un consensus pharmaceutique sur les informations relatives aux DCI doit donc être trouvé et le centre de référence doit fournir les justificatifs des données envoyées. Les modifications des paramétrages Chimio® ne doivent pas interférer avec les activités de cancérologie adulte. Un renforcement de la contractualisation entre les établissements est donc nécessaire.

### **C. Faisabilité organisationnelle**

Le temps nécessaire aux tests n'a pas pu être évalué à t0 avec la grille de test car la création des protocoles d'oncopédiatrie a nécessité beaucoup plus de paramétrages que prévu initialement. En effet, la base test du centre de périphérie possède un environnement informatique très différent de celui du centre de référence, ce qui alourdi considérablement le travail et demande intuitivement beaucoup de temps. Les tests nécessitent également une très bonne connaissance du logiciel.

# **IV. Exploitation des résultats**

## **A. Envoi des anomalies à Computer Engineering®**

Toutes les anomalies relevées durant les phases de test ont été envoyées à Computer Engineering® . Les réponses sont reportées dans le Tableau 12.

Tableau 12 : Ensemble des questions concernant la résolution des anomalies observées lors des tests et réponse de la société Computer engineering®.

| Libellé anomalie                                    | Criticité | <b>Anomalies et questions</b>                                                                                                    | Objectif de la<br>résolution du<br>problème                                                                                                    | <b>Réponses Computer</b><br>Engineering                                                                                                    |
|-----------------------------------------------------|-----------|----------------------------------------------------------------------------------------------------|----------------------------------------------------------------------------------------------------|----------------------------------------------------------------------------------------------------|
| Multi-ligne de<br>dose                              | Bloquant  | Impossible d'envoyer les<br>protocoles comprenant un<br>paramétrage des multi-lignes<br>(IMULTIDOS à OUI) dans les 2<br>établissements liés par la<br>Passerelle <sup>®</sup> .                                                                                                    | Utilisation des<br>protocoles en<br>multidoses sur<br>des<br>établissements<br>en lien<br>Passerelle <sup>®</sup> .                                    | CENG : l'envoi de<br>protocoles en multi-<br>lignes de dose par la<br>Passerelle <sup>®</sup> est<br>fonctionnel depuis la<br>version 5.2                                                                                                    |
| <b>Informations</b><br>« Info co-<br>prescription » | Bloquant  | Impossible d'activer la<br>validation du protocole par la<br>Passerelle <sup>®</sup> lorsque celui-ci<br>contient une information<br>(produit type information).<br>Un protocole incluant une<br>information dans<br>l'établissement émetteur ne<br>passe pas la première base<br><b>OUI</b><br>Erreur indique : "problème de<br>voie".                                                                                                    | Faire passer un<br>protocole<br>contenant une<br>information.                                                                                          | CENG : après test en<br>interne sur la version<br>5.6, le problème n'a<br>pas été reproduit donc<br>soit c'est un problème<br>de version ancienne<br>(5.3), soit c'est un<br>problème de<br>correspondance de<br>code sur la voie -1                                                                                                    |
| <b>Fabrication en</b><br>plusieurs<br>seringues     | Bloquant  | Erreur dans l'édition de la fiche<br>de fabrication de l'asparaginase<br>en plusieurs seringues.<br>Paramètre IDISPOBLI coché a<br>oui.<br>Dans le protocole "Disp<br>obligatoire" coché,<br>Volume de la seringue utilisée<br>comme dispositif obligatoire a<br>un volume limité.<br>Ecran de validation de la<br>fabrication correct avec division<br>du volume à prélevé en<br>plusieurs seringue.<br>Fiche de fabrication et<br>étiquettes incorrectes. | Avoir des fiches<br>de fabrication<br>ou plan de<br>fabrication et<br>étiquette qui<br>affichent les<br>volumes réels<br>des seringues<br>en multidose | CENG : merci de<br>transmettre les valeurs<br>de CTYPEFAB et<br>ETYPEETIQ. Le<br>principe est que la fiche<br>de fab indique la dose<br>totale à prélever<br>(possibilité d'une<br>mention X exemplaires<br>sur certains<br>modèles) et que les<br>étiquettes affichent la<br>dose par seringue, à<br>condition que<br>IFABXETIQ soit activé :<br>à tester car tous les<br>modèles d'étiquettes ne<br>sont pas forcément<br>compatibles |

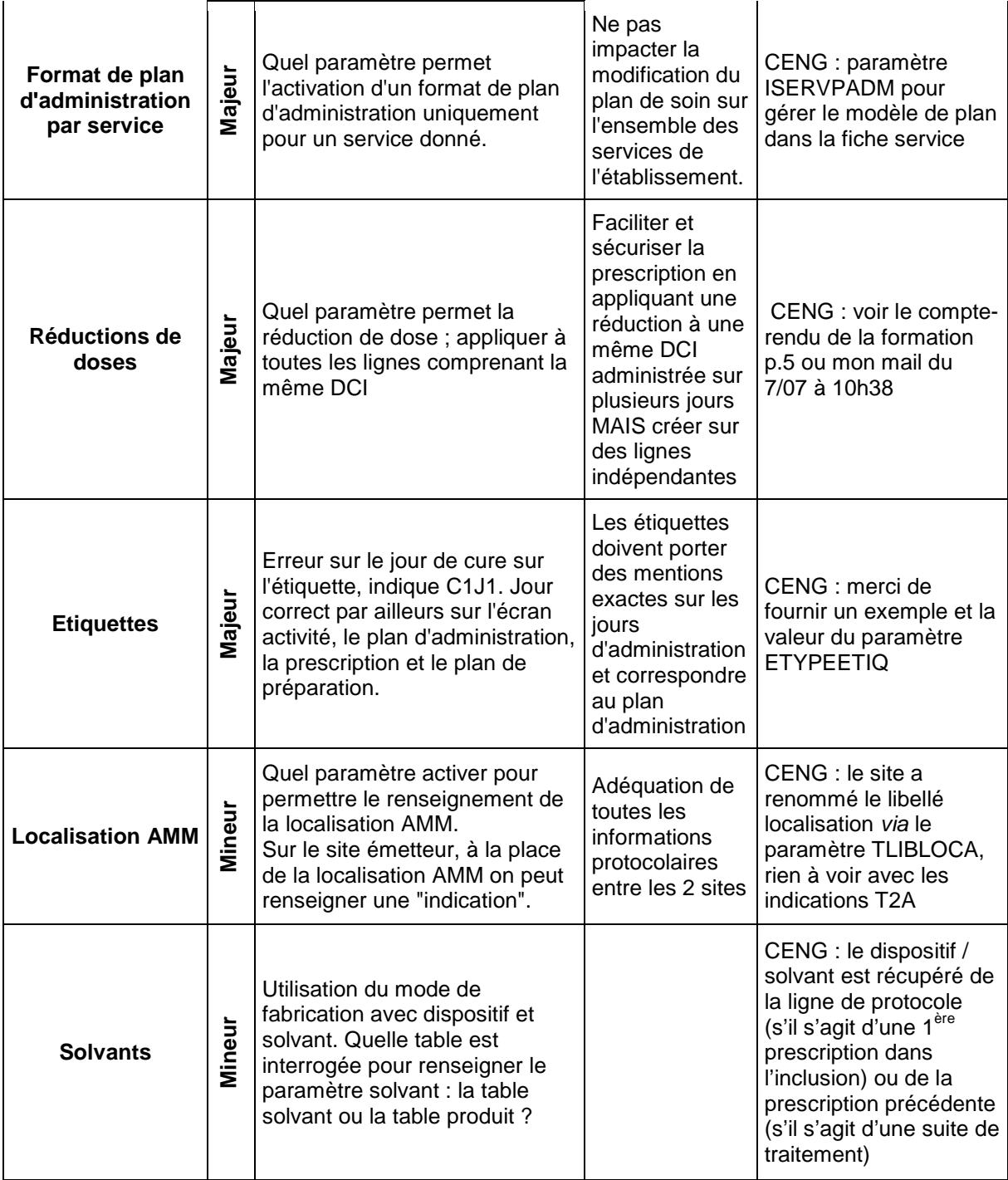

Si les solutions apportées par Computer Engineering<sup>®</sup> laissent penser que le partage des protocoles complexes d'oncopédiatrie *via* la Passerelle<sup>®</sup> est réalisable techniquement, la résolution des points bloquant doit néanmoins être vérifiée sur site par une deuxième campagne de tests.

### **B. Evaluation de la grille de test**

La grille élaborée en amont dans le centre de référence s'est révélée très pratique et simple d'utilisation. Le détail des actions et les documents annexes assurent l'exhaustivité et la

rapidité de la réalisation des tests. Les informations contenues dans cette grille ont répondu aux objectifs fixés. En effet, la grille, les protocoles tests et les patients test permettent de tester tous les paramétrages spécifiques d'oncopédiatrie.

Cette grille de test est donc un outil indispensable et satisfaisant. Elle doit cependant être complétée, essentiellement au niveau des premiers items concernant les paramétrages, afin d'être utilisé comme futur plan de qualification opérationnel.

### **C. Conclusion sur viabilité globale du projet**

Ces premiers tests sur la base du centre de périphérie ont permis de s'assurer de la faisabilité technique du projet. Cependant, les contraintes liées à la Passerelle® et aux protocoles spécifiques d'oncopédiatrie imposent un très grand nombre de paramétrages. La mise en place d'un tel projet est donc laborieuse et extrêmement chronophage. Elle demande également du personnel pharmaceutique formé. Ces tests ont été réalisés par les pharmaciens du centre de référence mais la mise en place du projet nécessitera la disponibilité des pharmaciens de périphérie et des médecins.

De plus, le partage des protocoles d'oncopédiatrie impose de nombreuses modifications dans les paramétrages du logiciel Chimio® des centres de périphérie, une aide en ligne de Computer Engineering<sup>®</sup> est donc indispensable. La question de la responsabilité des professionnels de santé doit faire l'objet d'un consensus et aboutir à l'évolution obligatoire de la convention entre les établissements associés.

# **Discussion**

## **I. De l'expérience à la régionalisation**

## **A. Place du projet dans la sécurisation**

La prise en charge des enfants atteints de cancer au plus près de leur domicile est un élément essentiel d'amélioration de la qualité de vie. Pour cela, le réseau d'oncopédiatrie RESILIAENCE œuvre depuis 2006 pour apporter une prise en charge coordonnée, globale et continue. Dans le but d'harmoniser les pratiques professionnelles, des protocoles de soins sont rédigés, diffusés et actualisés sur des sujets variés, comme par exemple la prise en charge d'une aplasie fébrile, les modalités de transfusion ou encore l'alimentation en aplasie à domicile. Pour une meilleure transmission de l'information entre professionnels, des documents ont été élaborés (fiche-résumé médicale, fiche de macrocible infirmières, fiche de liaison sociale) ainsi qu'un livret de suivi infirmier.

Le projet de partage de la base protocolaire apparaît comme étant un élément supplémentaire et complémentaire au travail de communication et de formation réalisé par le réseau RESILIAENCE. Il permet d'uniformiser les pratiques, pour que chaque enfant puisse bénéficier du même niveau de sécurisation informatique des chimiothérapies quel que soit son lieu de prise en charge.

### **B. Place du projet dans la région**

Le module Passerelle® n'existe actuellement que dans le cadre de la sous-traitance. Son utilisation dans le cadre du partage protocolaire au sein d'un réseau régional est un projet novateur à l'échelle nationale.

De plus, la démarche d'informatisation commune au sein d'un réseau de santé s'intègre dans la politique actuelle, issue de la loi  $H$ PST<sup>20</sup>, en améliorant la prise en charge des soins dans un territoire de santé.

La mise en place de ce projet au sein du réseau de santé nécessitera cependant une modification profonde de la convention liant les établissements associés en chimiothérapie<sup>21</sup>, en y intégrant la notion de responsabilité liées à l'utilisation des protocoles informatisés partagés.

### **C. Perspectives d'avenir**

Lors de la mise en place du projet, l'option de partage de prescription n'est pas retenue en première intention. Cependant, ce partage complet d'informations relatives aux chimiothérapies comprenant le partage de la prescription du patient et de son historique demeure la solution la plus sécuritaire.

Le partage de la base protocolaire apparaît alors comme une étape intermédiaire pour la mise en place future du partage de prescription grâce au déploiement du module Passerelle® dans les établissements du réseau RESILIAENCE.

## **II. Contraintes et limites aux déploiement du projet**

Ce projet innovant est une vraie avancée dans la sécurisation de la prise en charge médicamenteuse des enfants atteints de cancer à l'échelle régionale. Cependant, les phases préparatoires et de tests effectués ont permis de relever les contraintes et limites associées à son déploiement.

### **A. Ressources humaines**

#### a) Revue des protocoles informatisés

Le travail de réécriture des protocoles informatisés est long et fastidieux. En pratique, la création et la modification de protocole sur Chimio® est réalisée par les pharmaciens de l'unité de reconstitution centralisée des chimiothérapies du centre de référence.

Une première partie du travail de réécriture des protocoles a été effectuée. Celle-ci a permis d'estimer le temps pharmaceutique nécessaire à 30-45 minutes par protocole informatisé. Ce temps varie selon la complexité du protocole et comprend notamment les discussions pluri-professionnelles et la double vérification des informations fournies. Selon cette estimation, le temps réécriture totale de la base protocolaire exportable représente approximativement 3 et 5 semaines de travail pharmaceutique à temps complet sur une base de 35 heures par semaine.

A ce temps de réécriture s'ajoute, en routine, des exigences nouvelles à chaque intervention sur les protocoles dans le centre de référence. En effet, les conséquences de ces interventions ne seront plus limitées au CHU de Bordeaux, elles retentiront également sur les centres de périphérie.

Si le travail sur les protocoles informatisés est indispensable pour assurer la sécurisation de la prise en charge des enfants, il nécessite de dégager du temps pharmaceutique dédié.

## b) Gestion du module Passerelle<sup>®</sup>

Les tests réalisés sur le site de Périgueux ont permis de réaliser l'ampleur du travail de paramétrage du logiciel Chimio®, pour permettre la création et le transfert des protocoles spécifiques d'oncopédiatrie via la Passerelle<sup>®</sup>. En pratique, ce temps incombe aux pharmaciens du centre de référence et des centres de périphérie. A moyen terme, l'implication des médecins à la campagne de tests sera également indispensable.

#### c) Formation du personnel

Le partage des protocoles complexes d'oncopédiatrie doit nécessairement s'accompagner d'une formation du personnel soignant des centres de périphérie. Cet accompagnement, indispensable à la sécurisation de l'utilisation des protocoles, va également demander de libérer du temps pharmaceutique dans le centre de périphérie.

### **B. Financement du projet**

#### a) Coût

Selon le devis émis par Computer Engineering®, le coût de développement technique du module de communication entre 2 établissements est de 16.000€ par centre. Le coût total est cependant difficilement évaluable. Une seconde campagne de test doit permettre de déterminer précisément les différents coûts comme notamment les coûts de déplacement sur site et le coût des ressources humaines.

#### b) Financement

L'évaluation des coûts totaux va permettre d'initier les démarches de demandes de financement.

Pour le centre périphérique partenaire du réseau, l'investissement financier peut paraître important par rapport au nombre d'enfants pris en charge. Cependant, le CHU de Bordeaux ne peut assurer seul le financement d'un tel projet. La dimension régionale du projet impliquerait un soutien financier régional. La dimension innovante peut ouvrir également à des financements. La place des tutelles et des sociétés savantes dans la participation financière au projet reste à déterminer.

## **III. Le projet et le contexte actuel**

Le circuit des chimiothérapies a été un des premiers systèmes informatisés. Au CHU de Bordeaux, l'informatisation avec le logiciel Chimio a débuté en 2005 et n'a cessé d'évoluer. Les bases et les paramétrages se complexifient parallèlement dans les centres de référence et de périphérie. L'environnement informatique se complexifie également avec la multiplication des logiciels et des interfaces dans les établissements de santé. Tout cela alourdit considérablement le travail d'informatisation commun. Ces constatations peuvent amener à penser que l'informatisation commune arrive un peu tard par rapport au début de l'informatisation.

De plus, dans le contexte actuel où la prise en charge des patients se réfléchi en termes de parcours de soins au sein d'un territoire, il est possible de s'interroger sur le rôle moteur des tutelles et de la région dans ce projet novateur et régional.

Finalement, le faible nombre de patient de rend le projet est très difficilement évaluable, que cela soit au niveau du rapport bénéfice patient/coût ou du rapport bénéfice patient/risque. Cependant, l'informatisation régionale en oncopédiatrie correspond à la pratique médicale et au parcours de soin des patients, et reste un élément essentiel de la sécurisation de la prise en charge médicamenteuse.

## **Conclusion**

Les cancers pédiatriques sont des maladies rares qui bénéficient d'une prise en charge adaptée, avec une organisation des soins spécifique. En Aquitaine, le réseau RESILIAENCE s'articule autour du CHU de Bordeaux, centre de référence, et de 14 centres hospitaliers de périphérie. Cette organisation permet de garantir la continuité et la qualité de la prise en charge au niveau médical, technique, psychologique et social au plus près du domicile de l'enfant.

L'informatisation est une des conditions essentielles à la sécurisation de la prise en charge médicamenteuse des patients en établissement de santé. En cancérologie pédiatrique, l'utilisation de médicaments à fort potentiel toxique dans cette population particulière comporte un risque iatrogène élevé. L'informatisation du circuit des chimiothérapies en oncopédiatrie est donc indispensable pour assurer sa sécurisation. Cependant, sa mise en place est rendue complexe et laborieuse de part la complexité des protocoles thérapeutiques d'oncopédiatrie.

La modélisation des difficultés rencontrées dans le partage des informations protocolaires au sein du réseau d'oncopédiatrie a permis de mettre en évidence les risques liés aux retranscriptions d'informations, aux délais de mise à jour de protocoles et à l'absence d'informatisation spécifique dans les centres de périphérie. Au vu de ces difficultés, la mise en commun d'un système d'informatisation spécifique et adapté à l'oncopédiatrie pour la gestion des chimiothérapies apparaît comme une solution appropriée pour améliorer la sécurisation du parcours de soin des enfants.

La stratégie d'informatisation régionale au sein du réseau RESILIEANCE s'est développée autour du partage des protocoles informatisés du centre de référence avec les centres de périphérie. Ce partage est permis grâce à l'utilisation d'un module Passerelle<sup>®</sup>, reliant les logiciels de gestion des chimiothérapies Chimio® communs à tous les établissements du réseau. Le protocole informatisé Chimio<sup>®</sup> devient alors le support principal du partage d'informations, ce qui en fait un outil critique dans la sécurisation de la prise en charge du patient. Dans ce contexte, une revue complète de la base des protocoles à exporter a été réalisée, afin d'obtenir des protocoles informatisés sécurisés, homogènes, et adaptés au partage avec les centres de périphéries.

Des tests de partage des protocoles informatisés via la Passerelle® reliant deux centre de périphérie ont permis de s'assurer de la faisabilité technique du projet. Cependant, les contraintes induites par la Passerelle® et par les protocoles spécifiques à l'oncopédiatrie imposent un très grand nombre de paramétrages. La mise en place d'un tel projet est donc laborieuse et chronophage.

Le travail effectué permet d'affirmer que ce projet innovant est une vraie avancée dans la sécurisation de la prise en charge médicamenteuse des enfants atteints de cancer au sein d'un réseau. Il laisse également entrevoir les obstacles au futur déploiement d'un tel projet régional en oncopédiatrie comme le manque de ressources humaines dédiées et les questions de financement dans le cadre d'un réseau de santé et au profit d'un très faible nombre de patients.

## **Bibliographie**

 $\overline{a}$ 

<sup>1</sup> Les cancers en France, Edition 2014, ouvrage collectif édité par l'INCa, Janvier 2015.

<sup>2</sup> Bilan démographique 2014 - Population totale par sexe et âge au 1er janvier 2015, France, Insee

<sup>3</sup> Brigitte Lacour, Jacqueline Clavel, « Aspects épidémiologiques des cancers de l'enfant », La Revue du Praticien, vol. 64, Novembre 2014, 1264-1266

<sup>4</sup> Plan cancer 2003-2007 : Mission interministérielle pour la lutte contre le cancer, 24 mars 2003, www.e-cancer.fr/content/.../Plan\_cancer\_2003-2007\_MILC.pdf

<sup>5</sup> Plan cancer 2009-2013, 2 novembre 2009, www.e-cancer.fr/Plan-cancer/Les-Plans-cancerde-2003-a-2013/Le-Plan-cancer-2009-2013

 $6$  Plan cancer 2014-2019, guérir et prévenir les cancers : donnons les mêmes chances à tous, partout en France, 4 février 2014, www.social-sante.gouv.fr/IMG/pdf/2014-02- 03\_Plan\_cancer.pdf

<sup>7</sup> Circulaire DHOS/O n° 2004-161 du 29 mars 2004 rela tive à l'organisation des soins en cancérologie pédiatrique.

<sup>8</sup> Circulaire DHOS/O n° 2004-161 du 29 mars 2004 rela tive à l'organisation des soins en cancérologie pédiatrique.

<sup>9</sup> Critères d'agrément applicables au traitement des cancers des enfants et adolescents de moins de 18 ans, adoptés par l'INCa le 17 décembre 2008.

<sup>10</sup> Carte des centres spécialisés en oncopédiatrie en 2014, INCa, http://www.ecancer.fr/var/inca/storage/images/media/images/pediatrique/47-centres-specialise-encancerologie-pediatrique/495759-1-fre-FR/47-centres-specialise-en-cancerologiepediatrique.png

<sup>11</sup> Dr Anne Isabelle Bertozzi. « Enquête 2010 sur les réseaux de soins en cancérologie pédiatrie » 1<sup>er</sup> congrès national des réseaux de cancérologie, Vichy, 30 septembre-1<sup>er</sup> octobre 2010

<sup>12</sup> Critères d'agrément applicables au traitement des cancers des enfants et adolescents de moins de 18 ans, adoptés par l'INCa le 17 décembre 2008.

  $13$  « Organisation des soins en cancérologie pédiatrique dans la région aquitaine », Dr Anne Notz, Médecin coordonnateur réseau RESILIAENCE, Cours aux internes 2012

<sup>14</sup> Le Réseau pédiatrique (RESILIAENCE), Cancer aquitaine. http://www.canceraquitaine.org /le-r%C3%A9seau-p%C3%A9diatrique-resiliaence

 $15$  Arrêté du 06 avril 2011 relatif au management de la qualité de la prise en charge médicamenteuse et aux médicaments dans les établissements de santé

<sup>16</sup> Thèse de Delphine Couderc « sécurisation de la prescription et de l'administration des médicaments anticancéreux en pédiatrie : intérêts et limites de l'informatisation », université de Bordeaux, soutenu le 4 octobre 2013

<sup>17</sup> Recommandations thérapeutiques du groupe FRALLE pour le traitement des Leucémies Aiguës Lymphoblastiques de risque élevé de la lignée B et des Leucémies Aiguës Lymphoblastiques de la lignée T des enfants et adolescents, annexe 7, Version de Janvier 2003.

<sup>18</sup> Article 226-13 du code pénal

 $19$  Loi du 6 janvier 1978 modifiée relative à l'informatique, aux fichiers et aux libertés

<sup>20</sup> Loi n° 2009-879 du 21 juillet 2009 portant réforme de l'hôpital et relative aux patients, à la santé et aux territoires

 $21$  Convention d'établissement associé en chimiothérapie signée entre de CHU de Bordeaux et le CH de… dans le cadre du réseau de cancérologie pédiatrique d'aquitaine « RCA-RESILIAENCE »

## **Annexes**

Annexe 1 : Protocole test 1

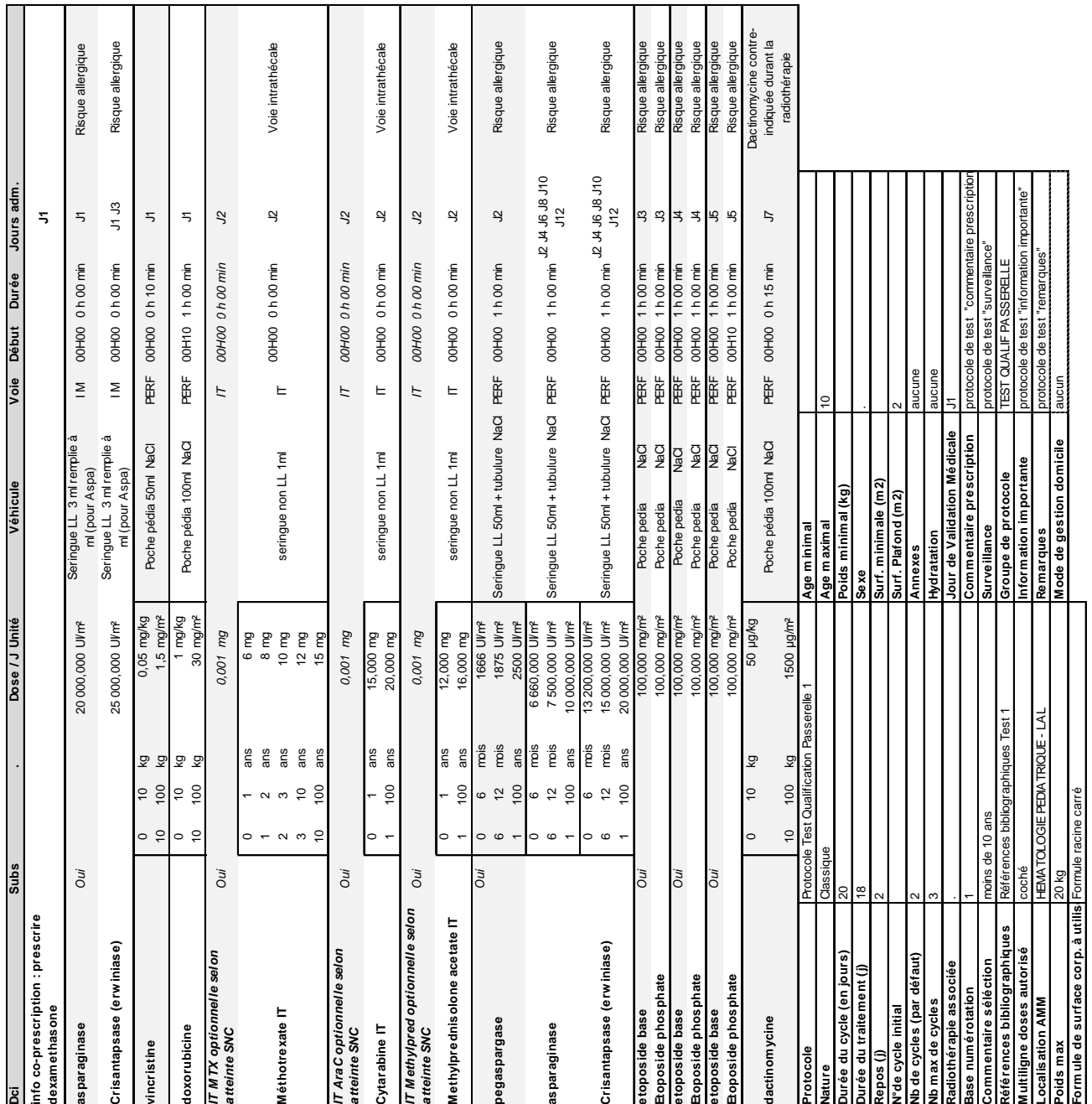

Plan de tests PERIGUEUX TYPE DESCRIPTION N° ACTIONS TESTS / VERIFICATIONS TESTS / VERIFICATIONS ANOMALIES / COMMENTAIRES **1.** Parameteris in the l'activation des modules "multidose-<br>
multiligne" et "substitution" et "dispositif obligatoire" 1.1 dans "UTILITAIRE/ MAINTENANCE" --> **"PARAMETRES"**Vérifier : code **IMULTIDOS** : valeur "oui" code **IAFFTREELGSUBS** : valeur "oui" code **IDISPOBLI** : valeur "oui" Si valeur "non" : activer les codes **OKCommentaire** : Résumé des codes à vérifier CYTPEPLAN --> format (29) IGESCTRLPAT déjà à oui (poids taille apparaît) IRESPATINI déjà à « oui » (ressaisie obligatoire) TMSGALERCHBFAB (envoie un message d'alerte en l'absence de MAJ des données patient, poids taille...) -> oui ENBJALERINFPAT -> valeur à 30 jours (pour message d'alerte MAJ données patients) IOBLIREDUC -> "oui" IGLISECOURS -> GÉRER SUBST (car les substitutions ne fonctionne pas) CSELAFFPRO -> oui IEDFABXFIC-> oui IFABMSER10 .<br>م **DONNEES /**  Vérifier la présence<br>
dans "CODIFICATION" --> (MODIFICATION" --> (MODIFICATION" --> (MODIFICATION" --> (MODIFICATION" --> (MODIFICATION" --> (MODIFICATION" --> (MODIFICATION" --> (MODIFICATION" --> (MODIFICATION" --> (MODI

Annexe 2 : Grille de test complétée avec les anomalies et les commentaires

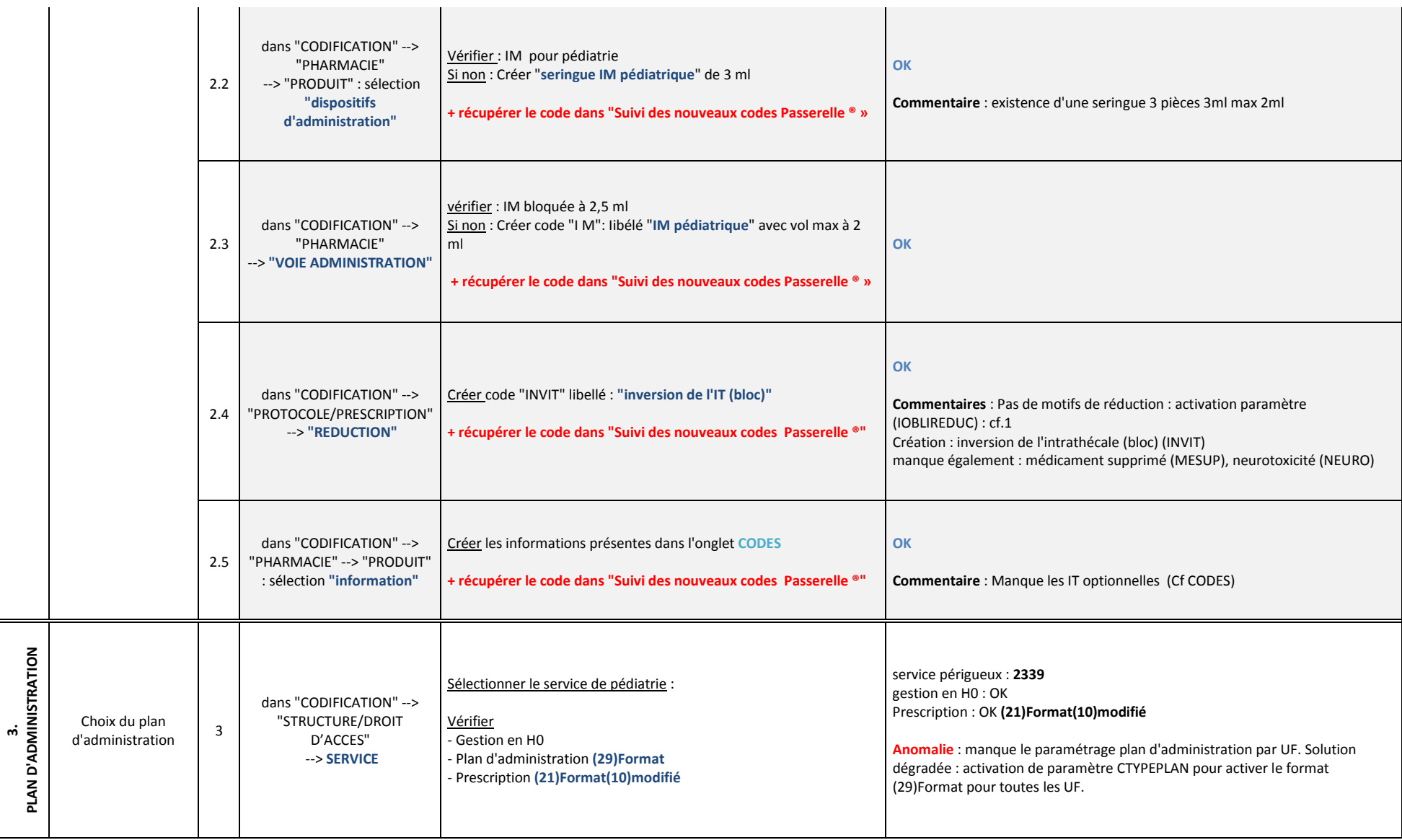

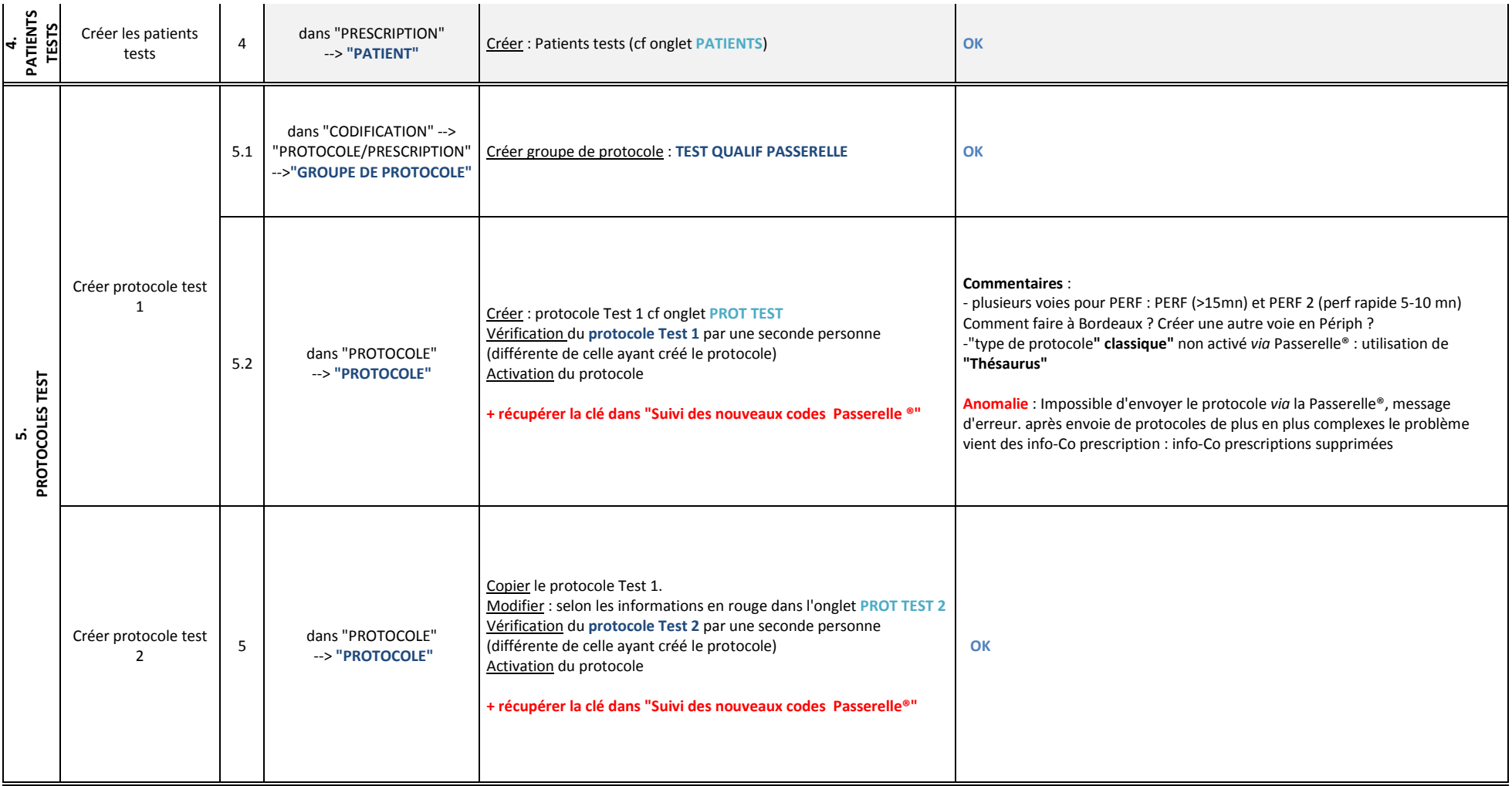

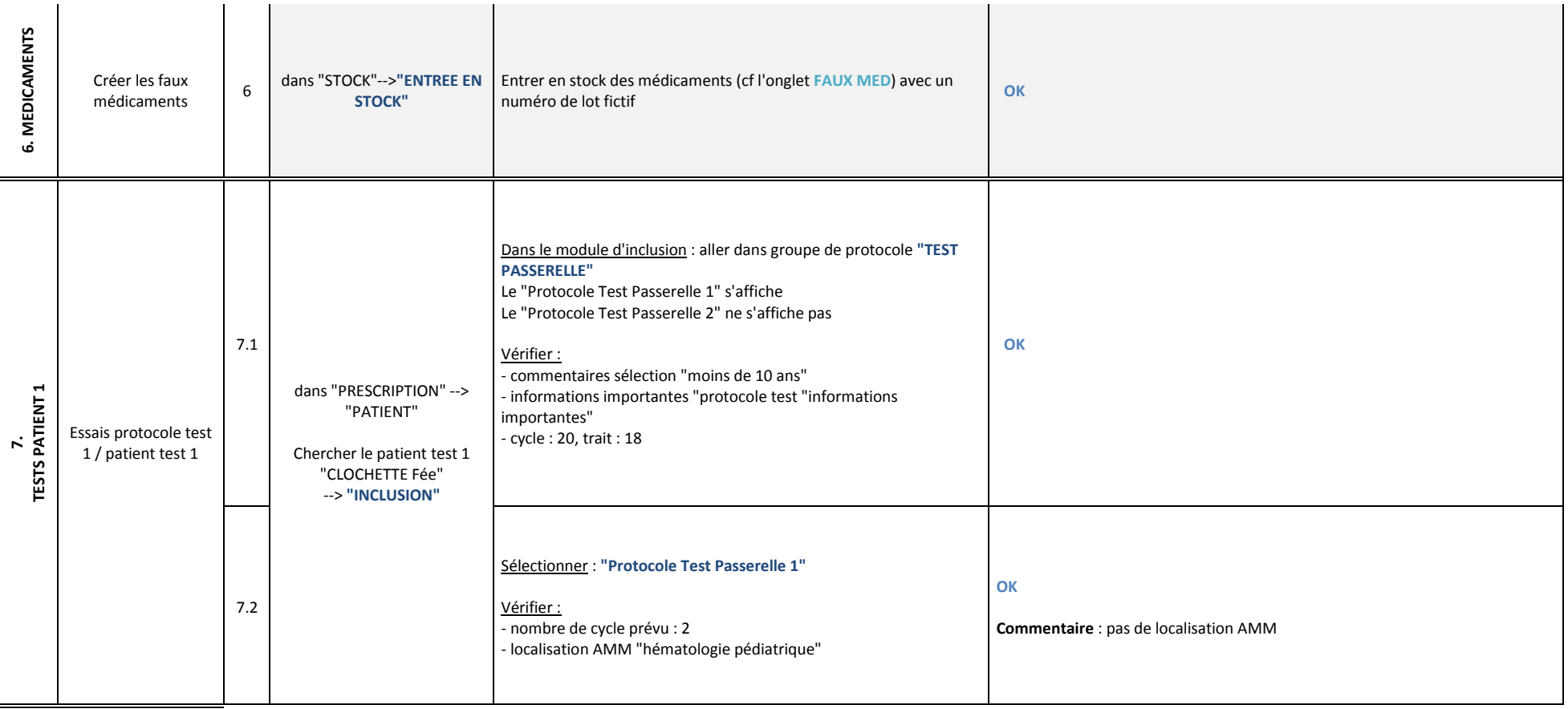

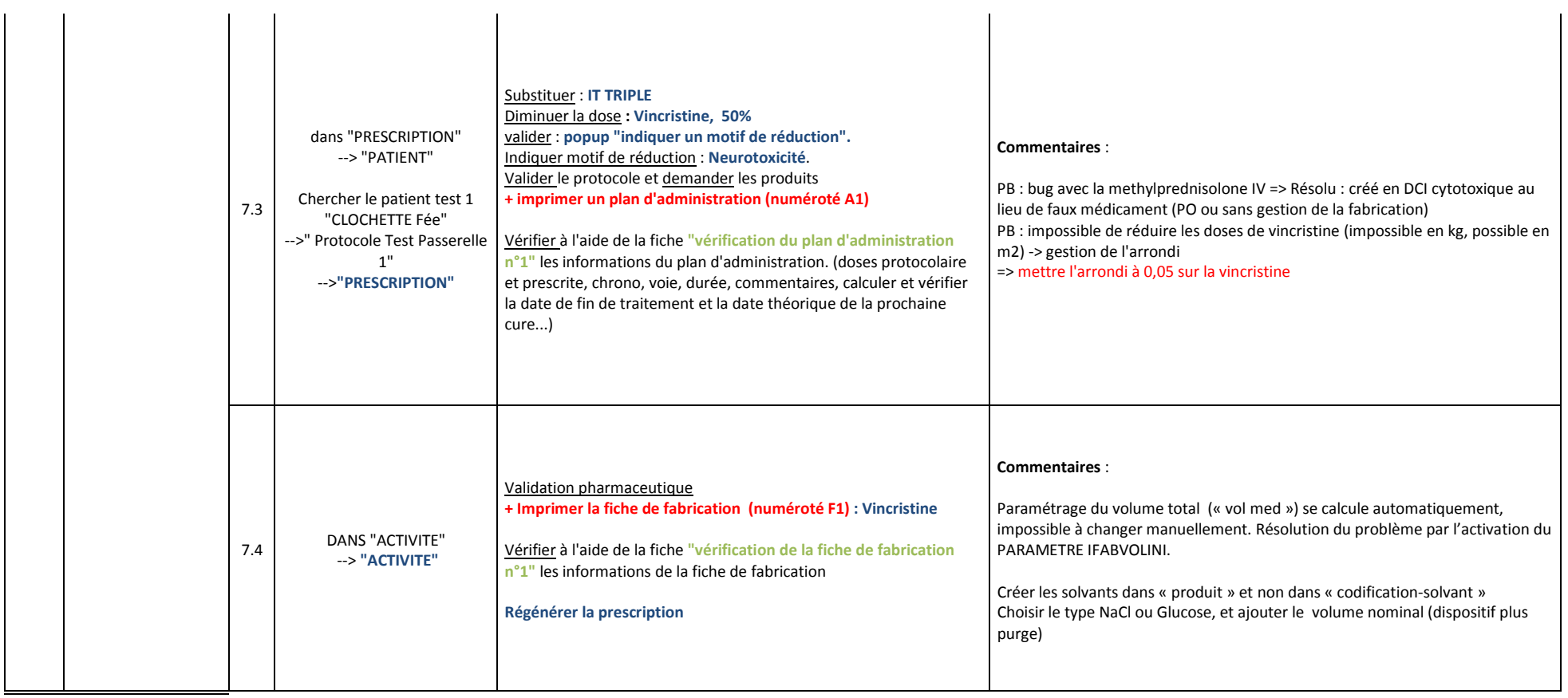

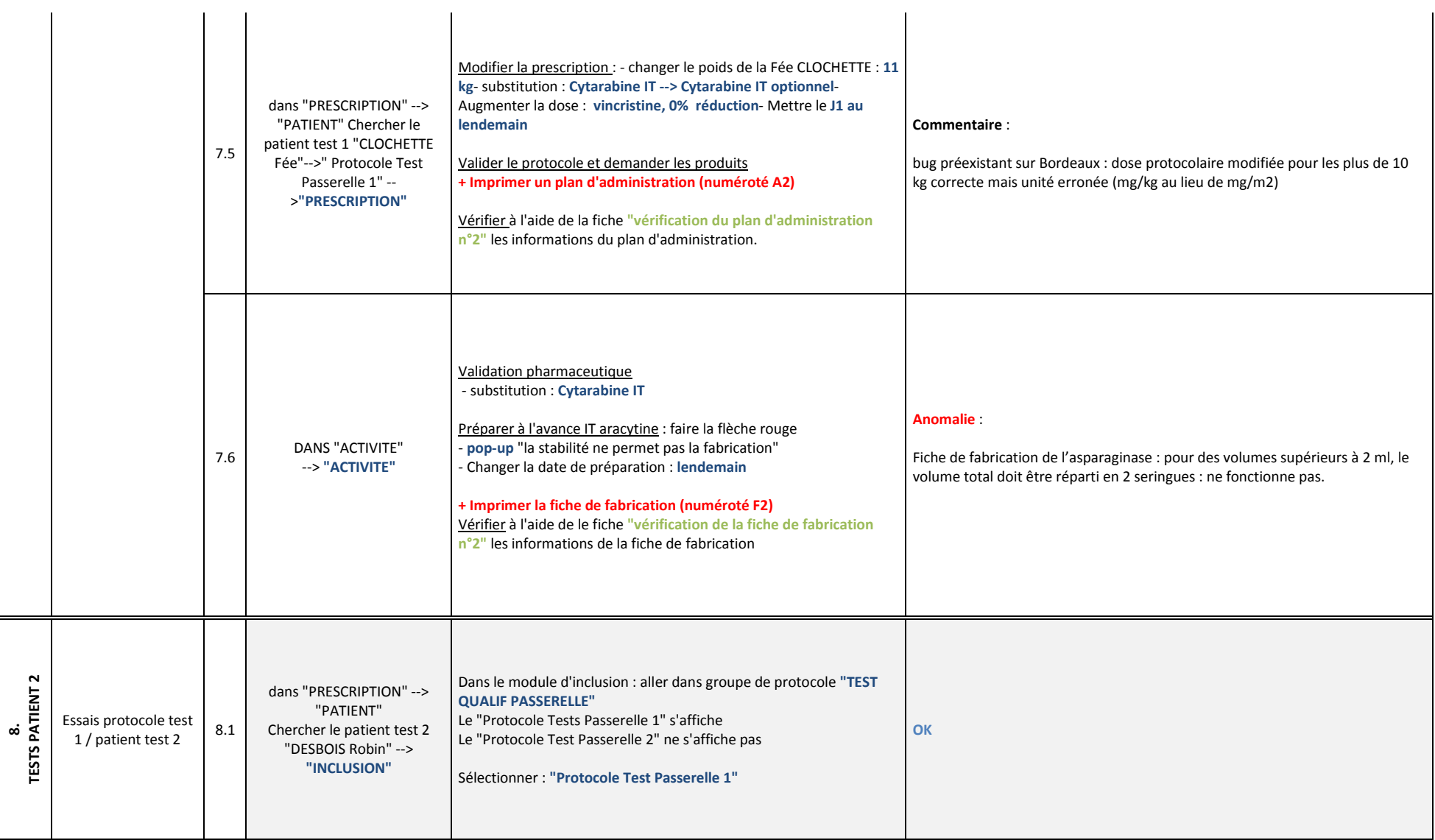

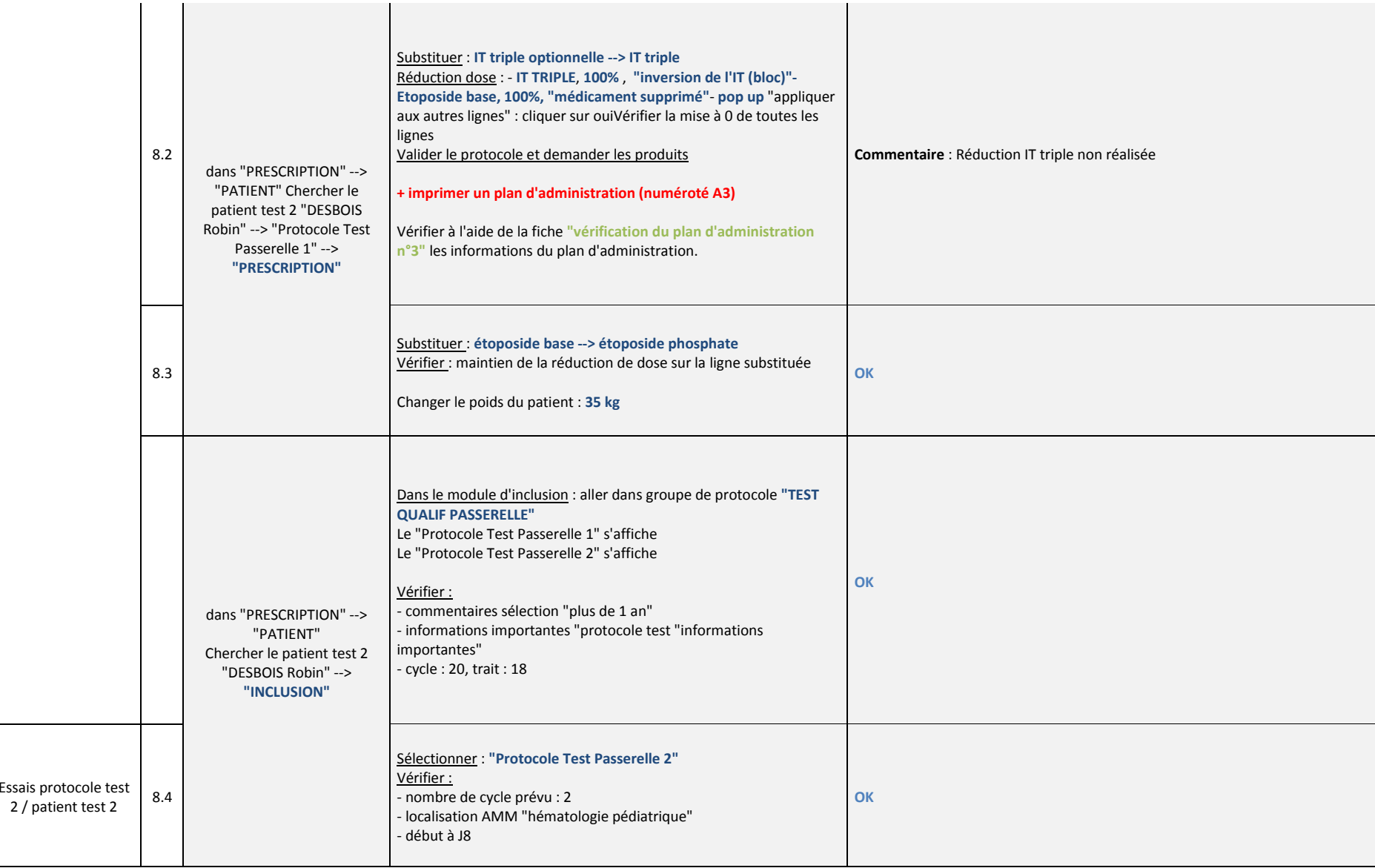

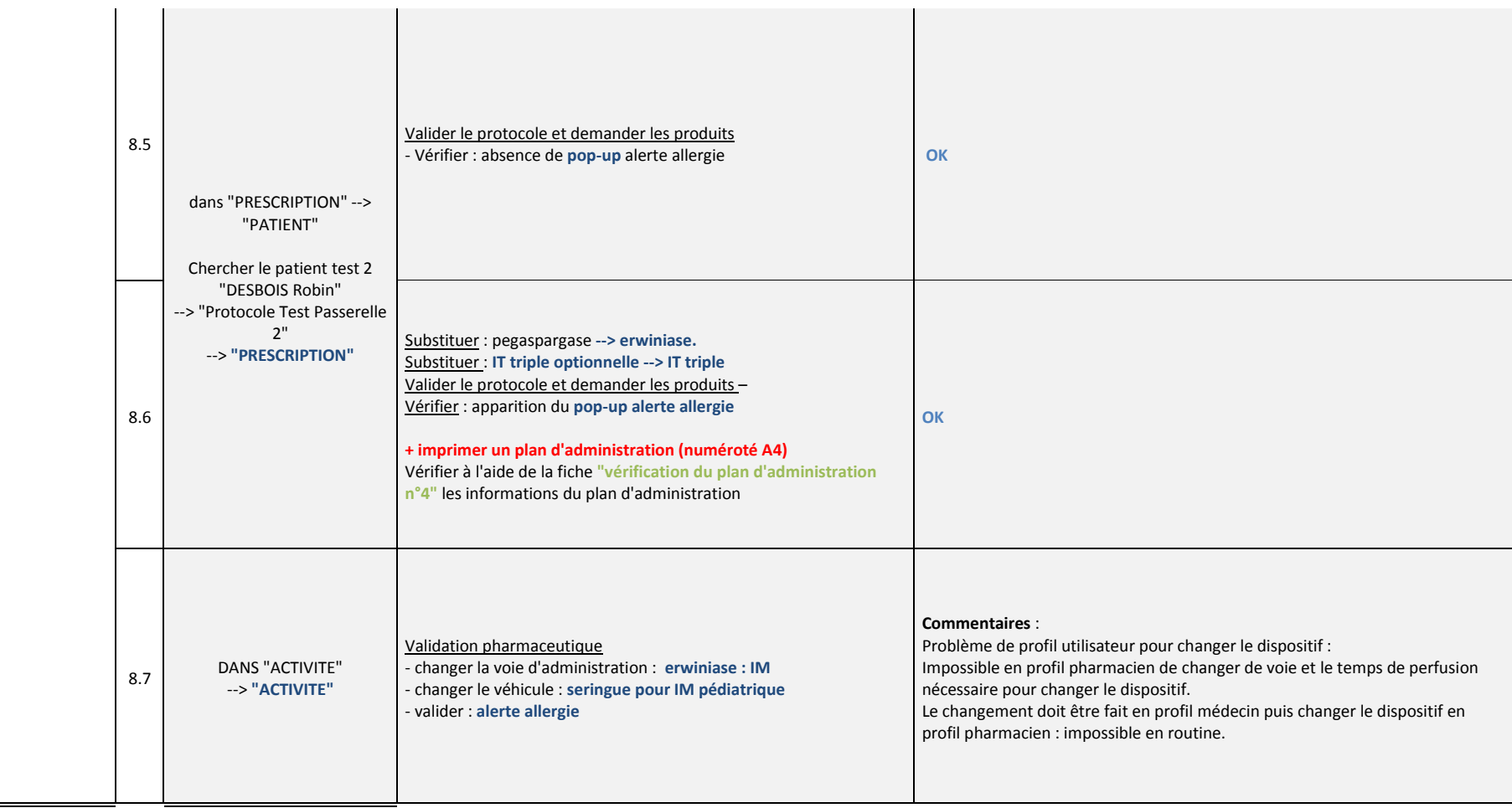

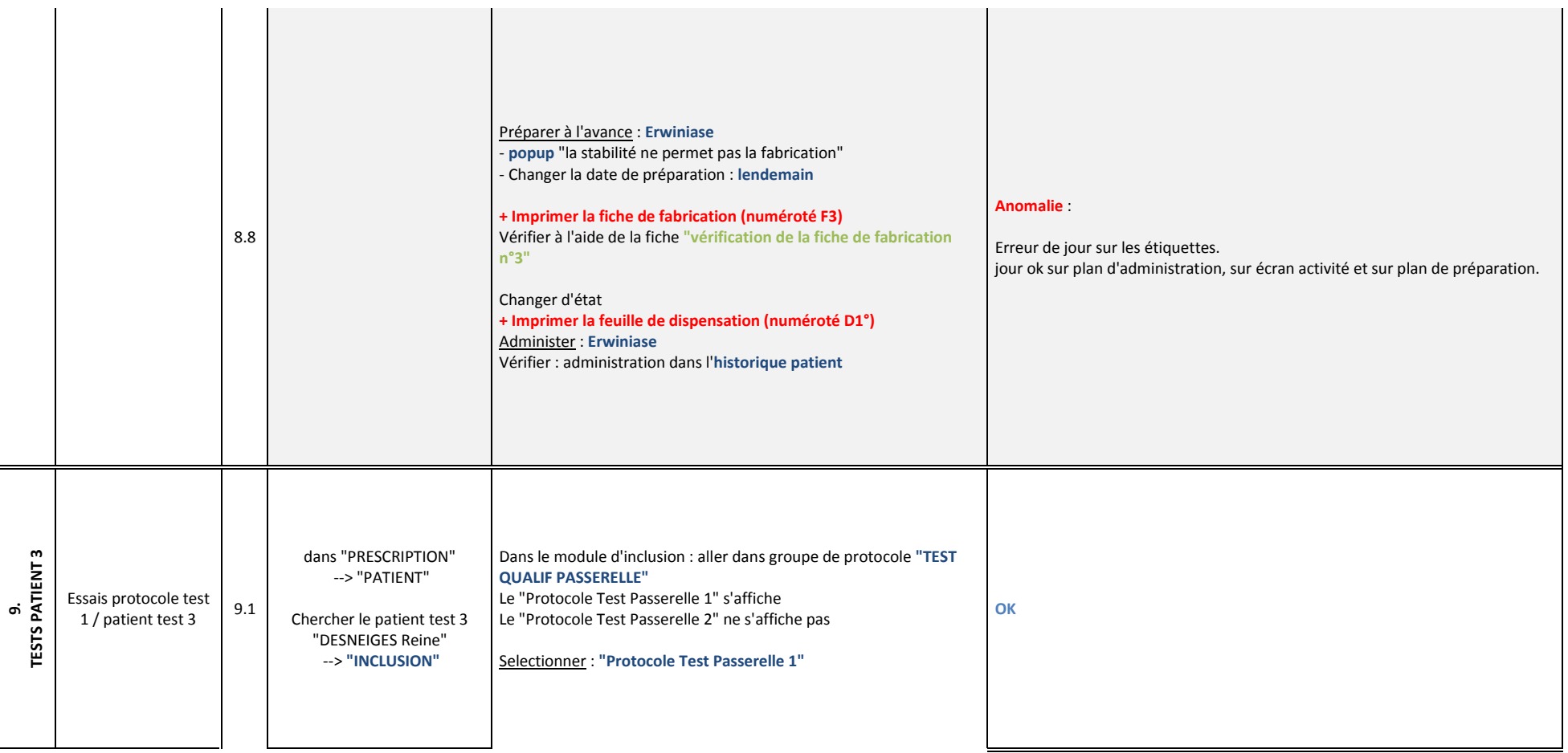

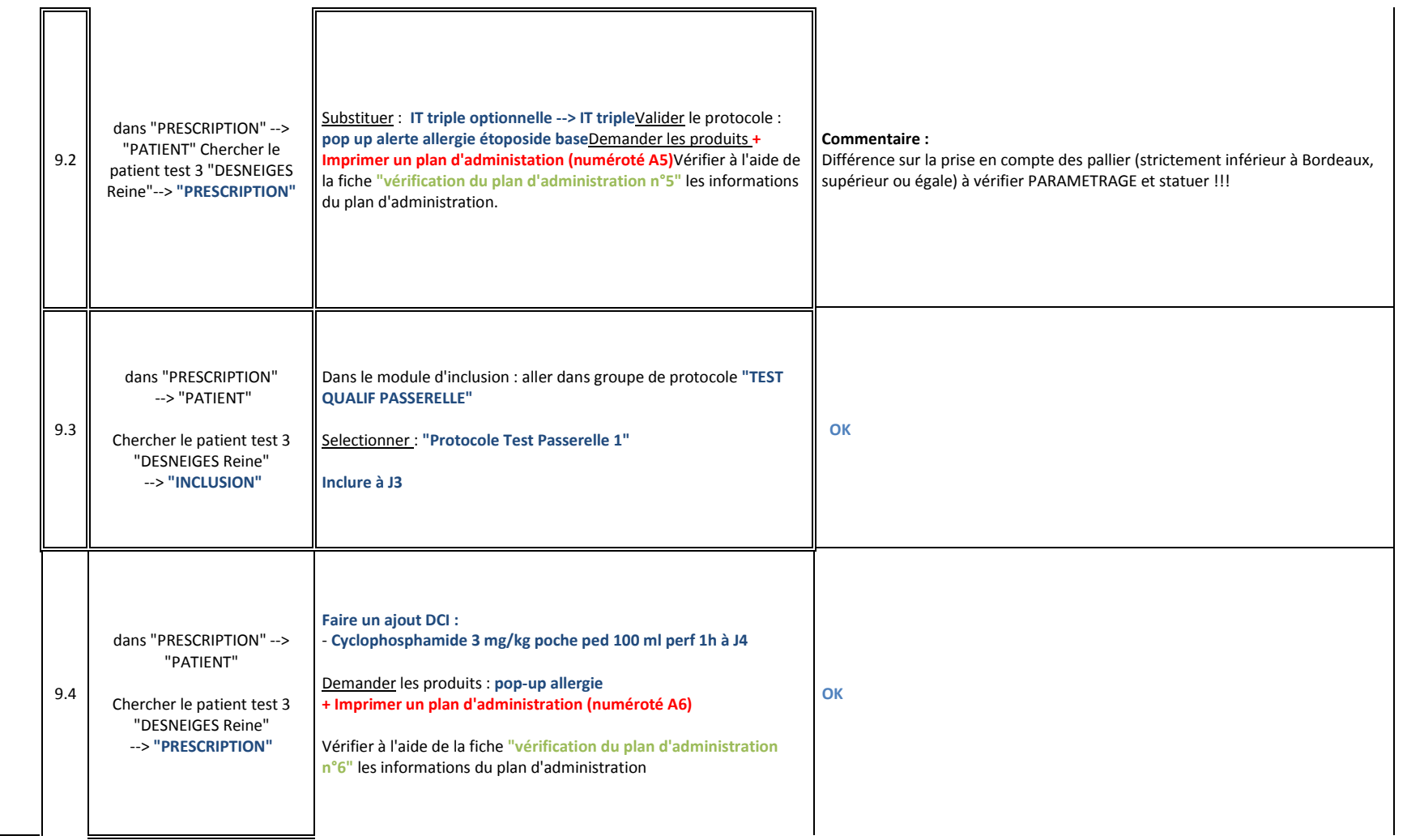

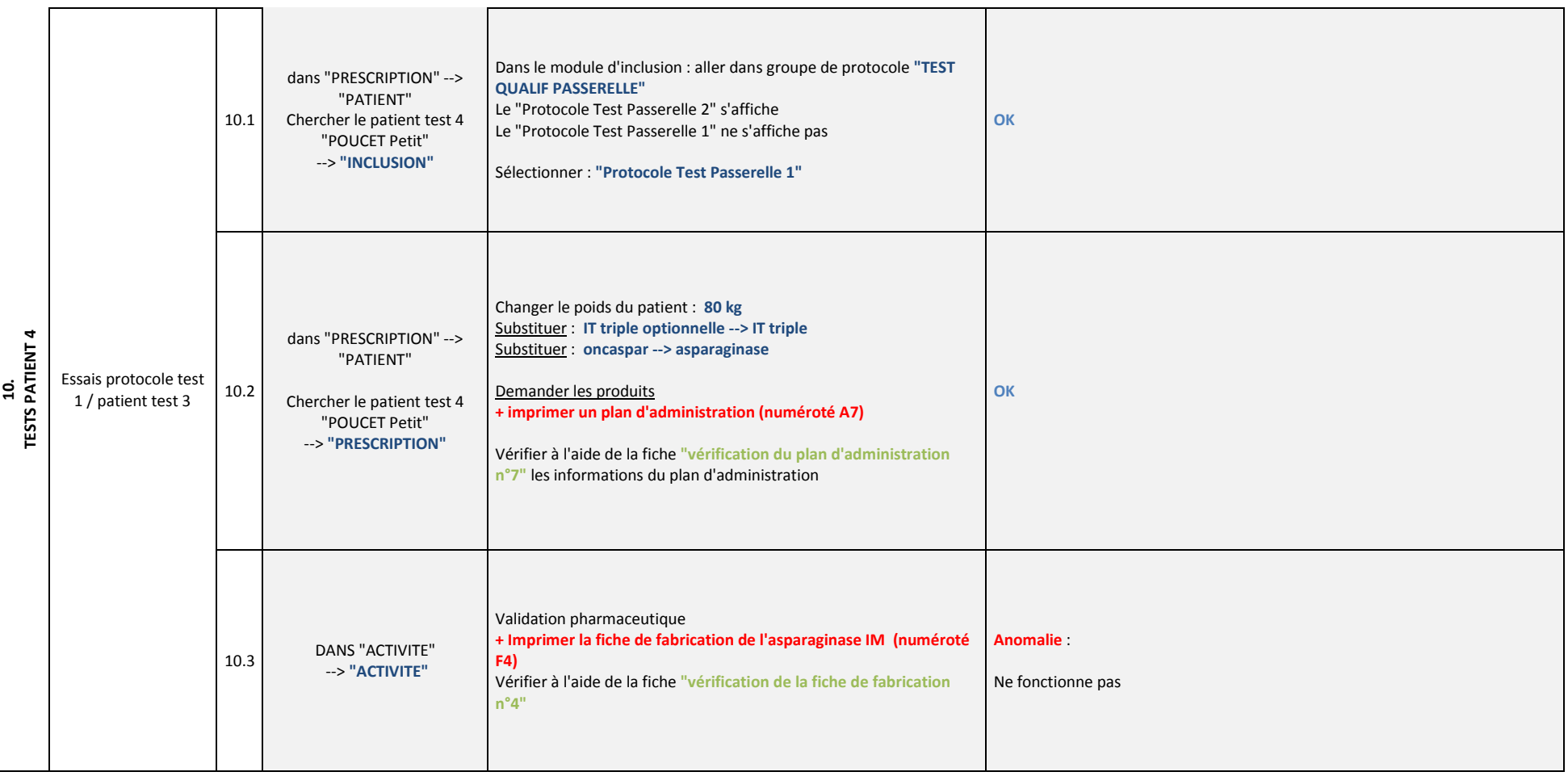

#### FACULTE DES SCIENCES PHARMACEUTIQUES ET BIOLOGIQUES DE LILLE

#### **MEMOIRE de DIPLOME D'ETUDES SPECIALISEES**

#### **(tenant lieu de Thèse en vue du Diplôme d'Etat de Docteur en Pharmacie)**

Année Universitaire 2014/2015

#### **Nom : LOUVRIER**

#### **Prénom : Marion**

**Titre du mémoire / thèse :** Stratégie de développement d'une base protocolaire unique informatisée en oncopédiatrie : application au sein du réseau d'oncopédiatrie d'aquitaine, RESILIAENCE

#### **Mots-clés : Oncopédiatrie, Informatisation, Réseau de santé, Chimiothérapies**

#### **Résumé :**

Les cancers pédiatriques sont des maladies rares qui bénéficient d'une prise en charge adaptée, avec une organisation des soins spécifique. En Aquitaine, le réseau RESILIAENCE s'articule autour du CHU de Bordeaux, centre de référence, et de 14 centres hospitaliers de périphérie. En cancérologie pédiatrique, l'utilisation de médicaments à fort potentiel toxique dans cette population particulière comporte un risque iatrogène élevé. L'informatisation du circuit des chimiothérapies en oncopédiatrie est donc indispensable pour assurer sa sécurisation.

Les difficultés rencontrées dans le partage des informations protocolaires au sein du réseau d'oncopédiatrie ont permis de développer une stratégie d'informatisation régionale : le partage des protocoles informatisés spécifiques et adaptés à l'oncopédiatrie du CHU de Bordeaux avec les centres de périphérie grâce à un module Passerelle® reliant les logiciels de gestion des chimiothérapies Chimio® . La revue complète de la base des protocoles à exporter a été réalisée, afin d'obtenir des protocoles informatisés sécurisés, homogènes, et adaptés au partage avec les centres de périphérie.

Des tests de partage des protocoles informatisés via la Passerelle® déjà active entre deux centres de périphérie ont permis de s'assurer de la faisabilité technique du projet.

Le travail effectué permet d'affirmer que ce projet innovant est une vraie avancée dans la sécurisation de la prise en charge médicamenteuse des enfants atteints de cancer au sein d'un réseau. Il laisse également entrevoir les obstacles au futur déploiement d'un projet régional en oncopédiatrie, comme le manque de ressources humaines dédiées et les questions de financement dans le cadre d'un réseau de santé et au profit d'un très faible nombre de patients.

#### **Membres du jury :**

**Président : M. Jean GRELLET**, Maître de conférences, Université Bordeaux 2. Pharmacien Praticien Hospitalier, Hôpital Pellegrin, CHU de Bordeaux

#### **Assesseur(s) :**

#### **M. le Professeur Pascal ODOU**,

Professeur des Universités Université de Lille 2, Pharmacien Praticien Hospitalier, CHRU de Lille **Mme Audrey JOURAND**, Pharmacien Praticien Hospitalier, CHU de Bordeaux **Mme le Docteur Anne NOTZ,** Pédiatre, Praticien Hospitalier, CHU de Bordeaux **Mme Bertrice LOULIERE,** Pharmacien Coordonnateur, OMEDIT Aquitaine, Bordeaux **Mme Elodie ARNAUD,** Pharmacien Praticien Hospitalier, Centre Hospitalier de Blaye